# 2550 Intro to cybersecurity L22: Exploits

abhi shelat

# Today's plan

- 
- 
- 
- 
- 
- 
- 
- 
- - - -
- 
- -
- -
- 
- 
- 
- - -
		-
- -
	-
	-
	-
- 
- 
- -
- 
- 
- 
- 
- 
- 
- 
- 
- 
- 
- 
- 
- 
- 
- 
- 
- 
- 
- 
- 
- 
- 
- 
- 
- 
- 
- 
- 
- -

### Buffer Overflows

A Vulnerable Program Smashing the Stack Shellcode NOP Sleds

### Memory Corruption

- Programs often contain bugs that corrupt stack memory
- Usually, this just causes a program crash
	- The infamous "segmentation" or "page" fault
- To an attacker, every bug is an opportunity
	- Try to modify program data in very specific ways
- Vulnerability stems from several factors
	- Low-level languages are not memory-safe
	- Control information is stored inline with user data on the stack

### Threat Model

Attacker's goal:

System's goal:

Attacker's capability: submit arbitrary input to the program

- Environment variables
- Command line parameters
- Contents of files
- Network data
- Etc.

### Threat Model

Attacker's goal:

- Inject malicious code into a program and execute it
- Gain all privileges and capabilities of the target program (e.g. setuid)

- Integrity program should execute faithfully, as programmer intended
- Crashes should be handled gracefully

System's goal: prevent code injection

Attacker's capability: submit arbitrary input to the program

- Environment variables
- Command line parameters
- Contents of files
- Network data
- Etc.
- 
- 
- 

void dowork(char \*str) { char buf[60]; strcpy(buf,str); buf[60] = 0; printf("%s\n",buf); }

void main(int argc, char\* argv[]) { if  $(\arg c!=2)$  { printf("Need an arg"); exit(1); }

dowork(argv[1]);

}

Goal is to attack a program like this one. (2 common errors)

### A Vulnerable Program

0: void print(string s) { // only holds 32 characters, max string buffer[32]; strcpy(buffer, s); puts(buffer); } 3: 1: 2:

```
void main(integer argc, strings argv) 
   {
     for (; argc > 0; argc = argc -1) {
        print(argv[argc]);
    }
   }
4:
5:
6:
7:
8:
```
### A Vulnerable Program

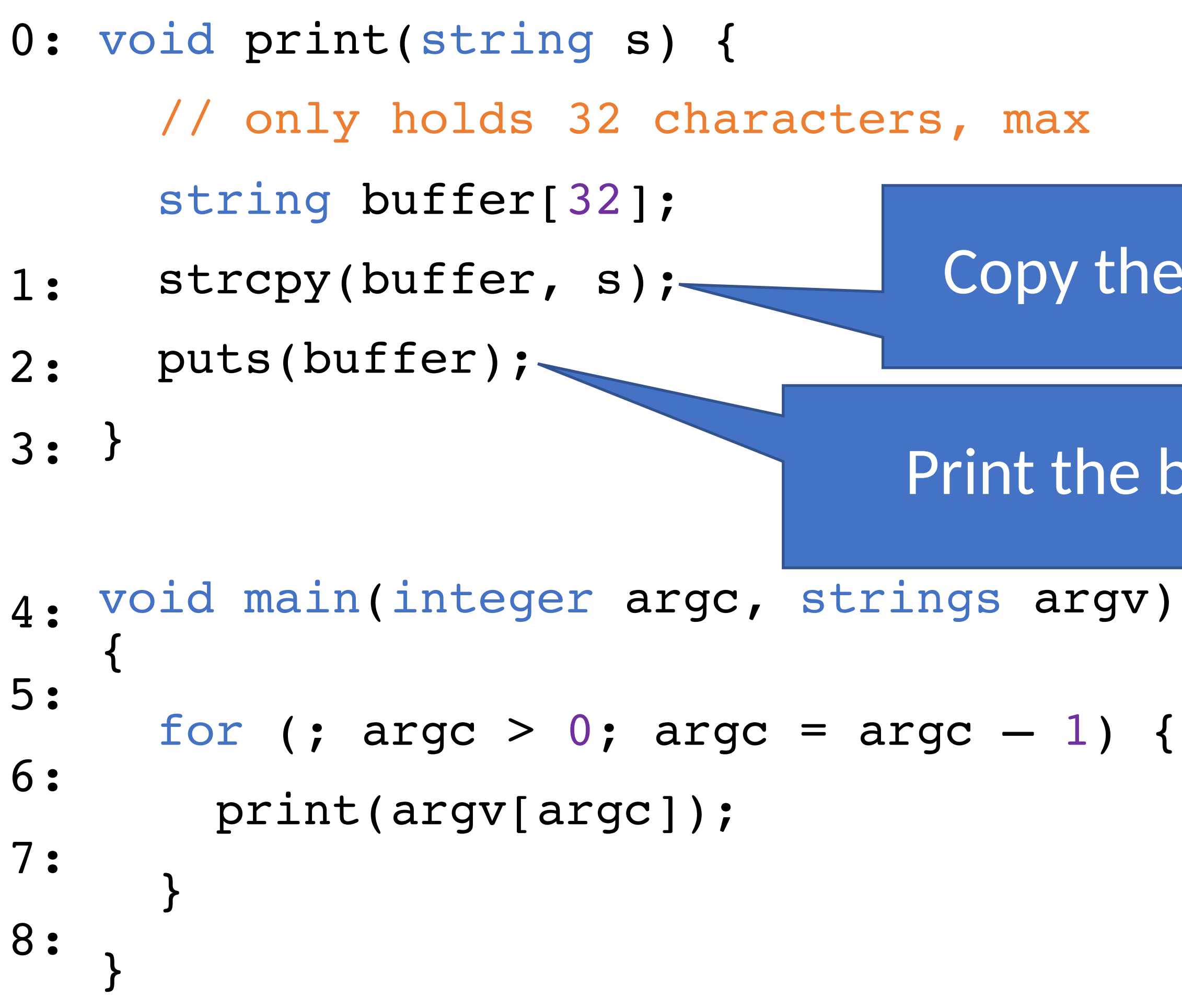

### Copy the given string s into the new buffer

### Print the buffer to the console

### A Vulnerable Program

0: void print(string s) { // only holds 32 characters, max string buffer[32]; strcpy(buffer, s); puts(buffer); } 3: 1: 2:

```
void main(integer argc, strings argv) 
   {
     for (; argc > 0; argc = argc -1) {
        print(argv[argc]);
    }
   }
4:
5:
6:
7:
8:
```
\$ ./print Hello World World Hello \$ ./print arg1 arg2 arg3 arg3 arg2 arg1

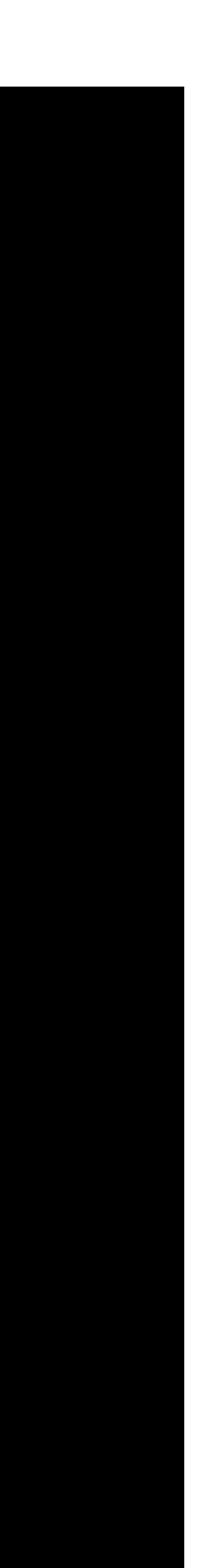

# Review of how a program calls a function

Stack high

0

0: void print(string s) { // only holds 32 characters, max string buffer[32]; strcpy(buffer, s); puts(buffer); } 3: void main(integer argc, strings argv) { 1: 2: 4:

```
for (; argc > 0; argc = argc -1) {
        print(argv[argc]);
    }
   }
5:
6:
7:
8:
```
# Review of how a program calls a function

### Stack high

0

0: void print(string s) { // only holds 32 characters, max string buffer[32]; strcpy(buffer, s); puts(buffer); } 3: void main(integer argc, strings argv) { 1: 2: 4:

```
for (; argc > 0; argc = argc -1) {
        print(argv[argc]);
    }
   }
5:
6:
7:
8:
```
Args to print

Return address

Previous frame ptr

Local vars for print

0: void print(string s) { // only holds 32 characters, max

string buffer[32];

- strcpy(buffer, s); 1:
- puts(buffer); 2:

} 3:

- void main(integer argc, strings argv) { 4:
- for (; argc >  $0$ ; argc = argc 1) { 5:
- print(argv[argc]); 6:
- $\overline{\phantom{a}}$ 7:

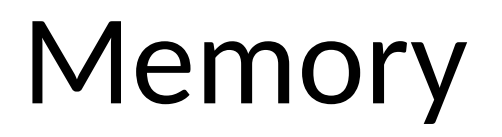

#### High

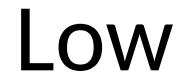

} 8:

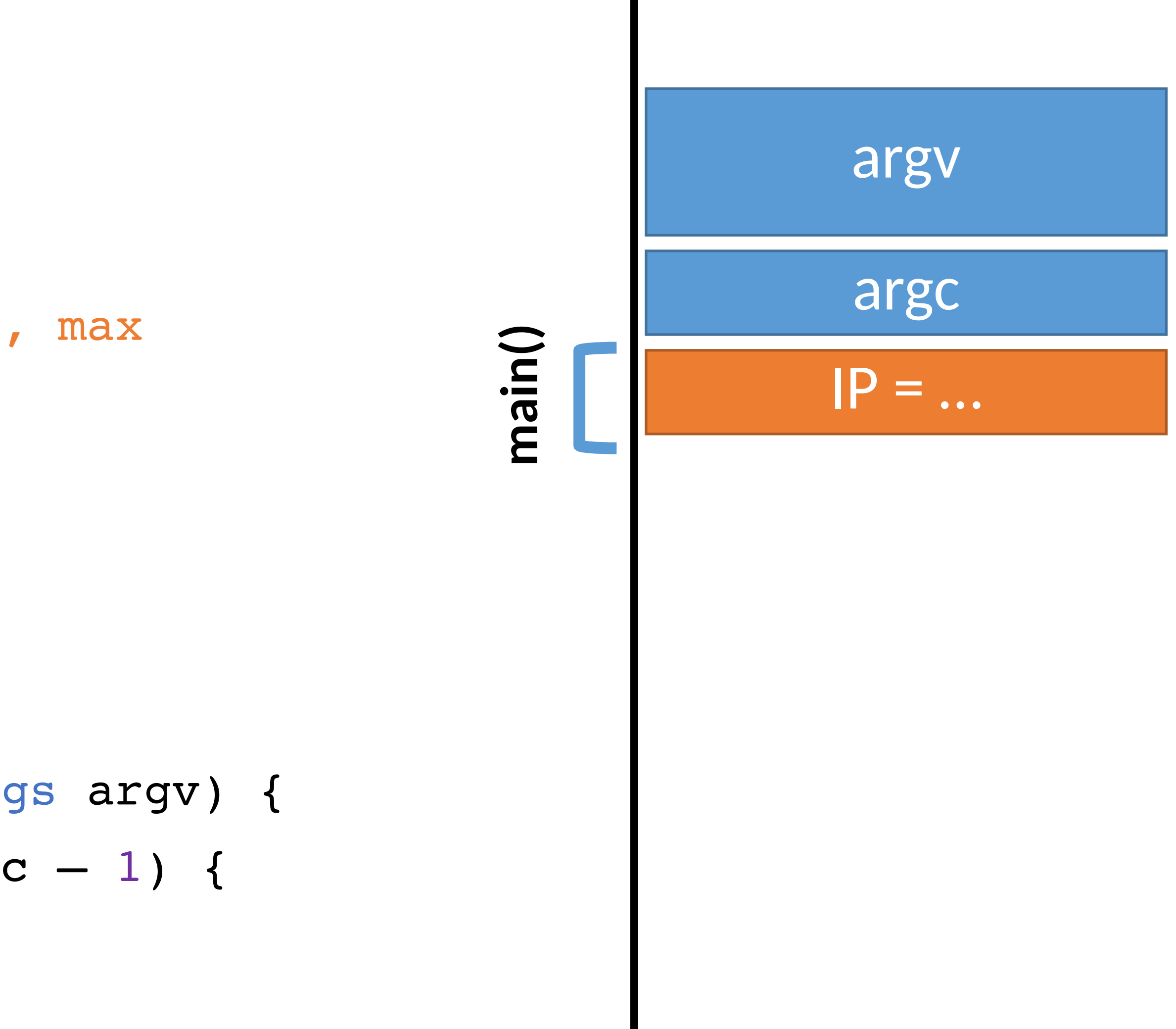

0: void print(string s) {

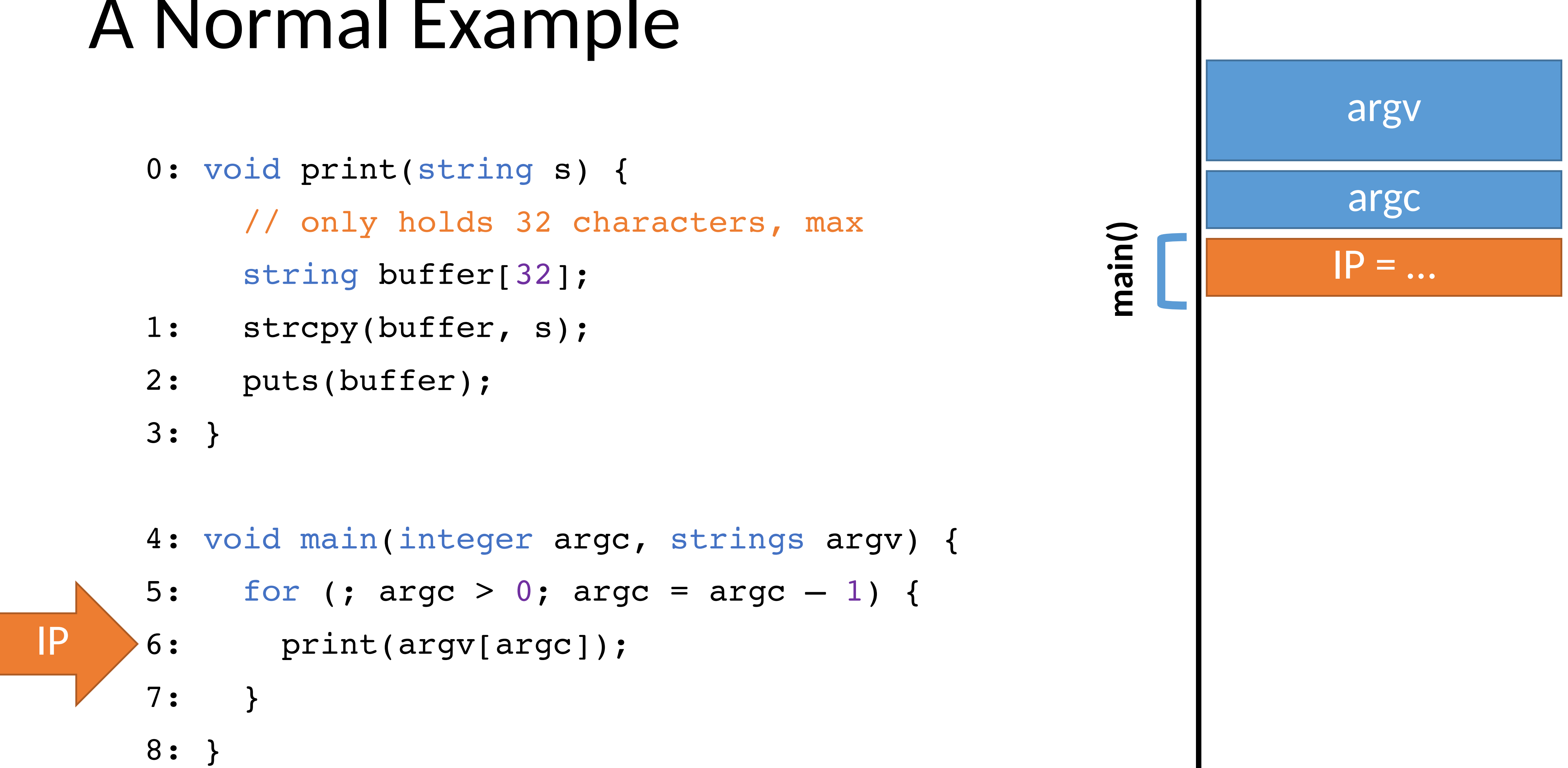

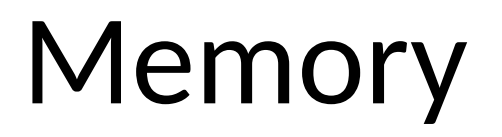

#### High

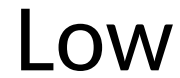

- 1:
- 
- 

- 0: void print(string s) { // only holds 32 characters, max string buffer[32];
- strcpy(buffer, s); 1:
- puts(buffer); 2:
- } 3:
- void main (integer argc, strings argv) { 4:
- for (; argc > 0; argc = argc  $-1$ ) { 5:
- print(argv[argc]); 6:
- $\blacksquare$ 7:
- } 8:

#### Memory

#### High

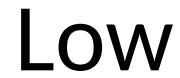

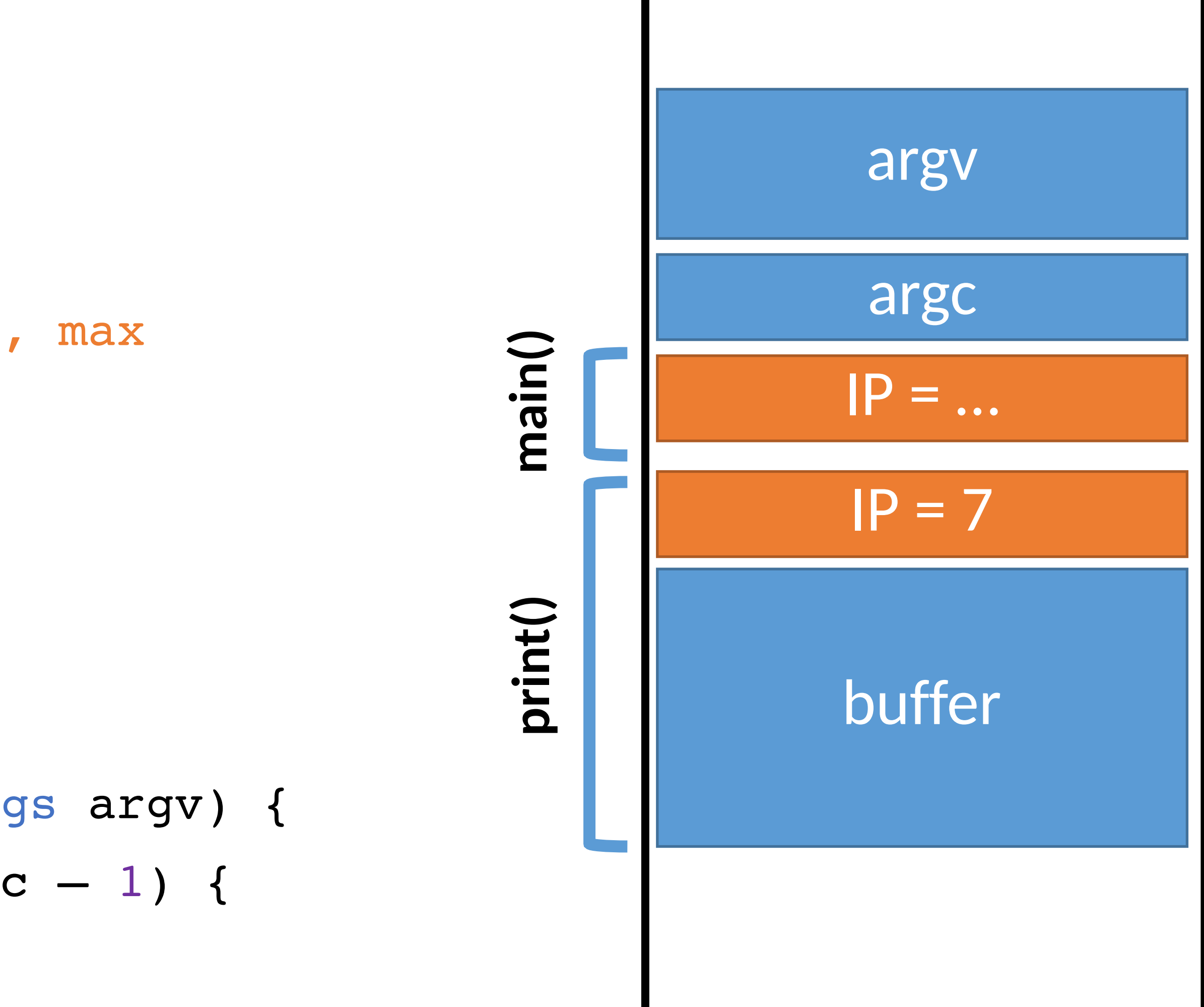

- 0: void print(string s) { // only holds 32 characters, max string buffer[32]; strcpy(buffer, s); puts(buffer); } 3: 1: 2:
	- void main (integer argc, strings argv) { 4:
	- for (; argc > 0; argc = argc  $-1$ ) { 5:
	- print(argv[argc]); 6:
	- $\bullet$ 7:
	- } 8:

#### Memory

#### High

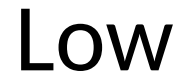

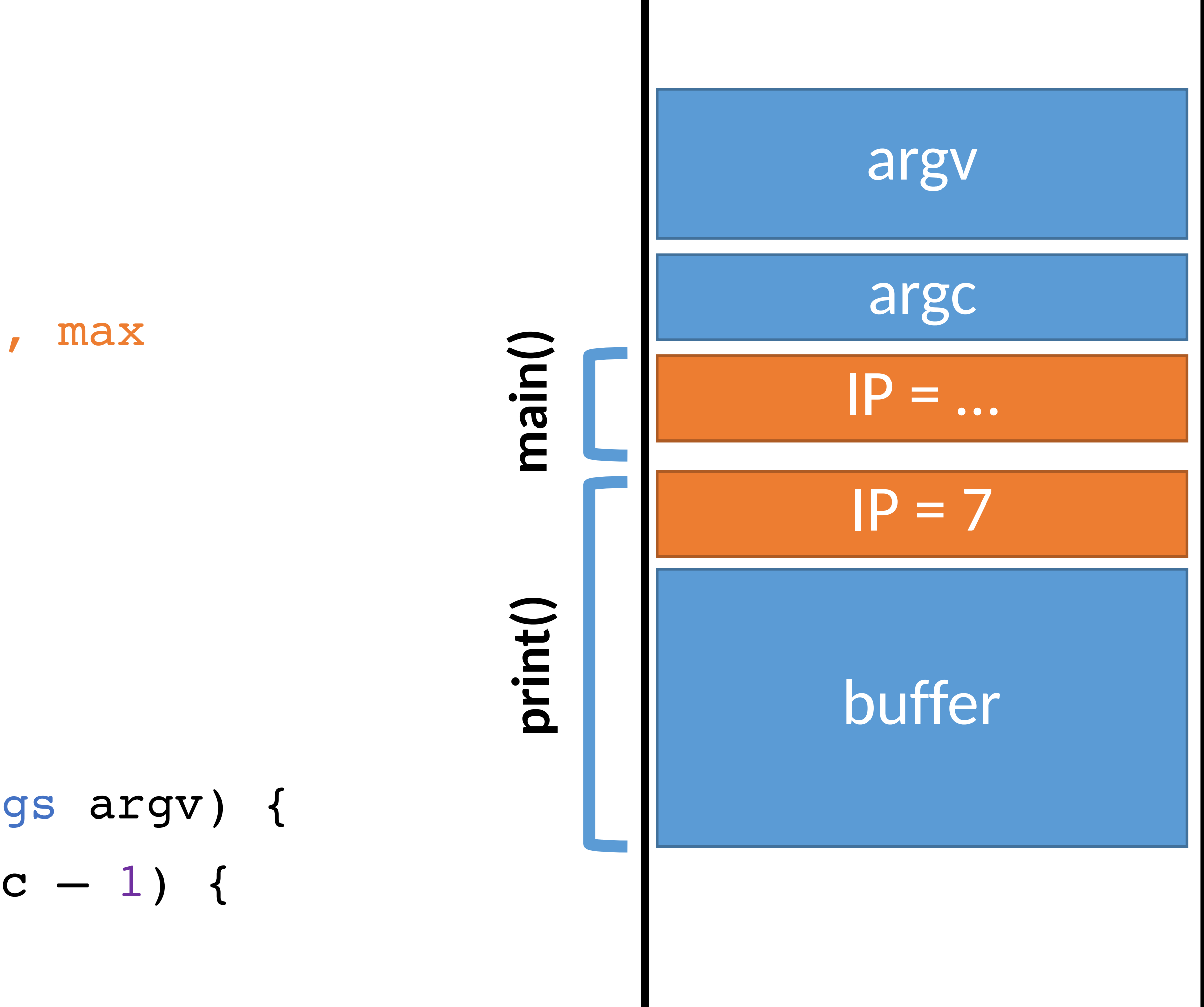

- 0: void print(string s) { // only holds 32 characters, max string buffer[32]; strcpy(buffer, s); puts(buffer); } 3: 1: 2:
	- void main(integer argc, strings argv) { 4:
	- for (; argc  $> 0$ ; argc = argc  $-1$ ) { 5:
	- print(argv[argc]); 6:
	- $\bullet$ 7:
	- } 8:

#### Memory

#### High

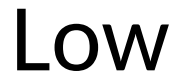

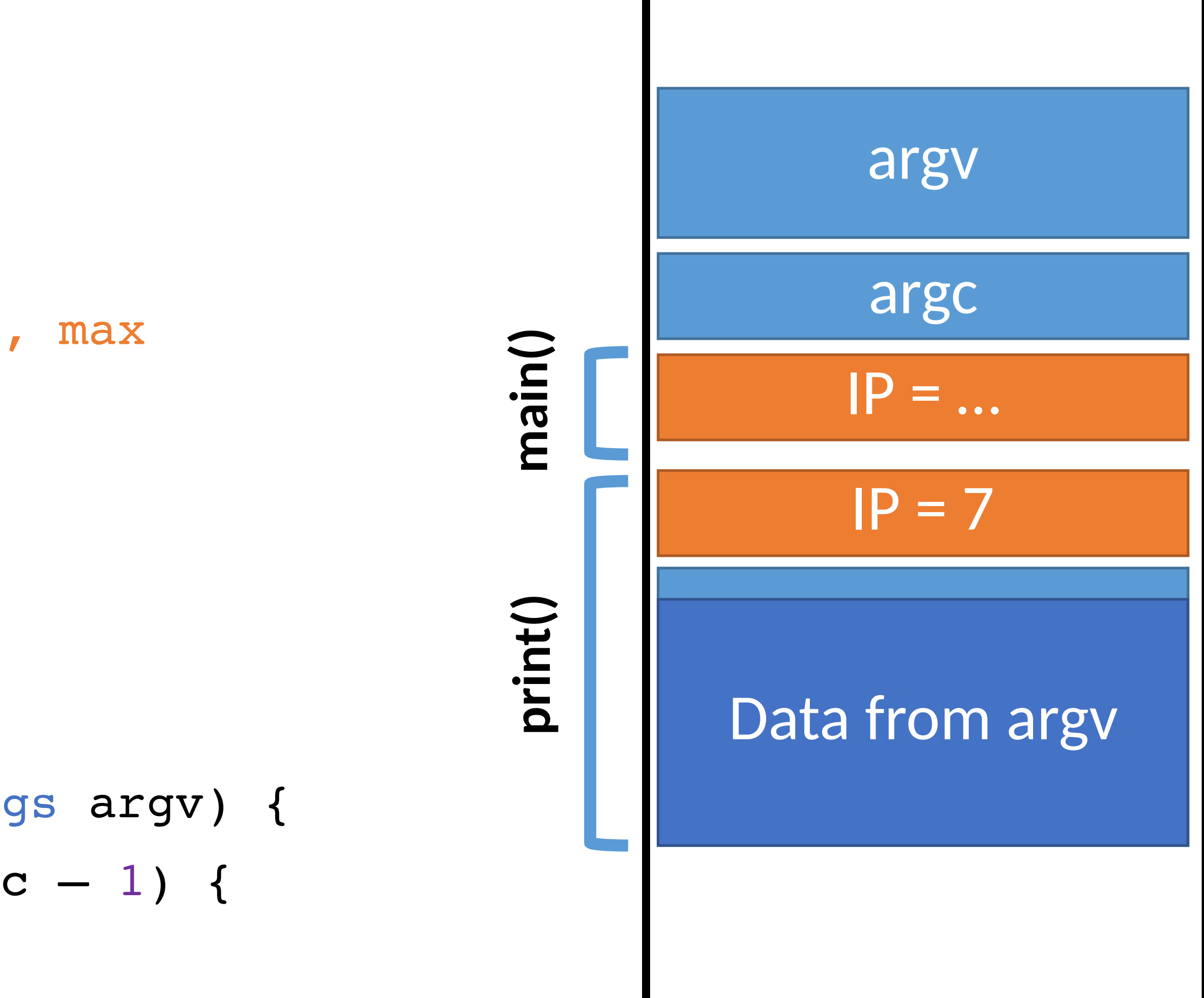

0: void print(string s) { // only holds 32 characters, max

string buffer[32];

- strcpy(buffer, s); 1:
- puts(buffer); 2:

} 3:

- void main(integer argc, strings argv) { 4:
- for (; argc  $> 0$ ; argc = argc  $-1$ ) { 5:
- print(argv[argc]); 6:
- $\mathbf{A}$ 7:
- } 8:

#### Memory

#### High

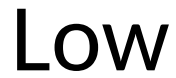

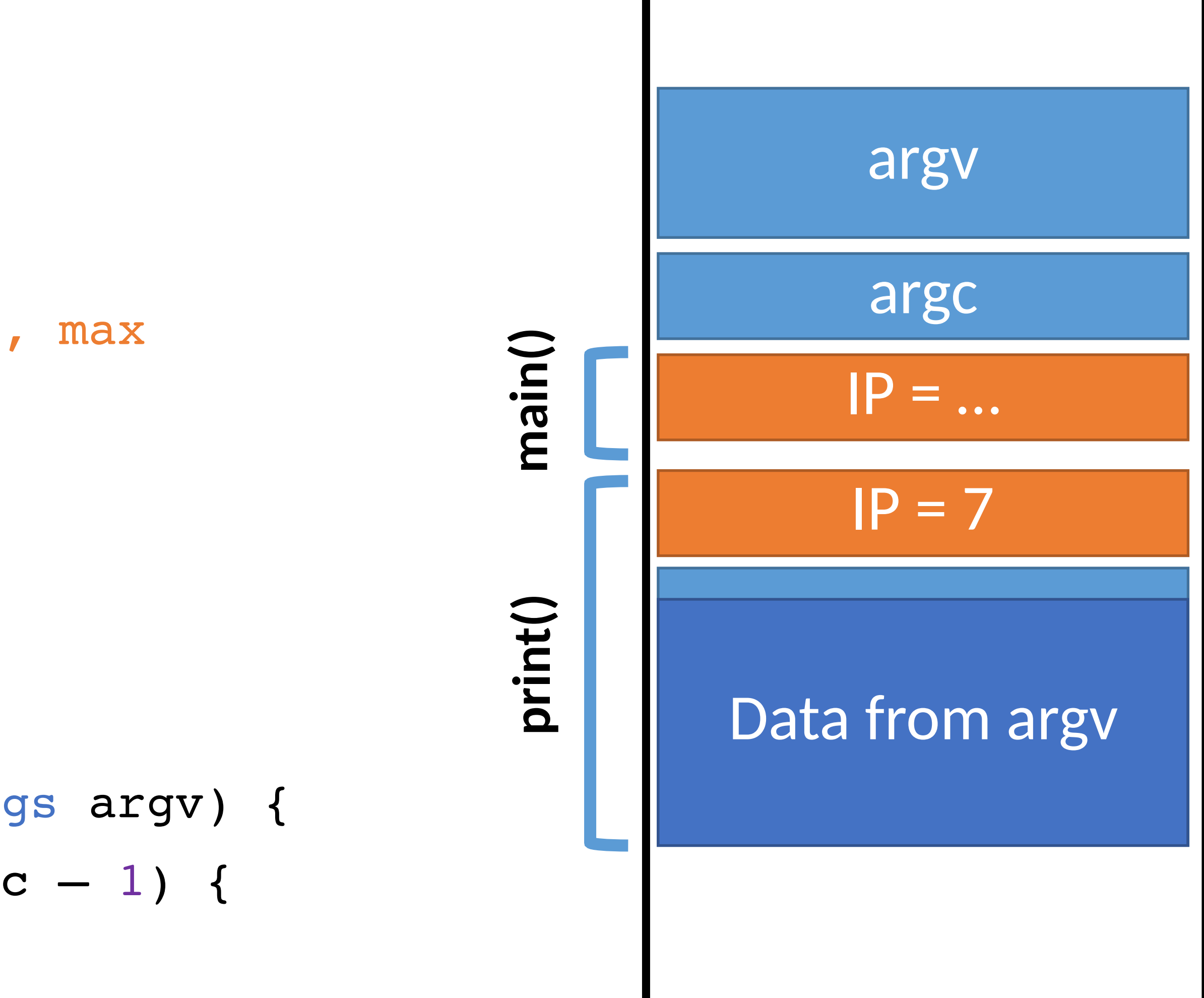

0: void print(string s) { // only holds 32 characters, max

string buffer[32];

- strcpy(buffer, s); 1:
- puts(buffer); 2:
- } 3:

 $\mathbf{A}$ 

- void main(integer argc, strings argv) { 4:
- for (; argc  $> 0$ ; argc = argc  $-1$ ) { 5:
- print(argv[argc]); 6:
- 7:

IP >8: }

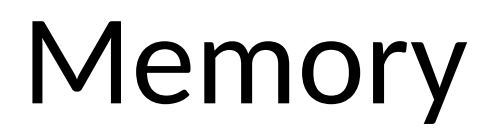

#### High

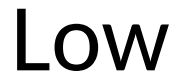

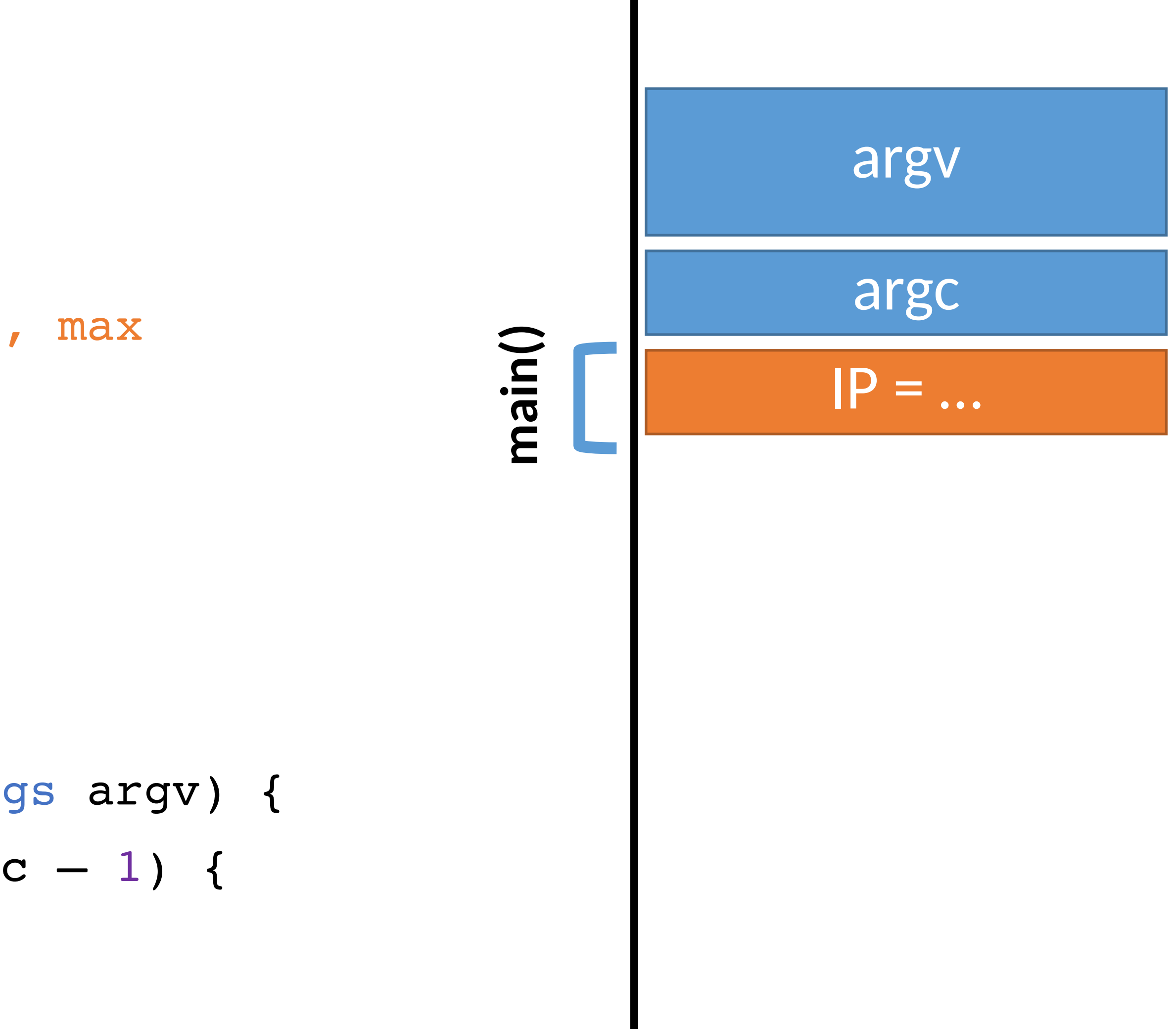

### A Normal Exampl 0: void print(string s) { // only holds 32 characters, max string buffer[32]; strcpy(buffer, s); puts(buffer); } 3: 1: 2:

- void main(integer argc, strings argv) { 4:
- for (; argc > 0; argc = argc  $-1$ ) { 5:
- print(argv[argc]); 6:
- 7:

 $\mathbf{A}$ 

IP >8: }

#### High

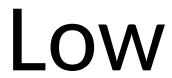

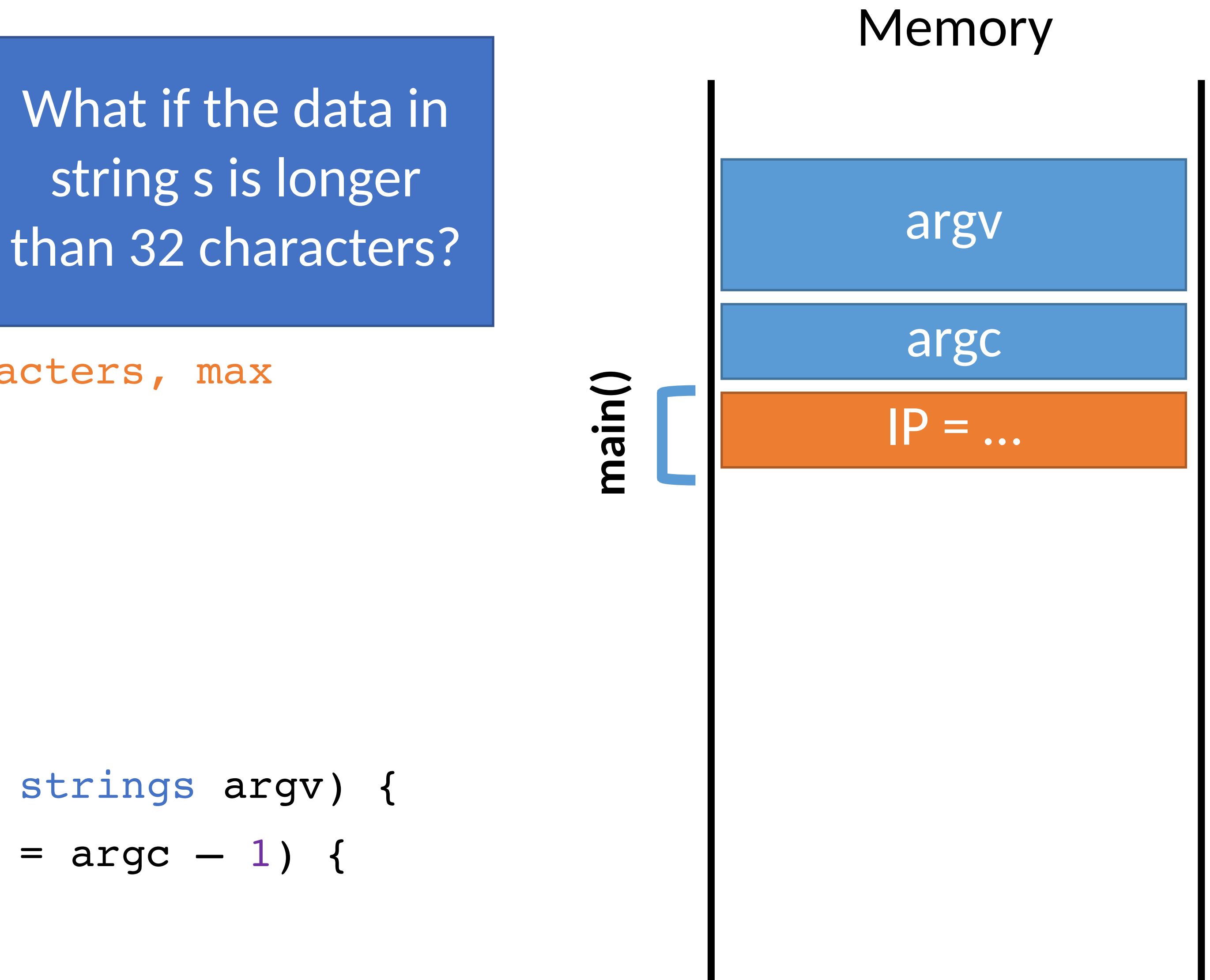

- void main(integer argc, strings argv) { 4:
- for (; argc > 0; argc = argc  $-1$ ) { 5:
- print(argv[argc]); 6:
- IP >8: }

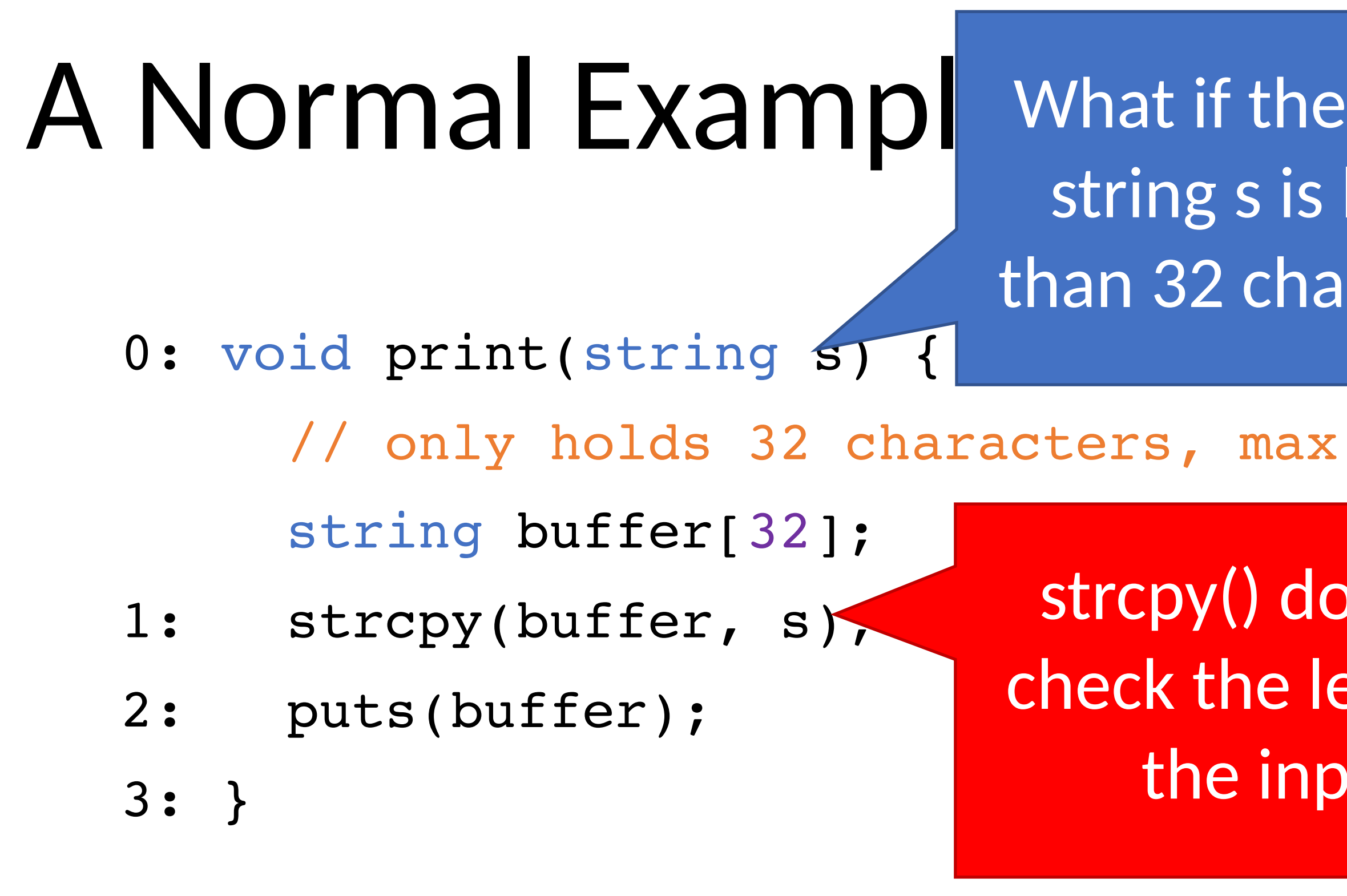

}

#### High

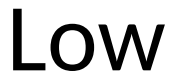

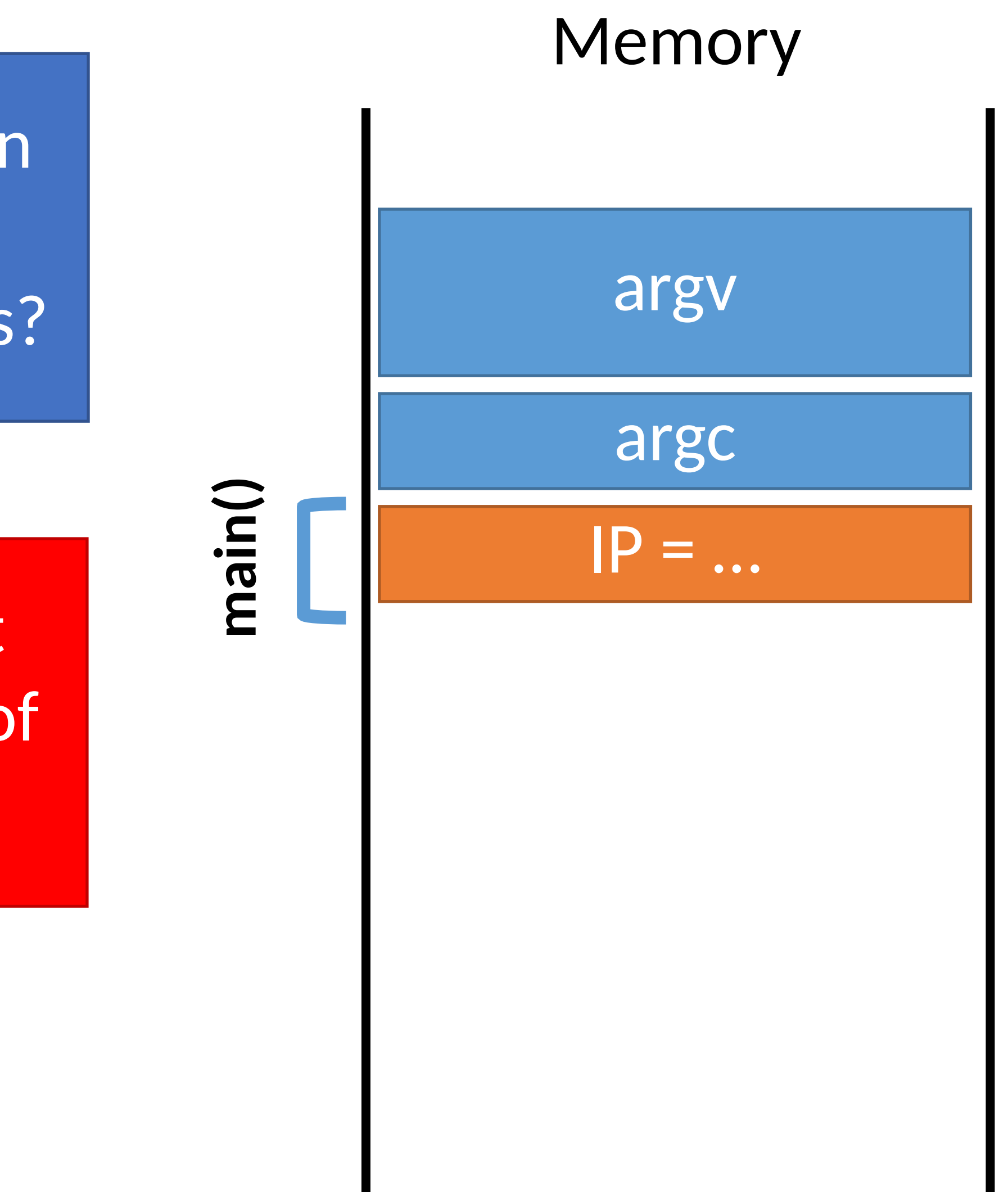

7:

What if the data in string s is longer than 32 characters?

strcpy() does not check the length of the input!

- 0: void print(string s) { // only holds 32 characters, max string buffer[32];
- strcpy(buffer, s); 1:
- puts(buffer); 2:

} 3:

- void main(integer argc, strings argv) { 4:
- for (; argc > 0; argc = argc  $-1$ ) { 5:
- print(argv[argc]); 6:
- $\overline{1}$ 7:

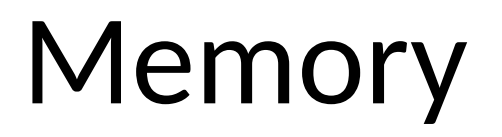

#### High

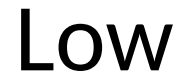

} 8:

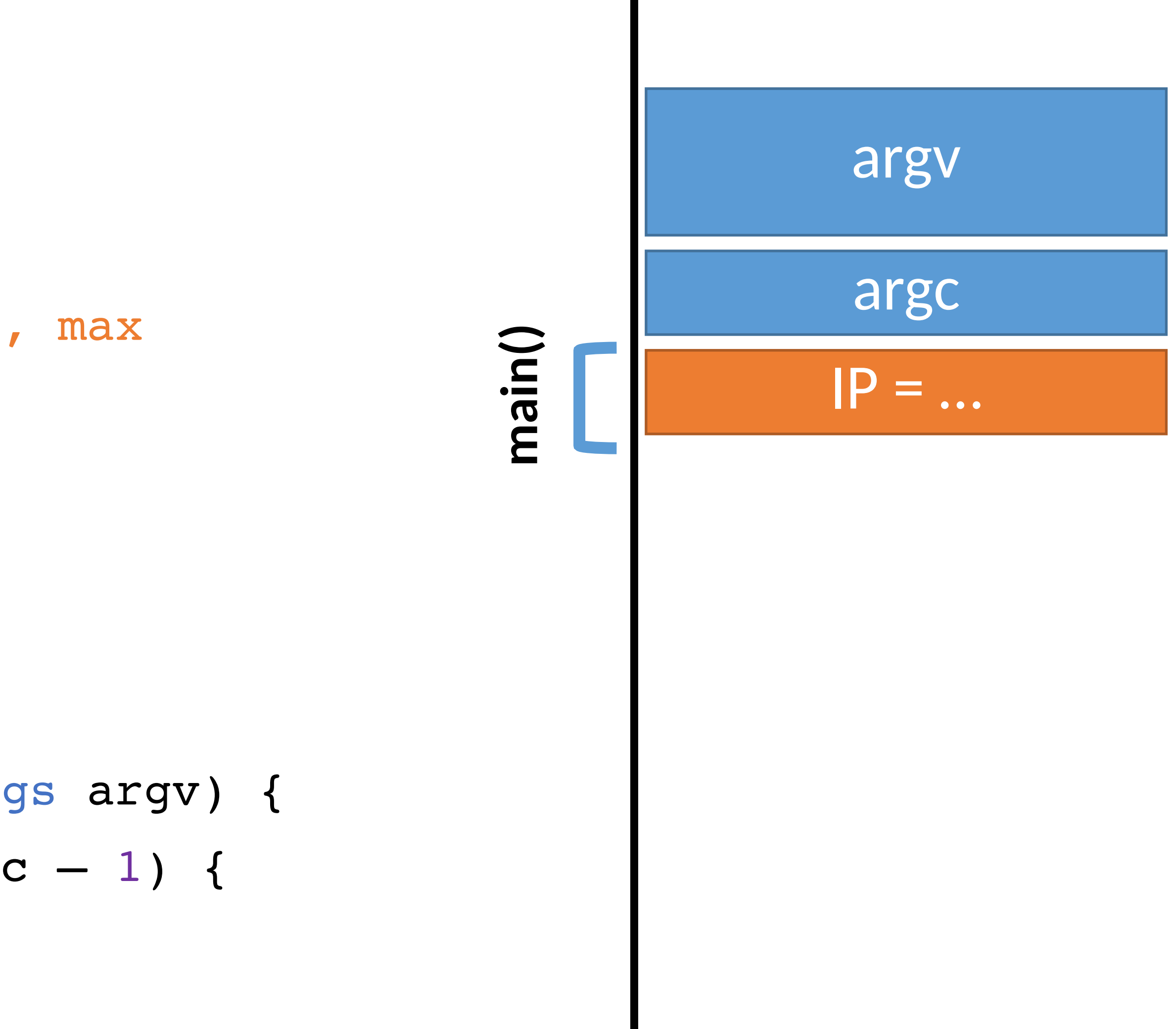

- 0: void print(string s) {
- 1:
- 
- 

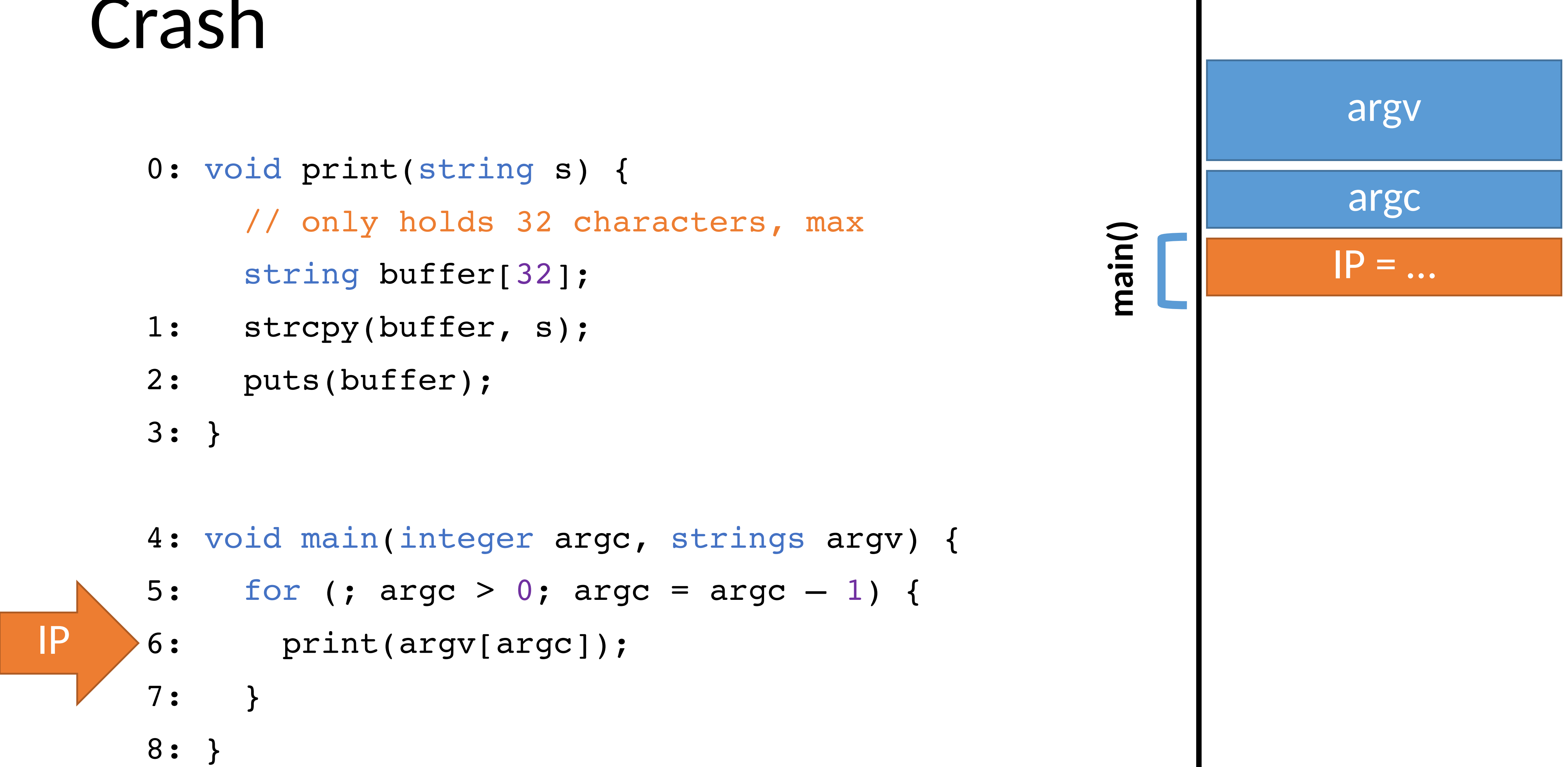

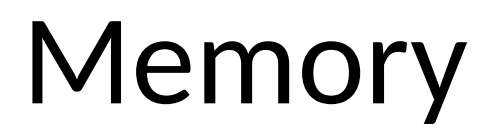

#### High

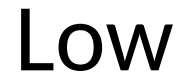

- 0: void print(string s) { // only holds 32 characters, max string buffer[32];
- strcpy(buffer, s); 1:
- puts(buffer); 2:
- } 3:
- void main (integer argc, strings argv) { 4:
- for (; argc > 0; argc = argc  $-1$ ) { 5:
- print(argv[argc]); 6:
- } 7:
- } 8:

#### Memory

#### High

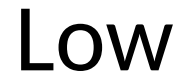

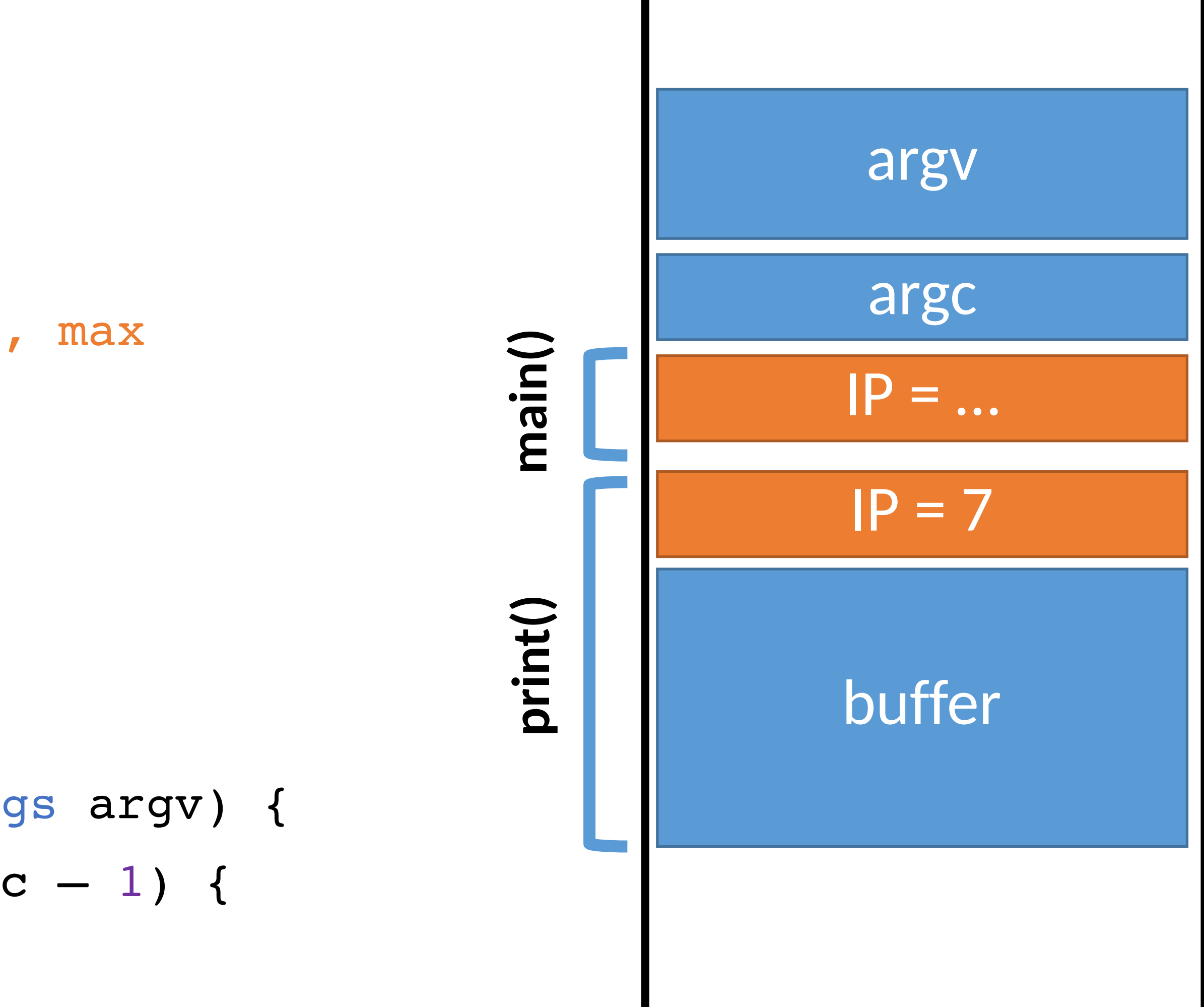

0: void print(string s) { // only holds 32 characters, max string buffer[32]; strcpy(buffer, s); puts(buffer); } 3: 1: 2:

- for (; argc >  $0$ ; argc = argc 1) { 5:
- print(argv[argc]); 6:
- $\overline{\phantom{a}}$ 7:
- } 8:

void main(integer argc, strings argv) { 4:

#### Memory

#### High

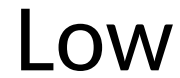

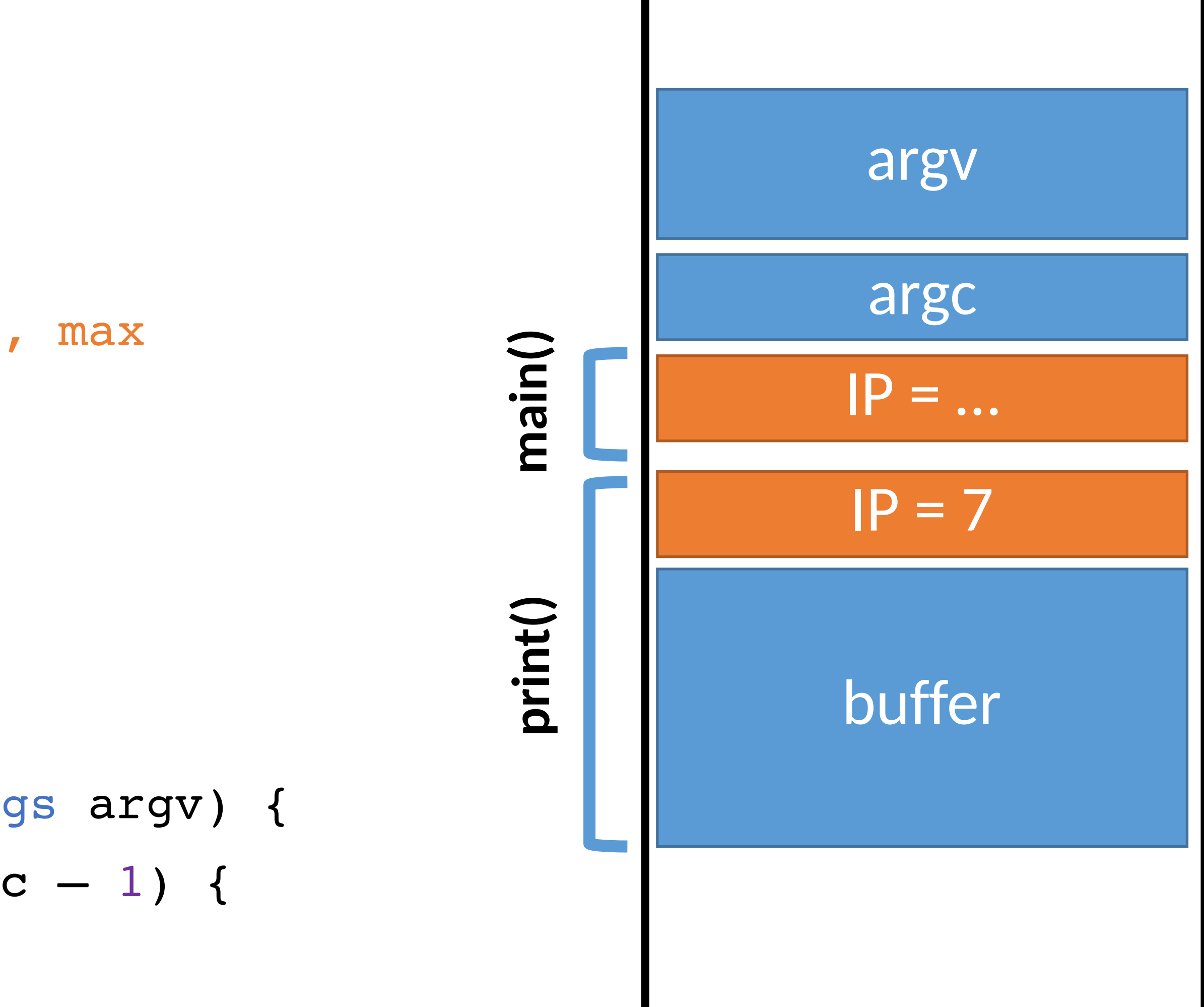

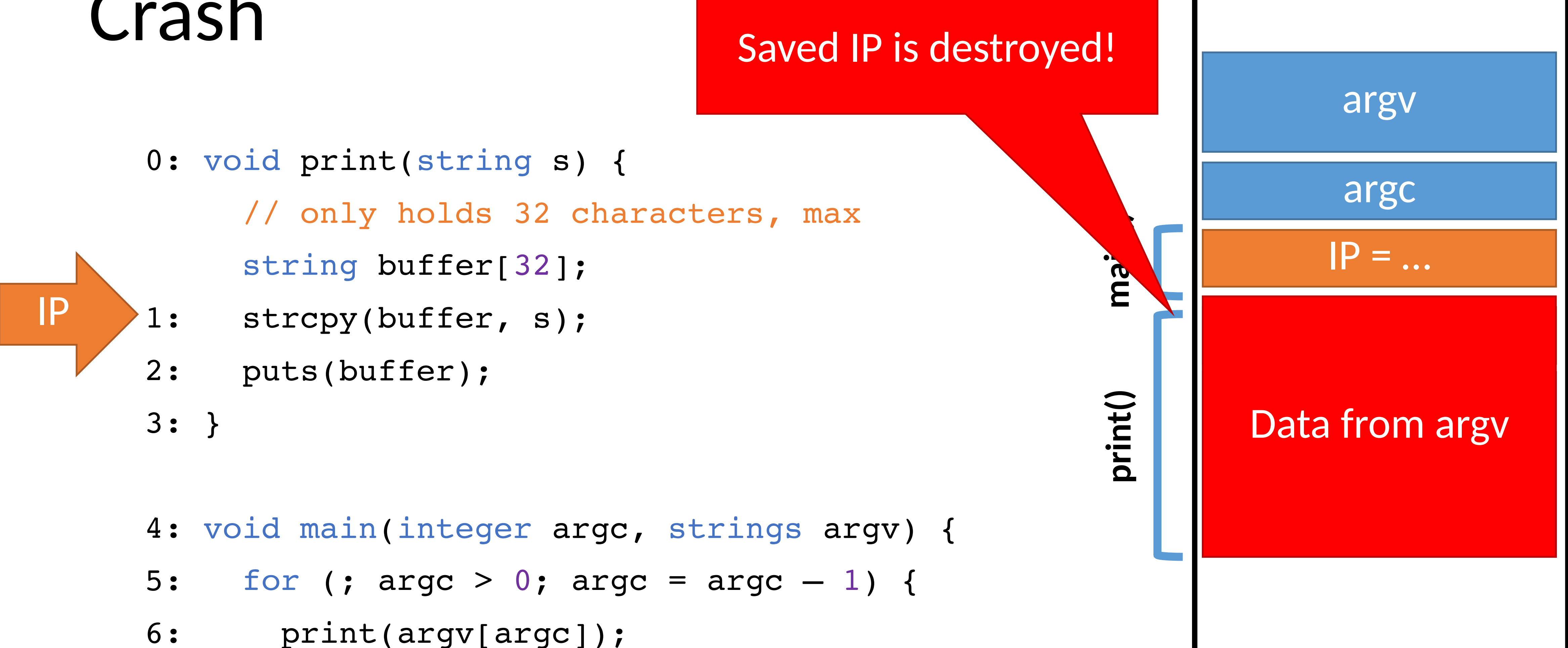

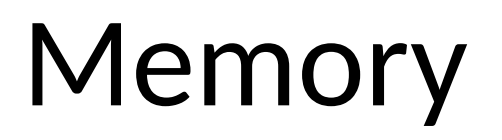

#### High

- 
- 
- print(argv[argc]);
- $\overline{\phantom{a}}$ 7:
- } 8:

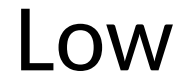

- 0: void print(string s) { // only holds 32 characters, max string buffer[32];
	- strcpy(buffer, s); 1:
- puts(buffer); 2:

} 3:

- void main(integer argc, strings argv) { 4:
- for (; argc > 0; argc = argc  $-1$ ) { 5:
- print(argv[argc]); 6:
- $\overline{\phantom{a}}$ 7:
- } 8:

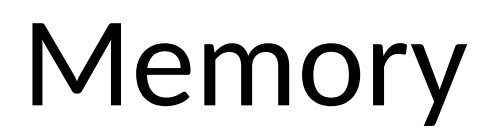

#### High

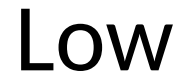

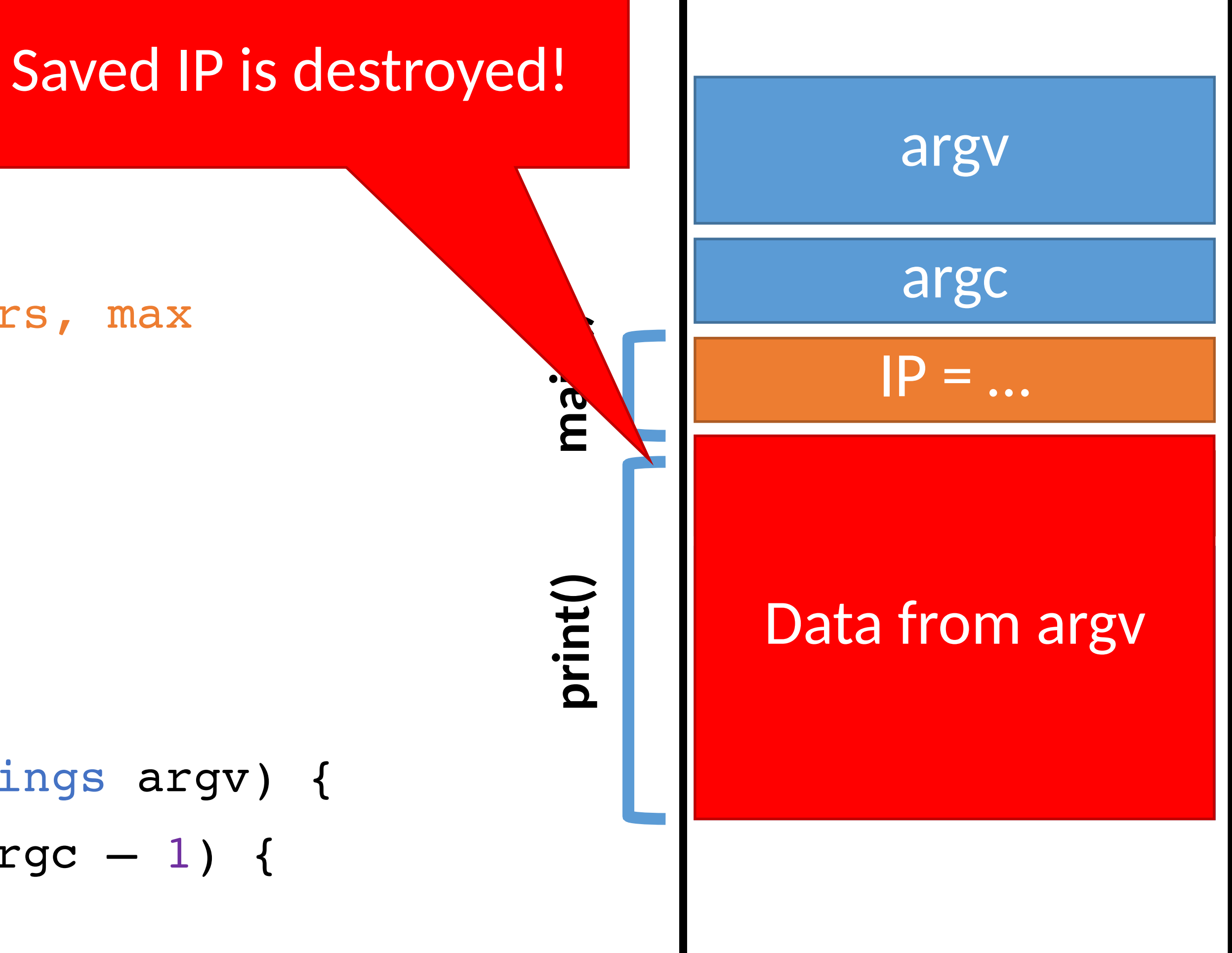

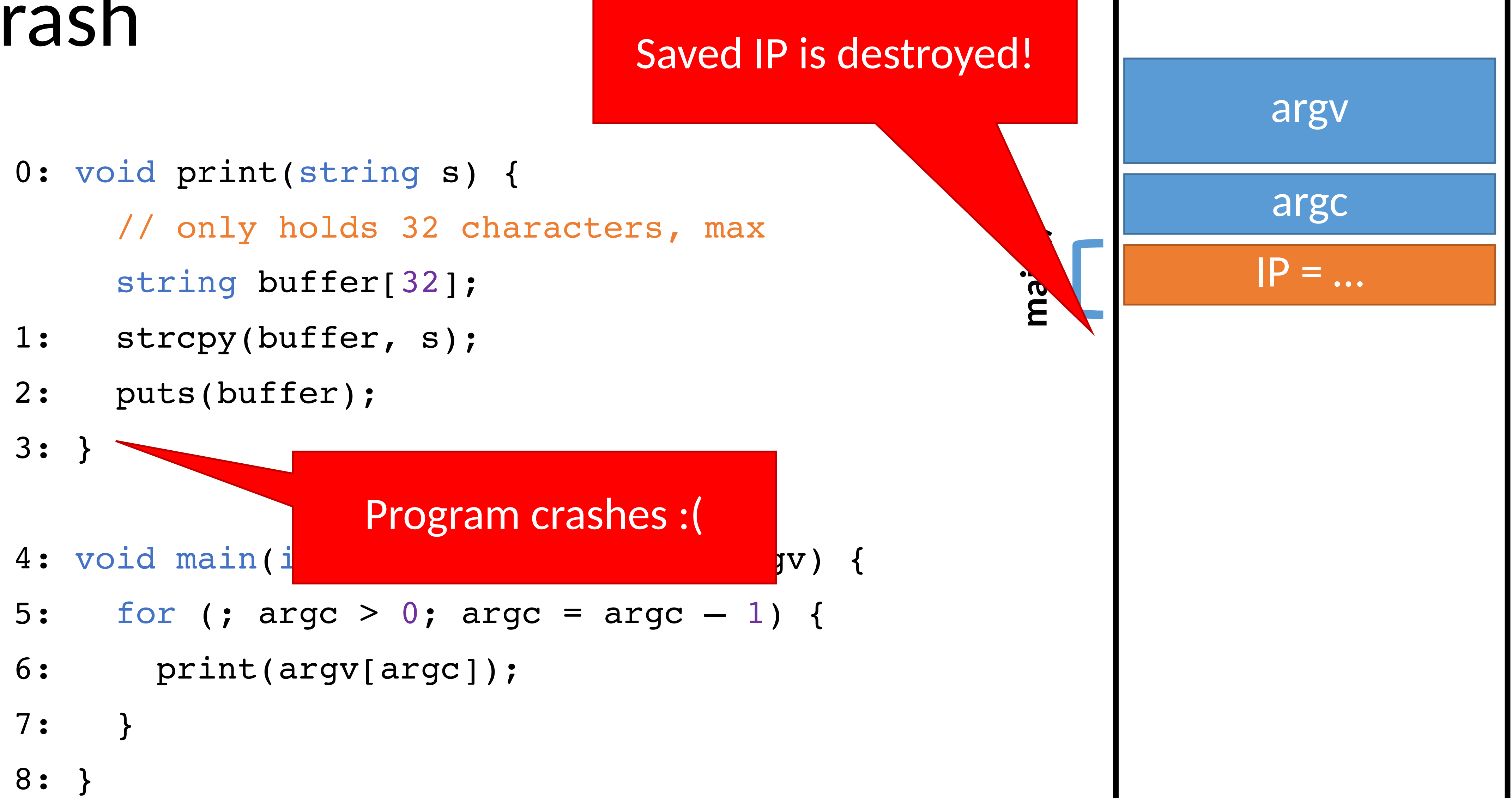

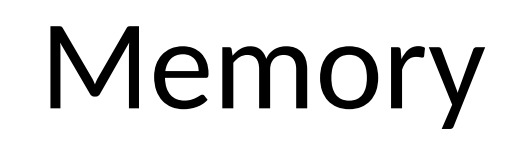

#### High

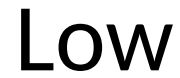

### Smashing the Stack

Buffer overflow bugs can overwrite saved instruction pointers

- Can point anywhere the attacker wants
- But where?

• Usually, this causes the program to crash

- Key idea: fill the buffer with malicious code • Remember: machine code is just a string of bytes • Change IP to point to the malicious code on the stack
	-
- 
- 
- 

Key idea: replace the saved instruction pointer

- 0: void print(string s) { // only holds 32 characters, max string buffer[32];
- strcpy(buffer, s); 1:
- puts(buffer); 2:

} 3:

- void main(integer argc, strings argv) { 4:
- for (; argc > 0; argc = argc  $-1$ ) { 5:
- print(argv[argc]); 6:
- $\bullet$ 7:

#### Memory

} 8:

IP

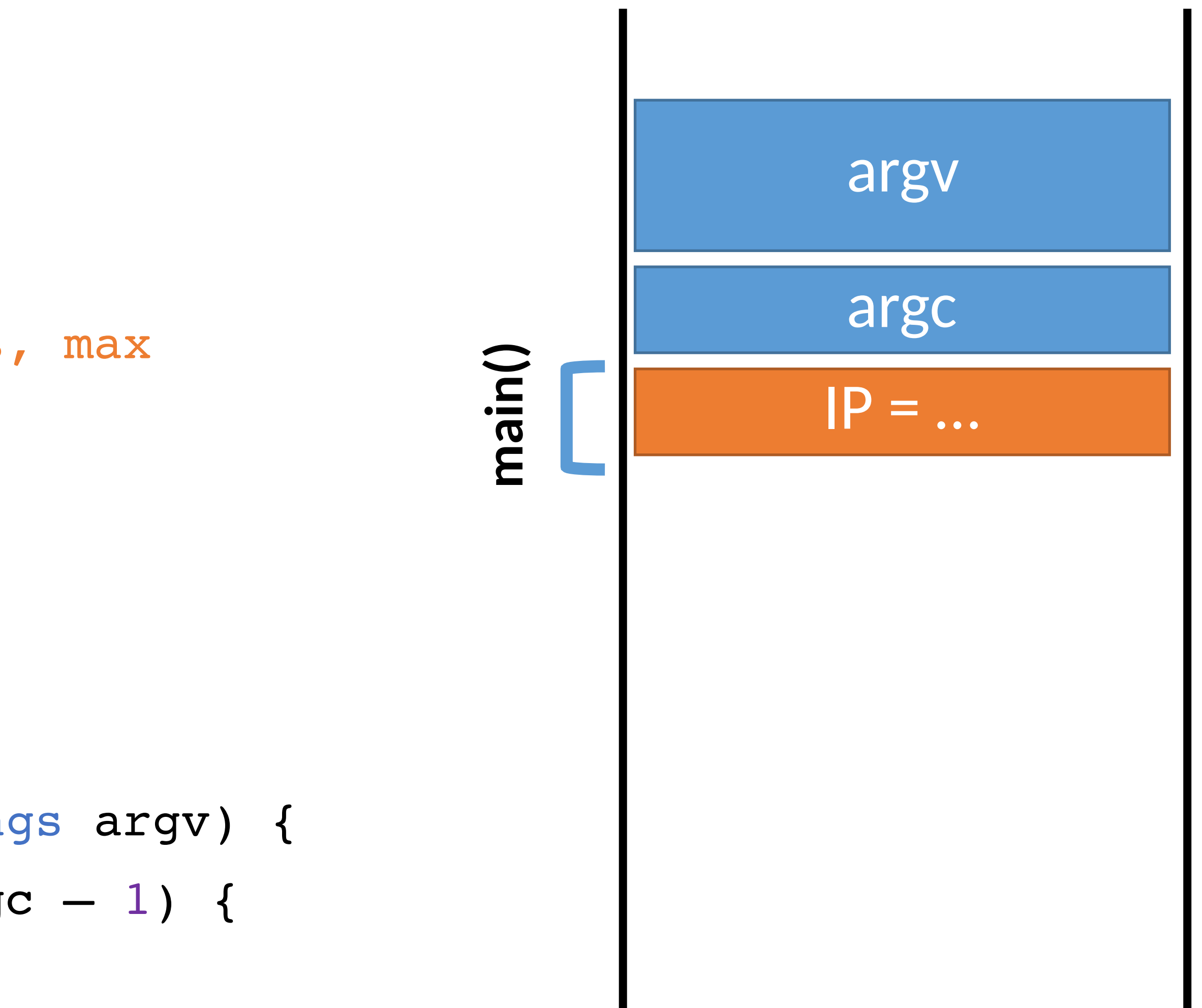

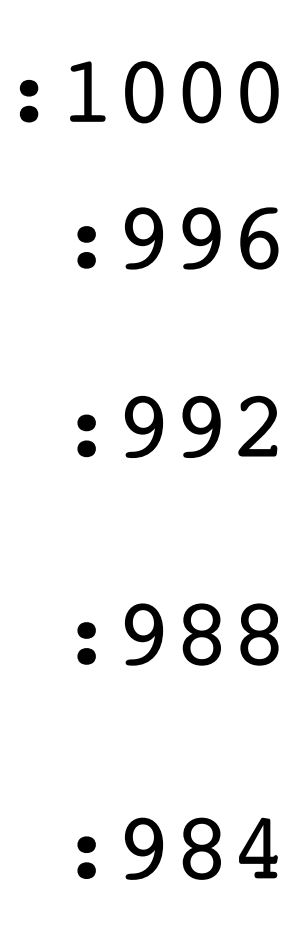

- 0: void print(string s) {
- 1:
- 
- 

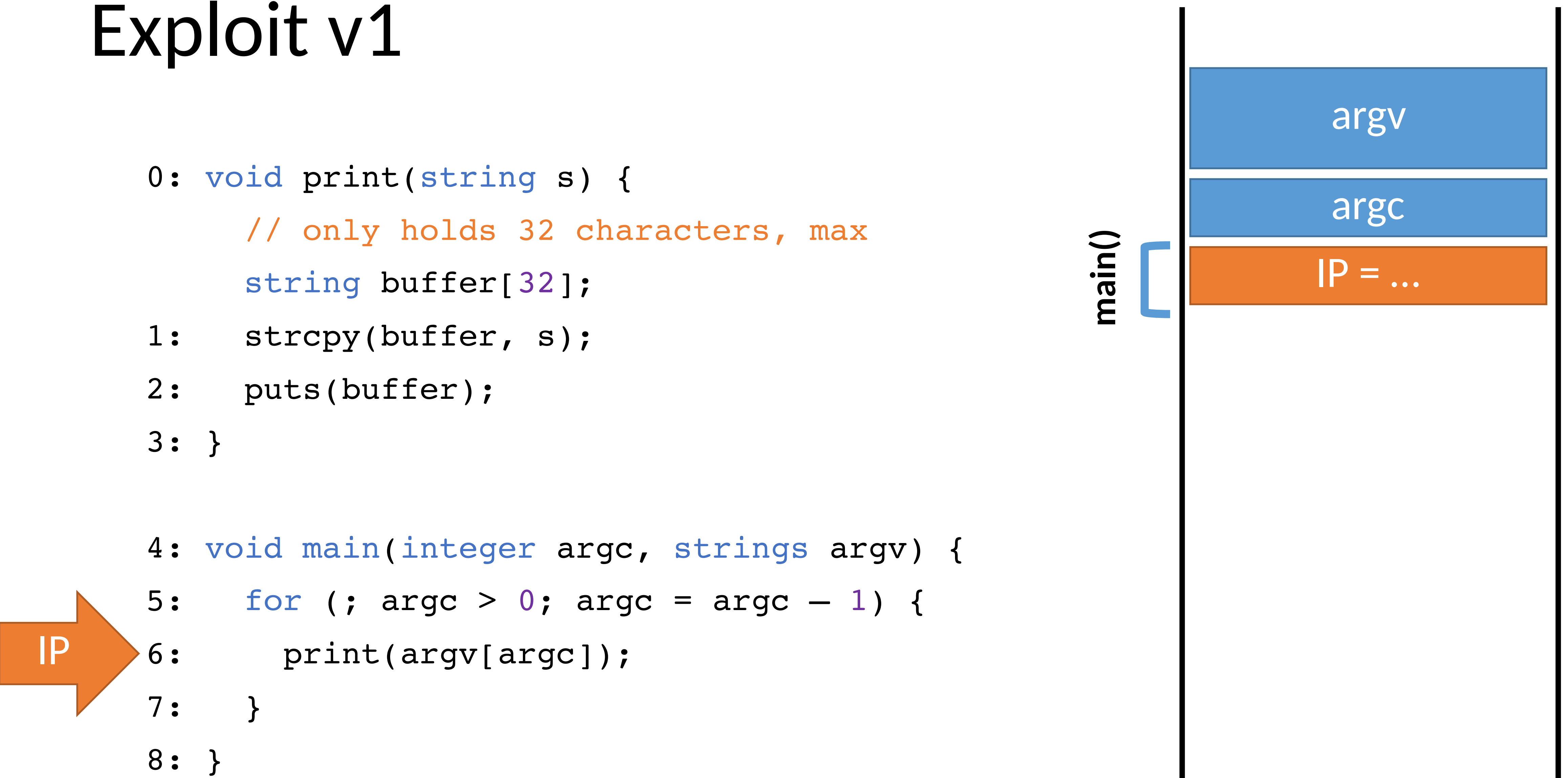

#### Memory

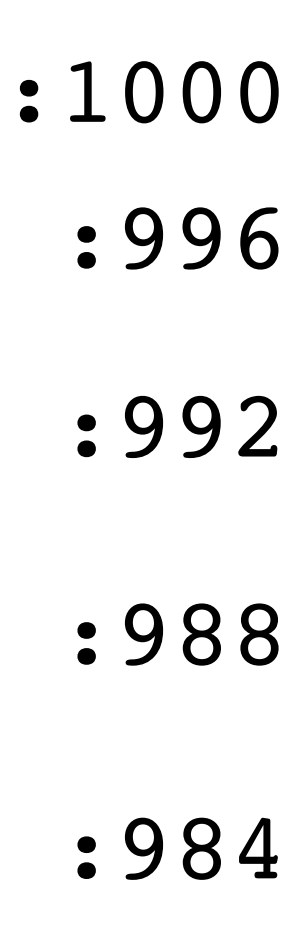

- 0: void print(string s) { // only holds 32 characters, max string buffer[32];
- strcpy(buffer, s); 1:
- puts(buffer); 2:
- } 3:
- void main (integer argc, strings argv) { 4:
- for (; argc > 0; argc = argc  $-1$ ) { 5:
- print(argv[argc]); 6:
- $\mathbf{A}$ 7:
- } 8:

#### Memory

IP

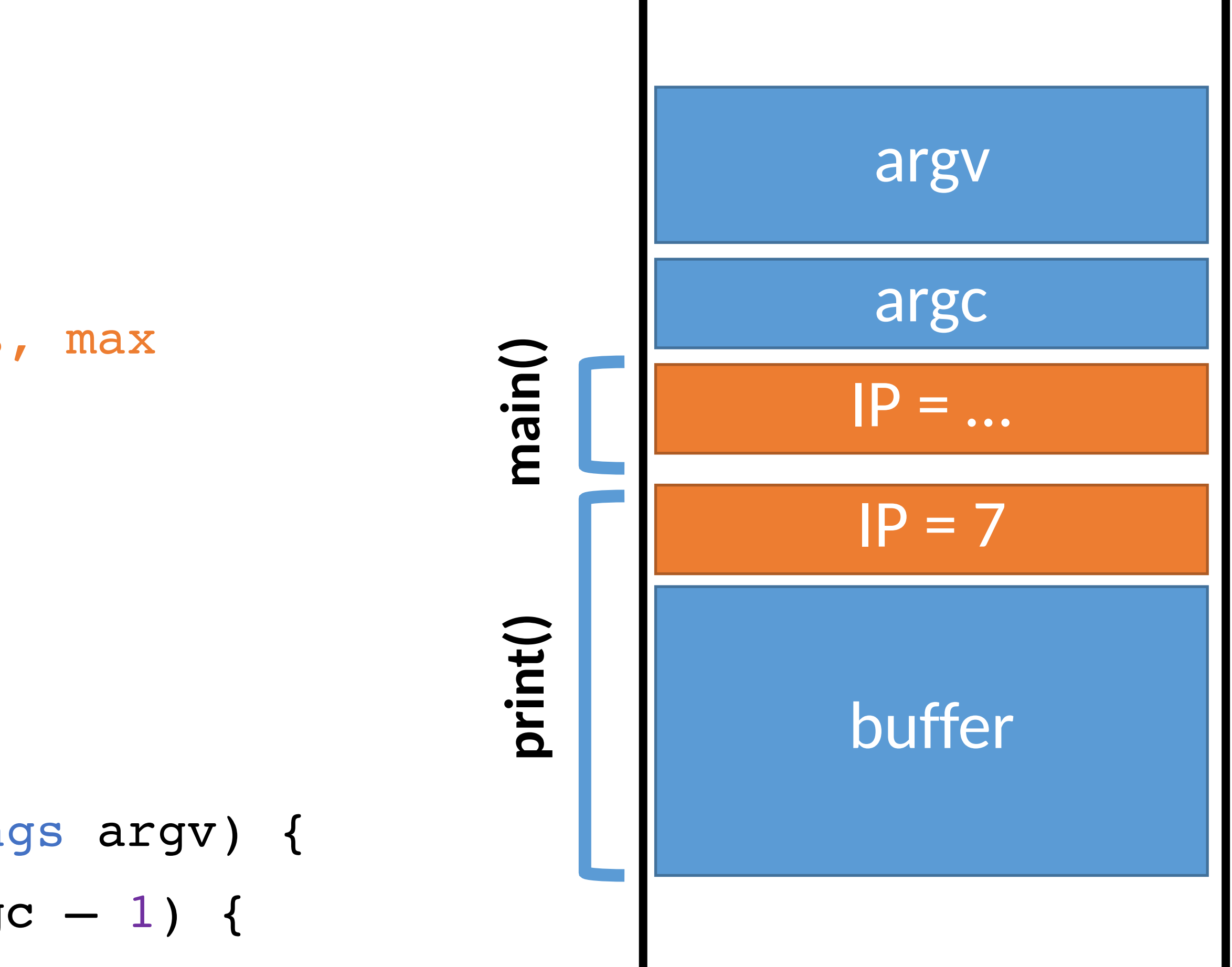

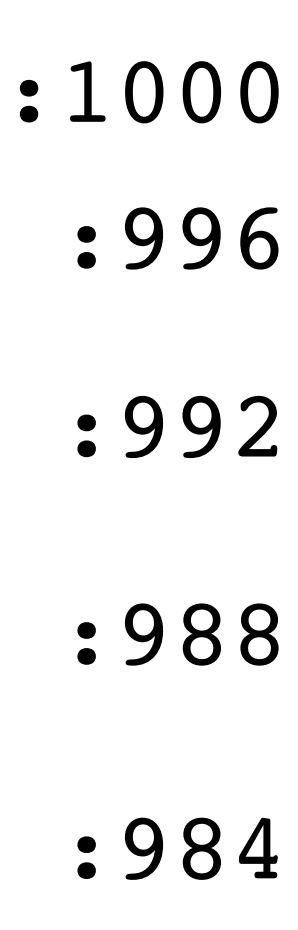

- 0: void print(string s) { // only holds 32 characters, max string buffer[32]; strcpy(buffer, s); puts(buffer); } 3: 1: 2:
- void main (integer argc, strings argv) { 4:
- for (; argc > 0; argc = argc  $-1$ ) { 5:
- print(argv[argc]); 6:
- $\mathbf{A}$ 7:
- } 8:

#### Memory

IP

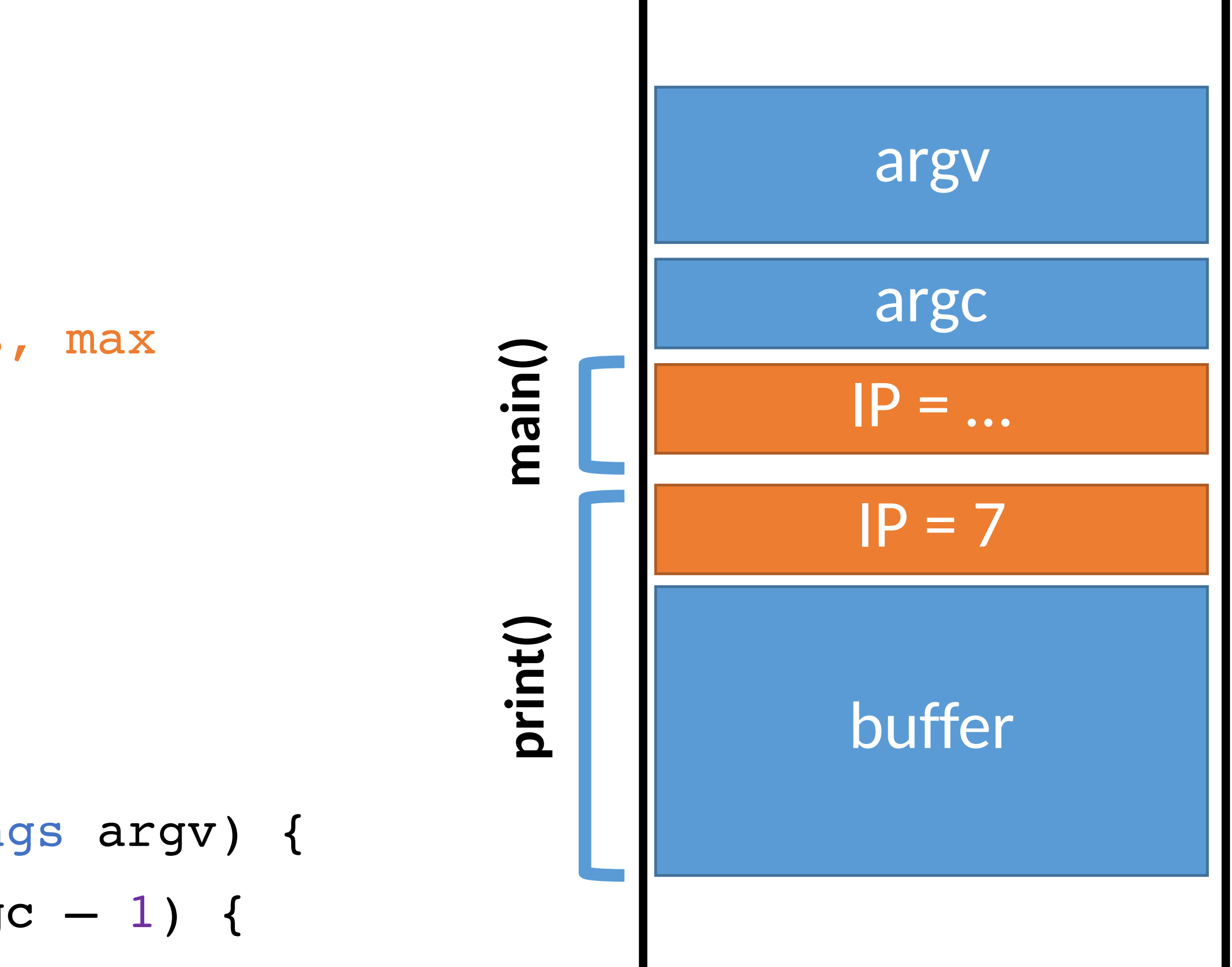

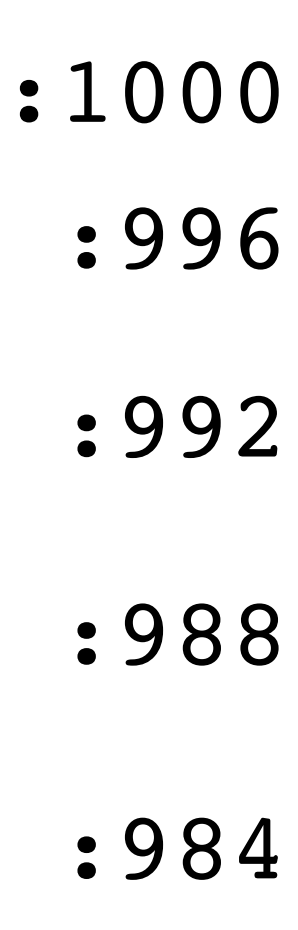

- 0: void print(string s) { // only holds 32 characters, max string buffer[32]; strcpy(buffer, s); puts(buffer); } 3: 1: 2:
- void main(integer argc, strings argv) { 4:
- for (; argc > 0; argc = argc  $-1$ ) { 5:
- print(argv[argc]); 6:
- $\mathbf{A}$ 7:
- } 8:

#### Memory

IP

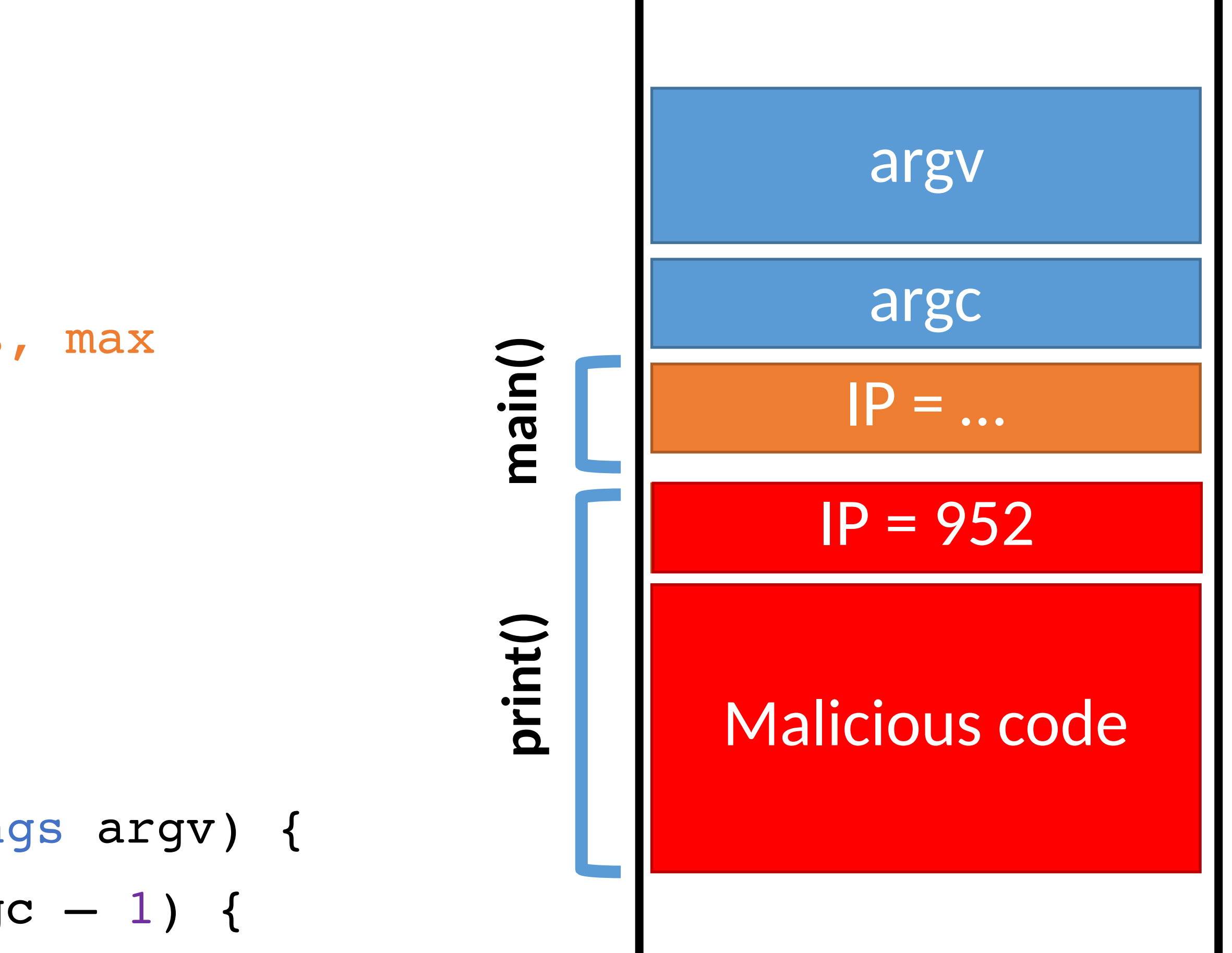

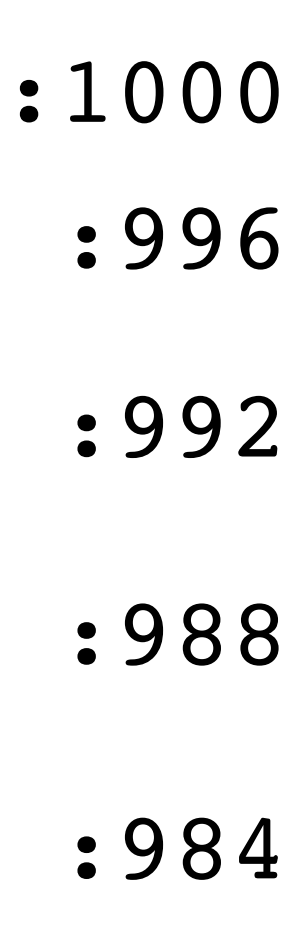

- 0: void print(string s) { // only holds 32 characters, max string buffer[32];
- strcpy(buffer, s); 1:
- puts(buffer); 2:

} 3:

- void main(integer argc, strings argv) { 4:
- for (; argc > 0; argc = argc  $-1$ ) { 5:
- print(argv[argc]); 6:
- $\mathbf{A}$ 7:
- } 8:

#### Memory

IP

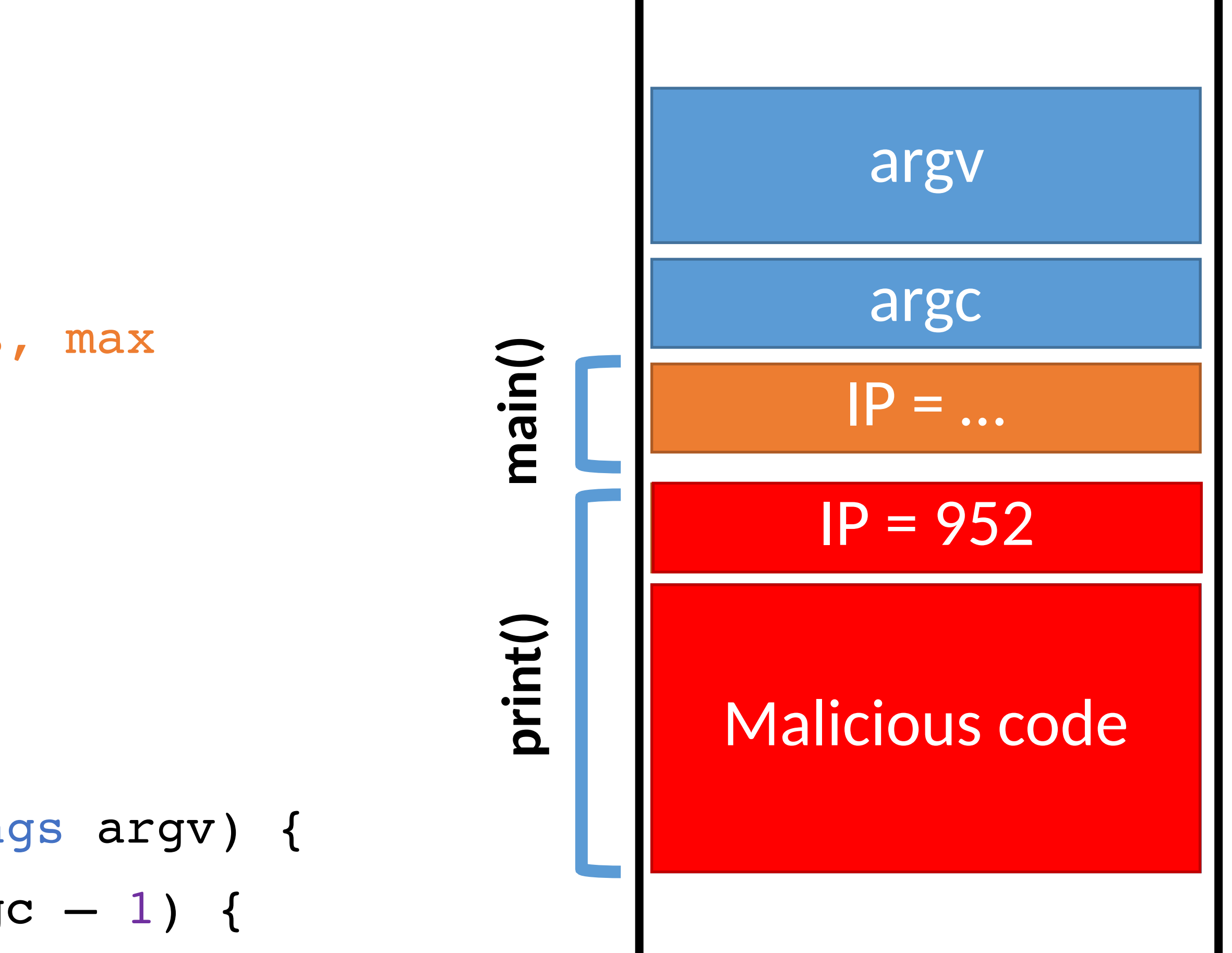

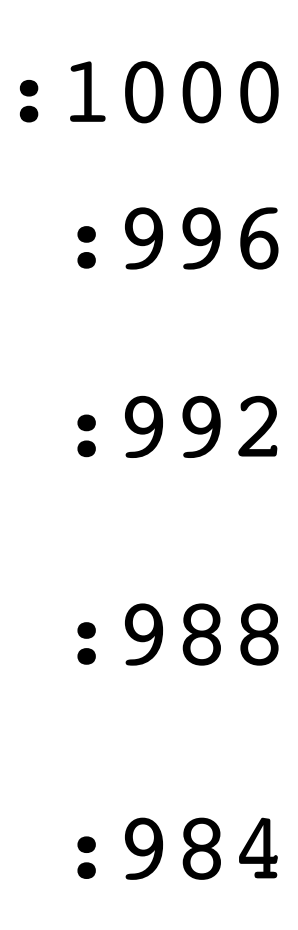

- 0: void print(string s) { // only holds 32 characters, max string buffer[32];
- strcpy(buffer, s); 1:
- puts(buffer); 2:
- } 3:
- void main(integer argc, strings argv) { 4:
- for (; argc > 0; argc = argc  $-1$ ) { 5:
- print(argv[argc]); 6:
- $\blacksquare$ 7:
- } 8:

#### Memory

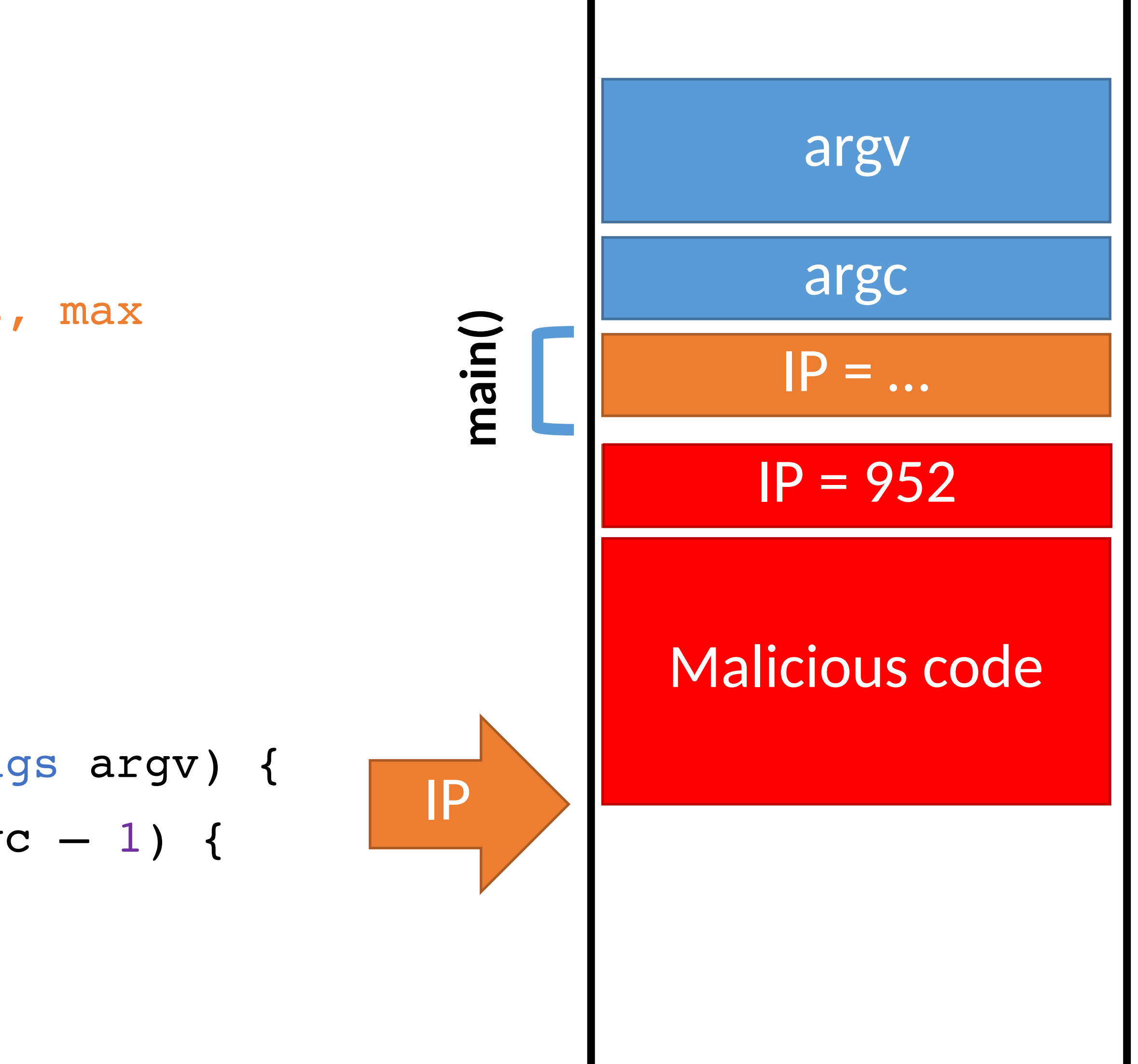

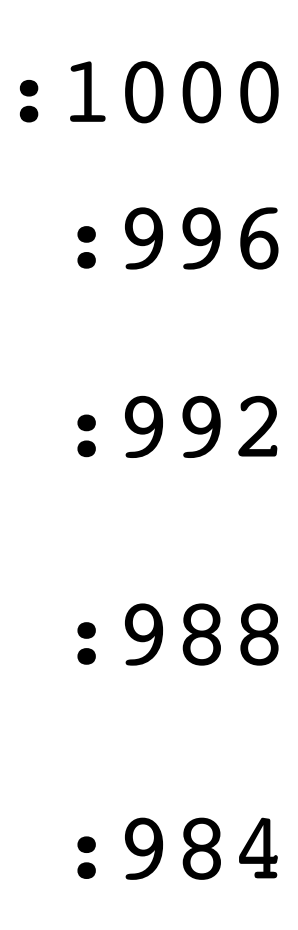
### Exploit v1

- 0: void print(string s) { // only holds 32 characters, max string buffer[32];
- strcpy(buffer, s); 1:
- puts(buffer); 2:
- } 3:
- void main(integer argc, strings argv) { 4:
- for (; argc > 0; argc = argc  $-1$ ) { 5:
- print(argv[argc]); 6:
- $\mathbf{A}$ 7:
- } 8:

### Memory

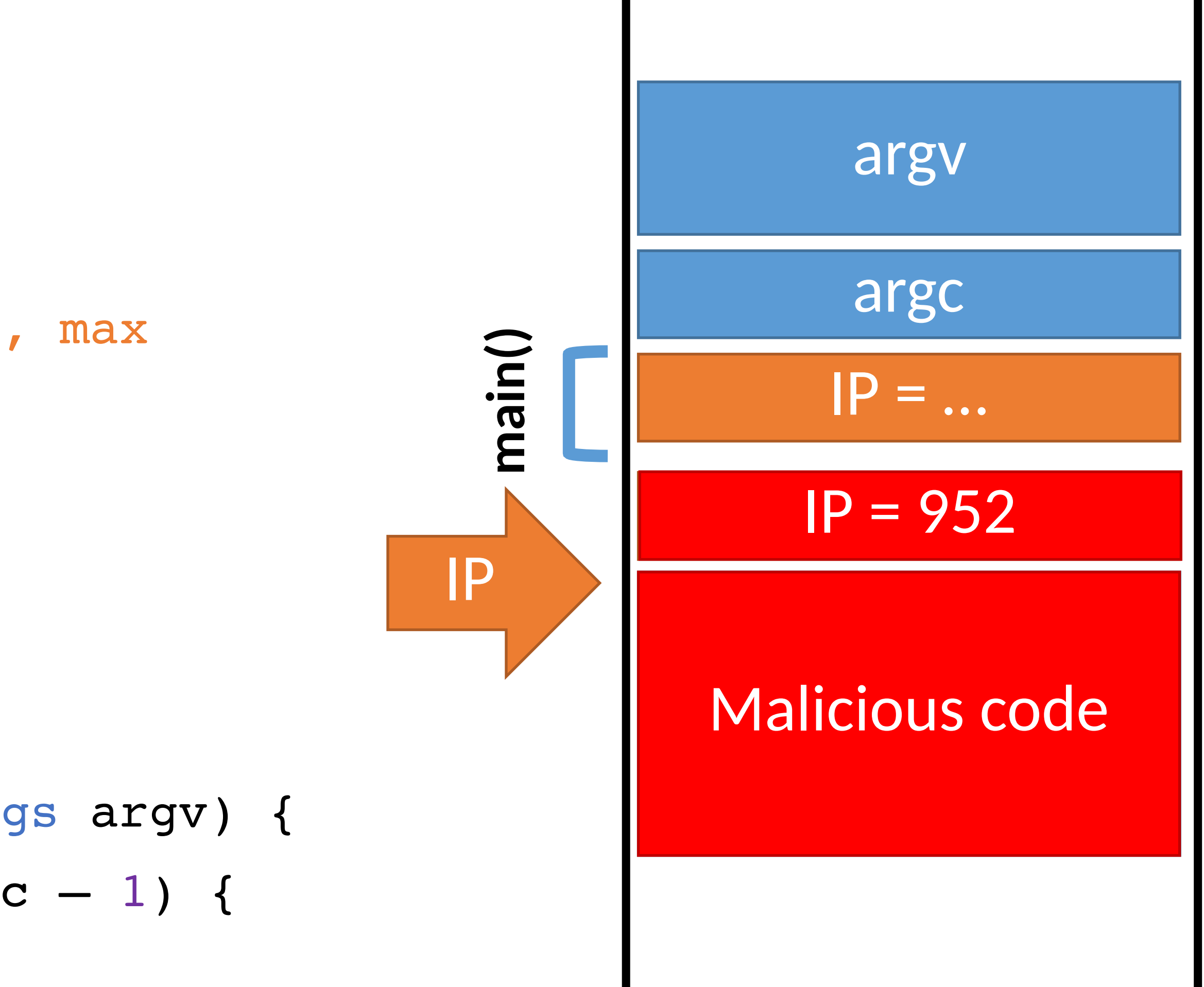

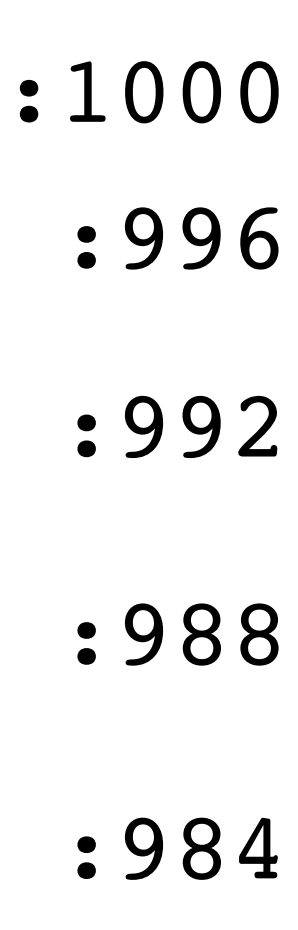

:952

## Malicious Code

The classic attack when exploiting an overflow is to inject a payload

## • Sometimes called shellcode, since often the goal is to obtain a privileged shell

- 
- But not always!

There are tools to help generate shellcode

• Metasploit, pwntools

Example shellcode:

{ // execute a shell with the privileges of the // vulnerable program exec("/bin/sh"); }

### #include <stdio.h>

void main() {

char  $s[10] = "/bin/sh";$ execl(s,s,0);

}

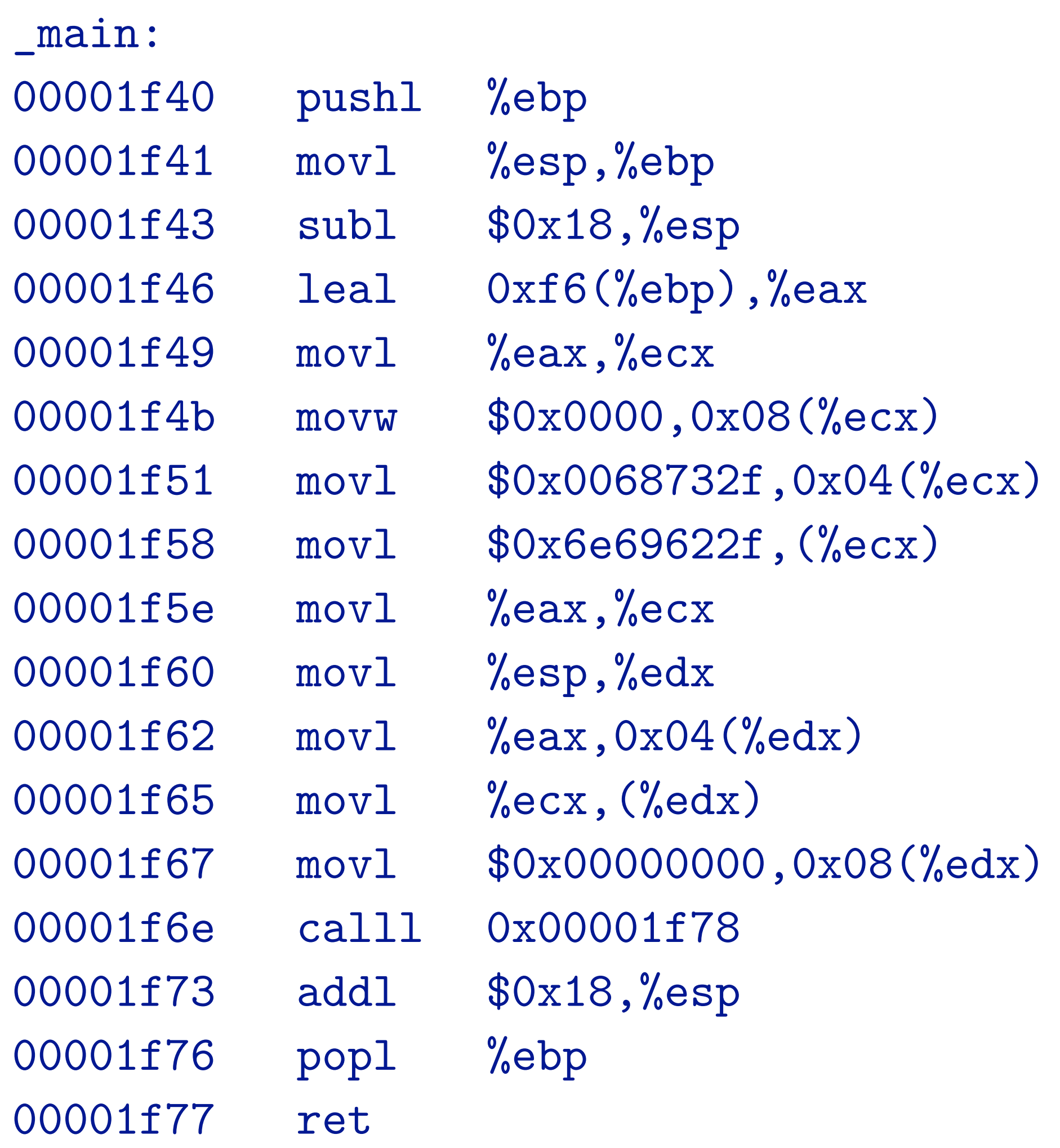

mba2:smash abhi\$ otool -t e22 e22:

(\_\_TEXT,\_\_text) section 00001f24 8d 4d 08 89 4c 24 04 83 c3 01 c1 e3 02 01 cb 89 00001f34 5c 24 08 8b 03 83 c3 04 85 c0 75 f7 89 5c 24 0c 00001f94 28 c9 c3

- 00001f14 6a 00 89 e5 83 e4 f0 83 ec 10 8b 5d 04 89 1c 24
	-
- 00001f44 e8 09 00 00 00 89 04 24 e8 47 00 00 00 f4 55 89
- 00001f54 e5 53 83 ec 64 e8 08 00 00 00 2f 62 69 6e 2f 73
- 00001f64 68 00 5b 89 5d 18 c7 45 1c 00 00 00 00 c7 44 24
- 00001f74 0c 00 00 00 00 8d 4d 18 89 4c 24 08 89 5c 24 04
- 00001f84 b8 3b 00 00 00 c7 04 24 00 00 00 00 cd 80 83 c4

# Challenges to Writing Shellcode

Compiled shellcode often must be zero-clean

- Cannot contain any zero bytes
- Why?

# Challenges to Writing Shellcode

- Cannot contain any zero bytes
- Why?
- In C, strings are null (zero) terminated
- strcpy() will stop if it encounters a zero while copying!

Compiled shellcode often must be zero-clean

# Challenges to Writing Shellcode

- Cannot contain any zero bytes
- Why?
- In C, strings are null (zero) terminated
- strcpy() will stop if it encounters a zero while copying!

Compiled shellcode often must be zero-clean

- What if the program decrypts the string before copying?
- What if the program capitalizes lowercase letters?
- Shellcode must be crafted to avoid or tolerate these changes

- 
- 

Shellcode must survive any changes made by the target program

## Clever shell code

main:

```
 ;mov rbx, 0x68732f6e69622f2f 
 ;mov rbx, 0x68732f6e69622fff 
 ;shr rbx, 0x8 
 ;mov rax, 0xdeadbeefcafe1dea 
 ;mov rbx, 0xdeadbeefcafe1dea 
 ;mov rcx, 0xdeadbeefcafe1dea 
 ;mov rdx, 0xdeadbeefcafe1dea 
 xor eax, eax 
 mov rbx, 0xFF978CD091969DD1 
 neg rbx 
 push rbx 
 ;mov rdi, rsp 
 push rsp 
 pop rdi 
 cdq 
 push rdx 
 push rdi 
 ;mov rsi, rsp 
 push rsp 
 pop rsi 
 mov al, 0x3b 
 syscall
```

```
char code[] = 
"\x31\xc0\x48\xbb\xd1\x9d\x96\x91\xd0\x8c\x97\x
ff\x48\xf7\xdb\x53\x54\x5f\x99\x52\x57\x54\x5e\
xb0\x3b\x0f\x05";
```
- 
- 
- 
- 
- 
- 
- 
- 
- 
- 
- 

http://shell-storm.org/shellcode/files/shellcode-806.php

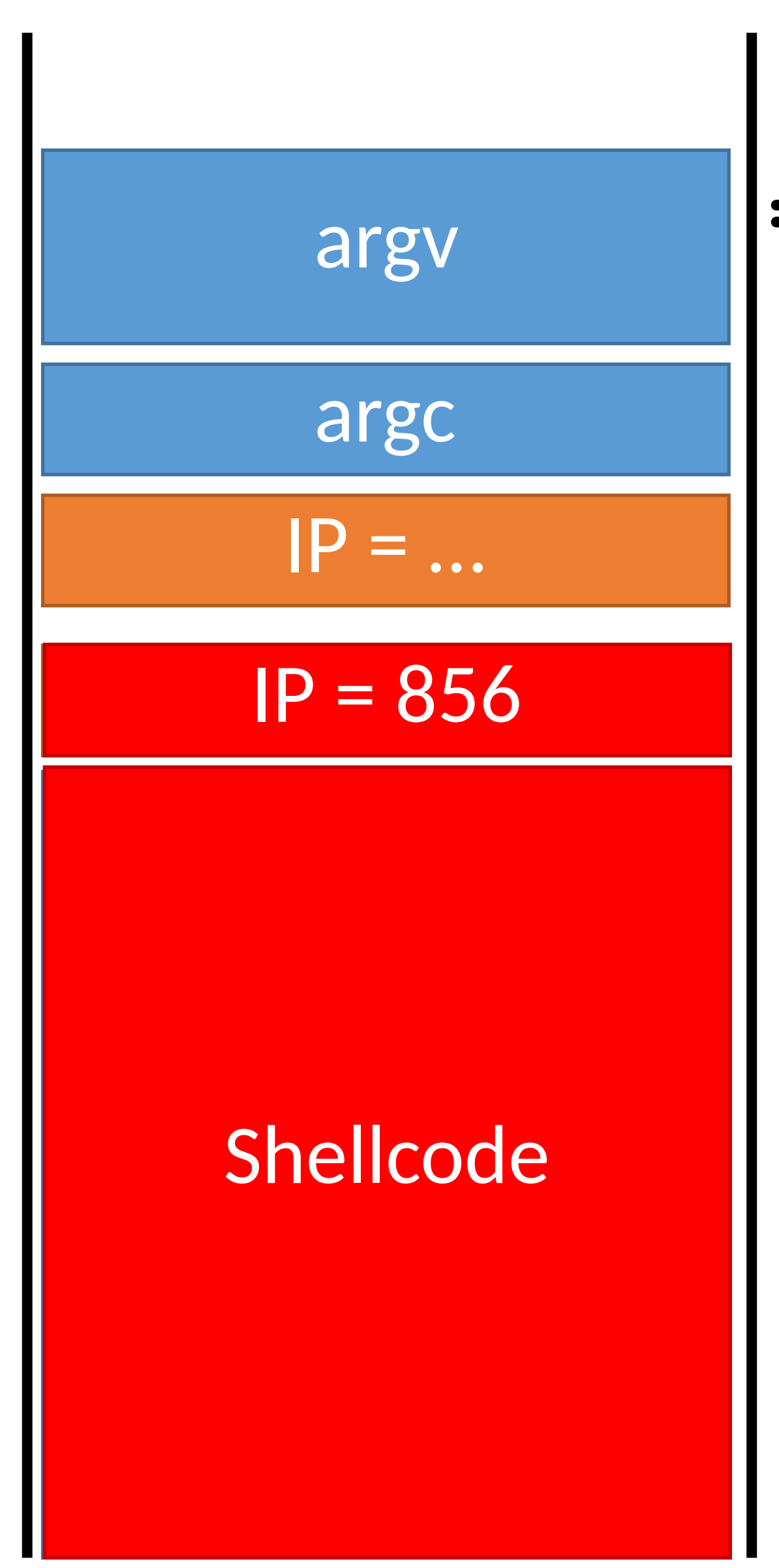

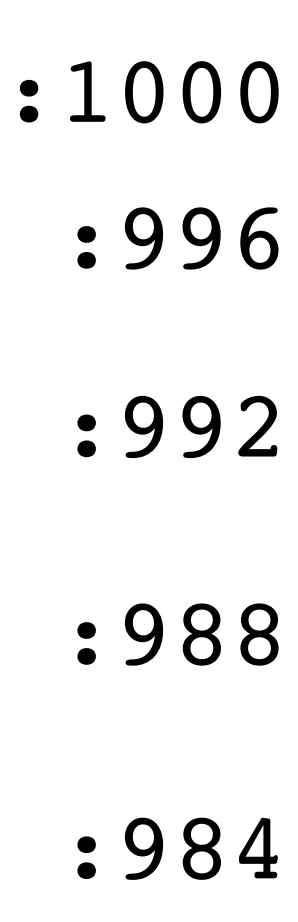

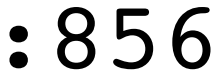

Address of shellcode must be guessed exactly

• Must jump to the precise start of the shellcode

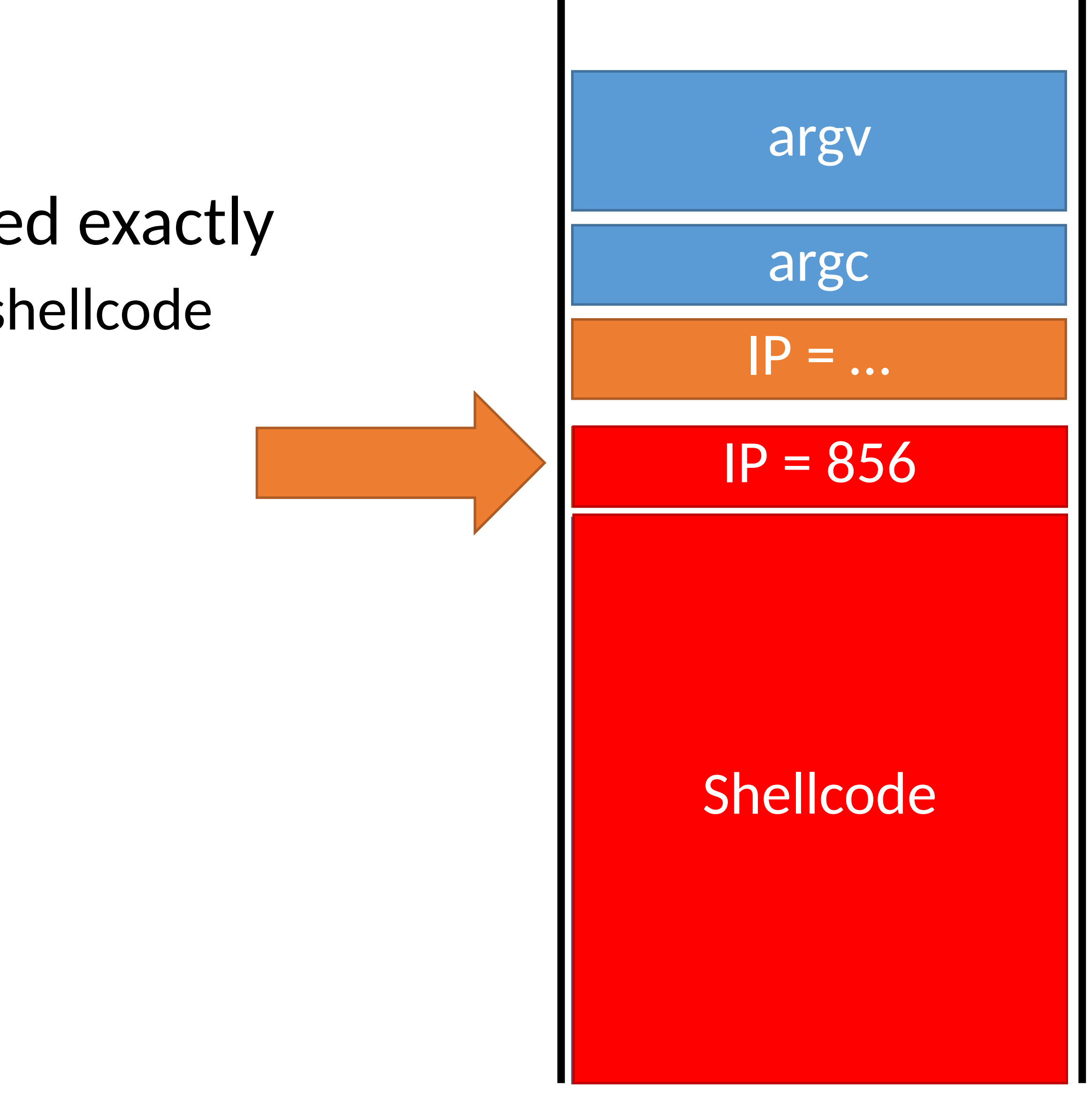

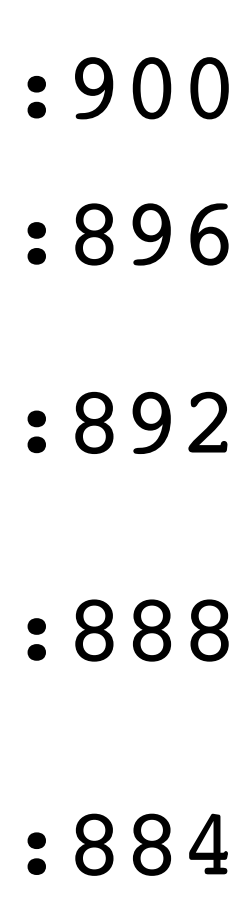

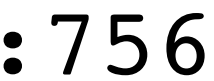

Address of shellcode must be guessed exactly

• Must jump to the precise start of the shellcode

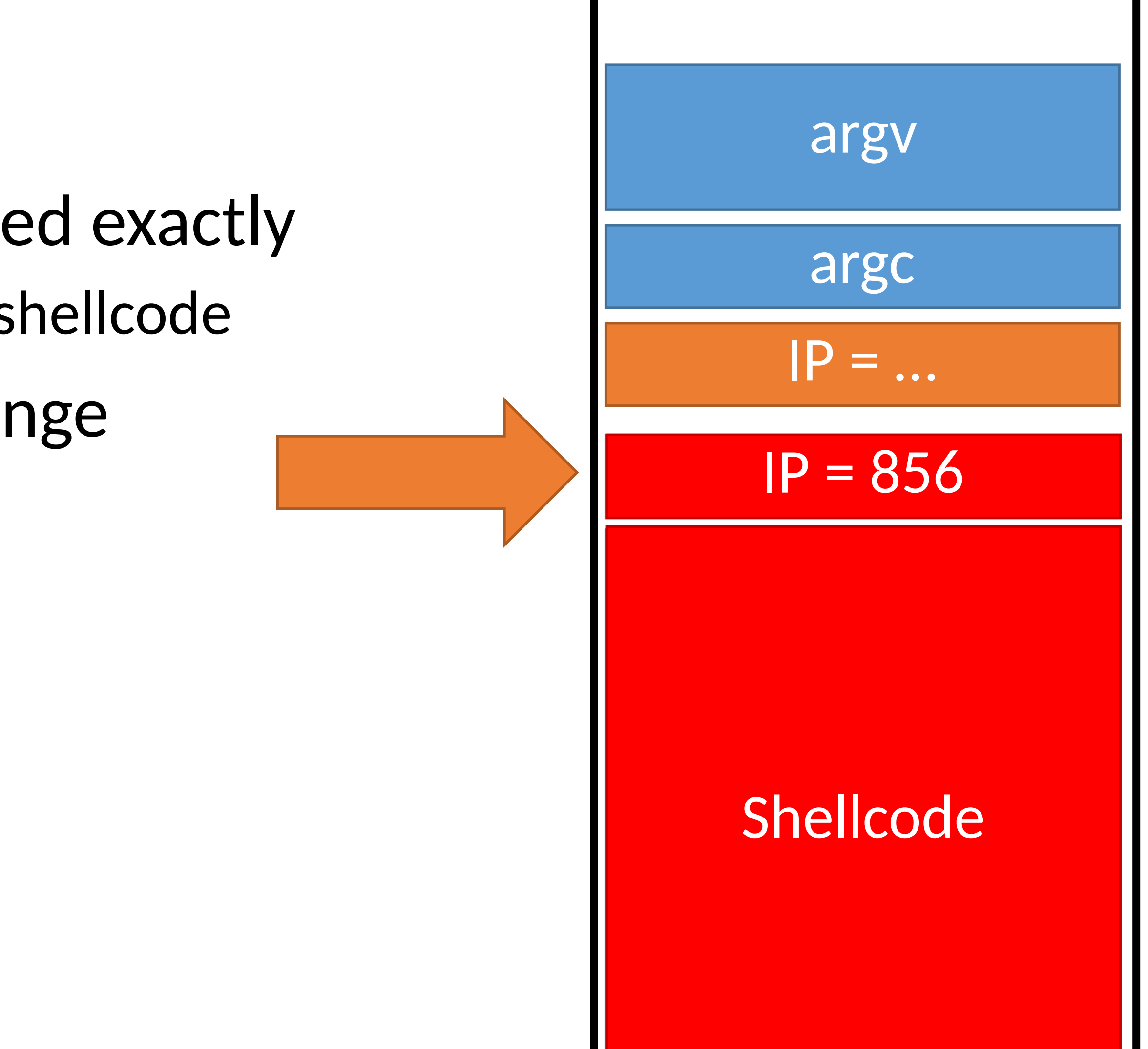

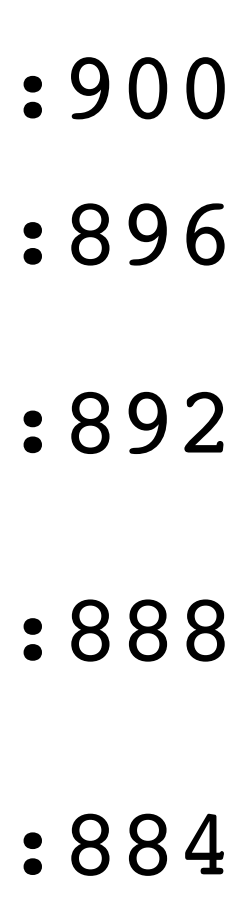

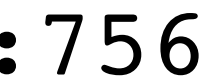

Address of shellcode must be guessed exactly

• Must jump to the precise start of the shellcode

However, stack addresses often change

• Change each time a program runs

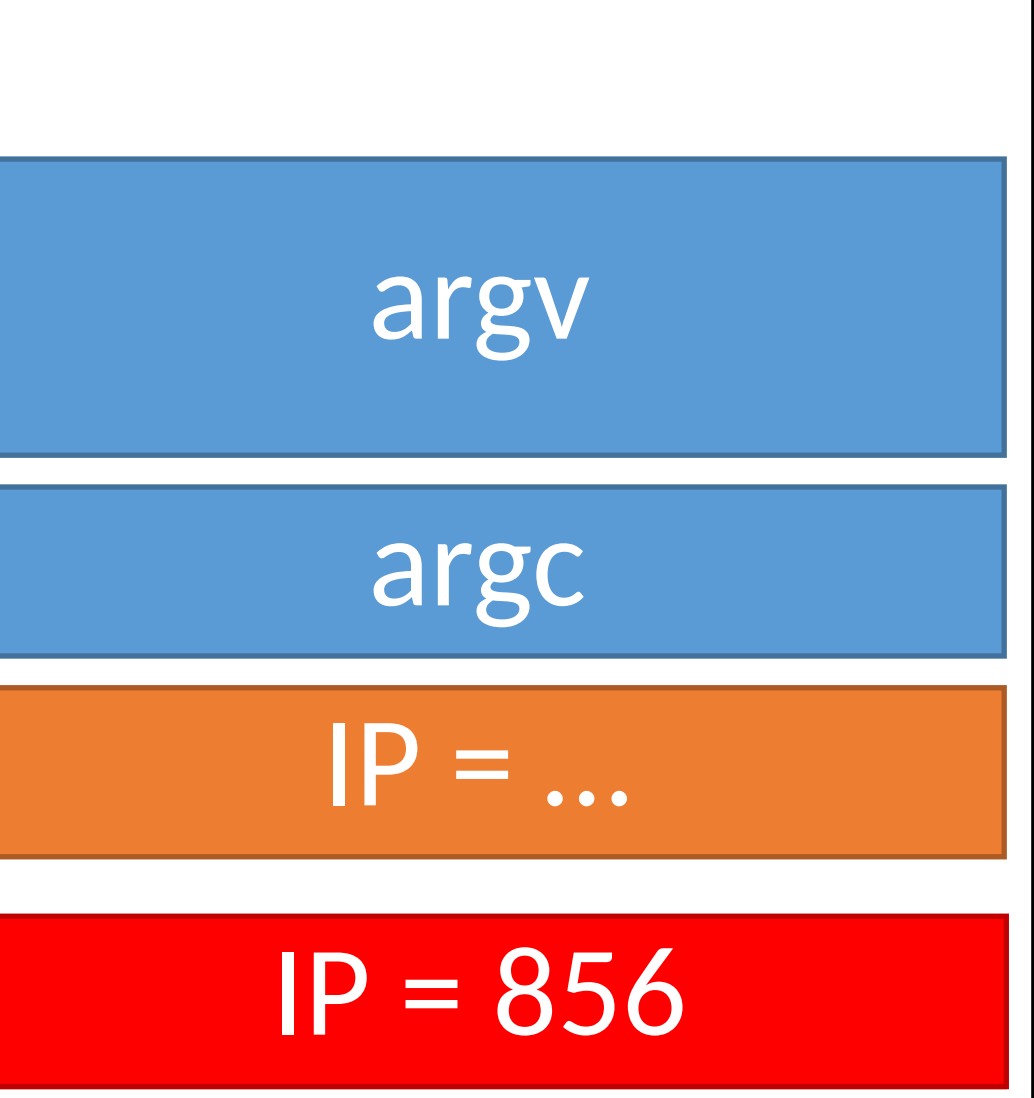

### Shellcode

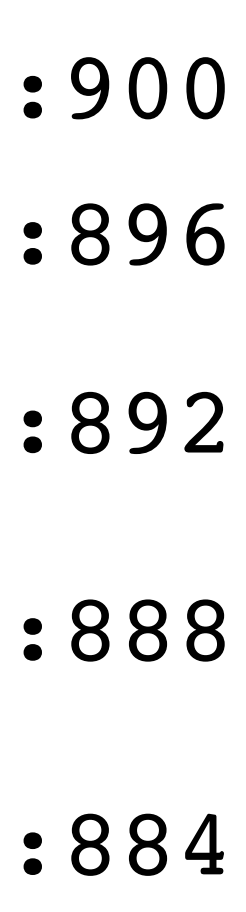

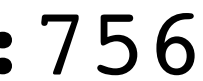

# Hitting the Target Memory

Address of shellcode must be guessed exactly

• Must jump to the precise start of the shellcode

However, stack addresses often change

• Change each time a program runs

Challenge: how can we reliably guess the address of the shellcode?

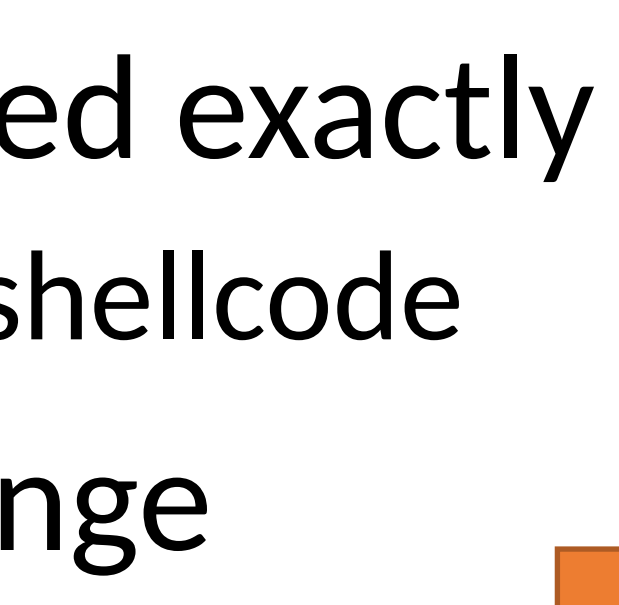

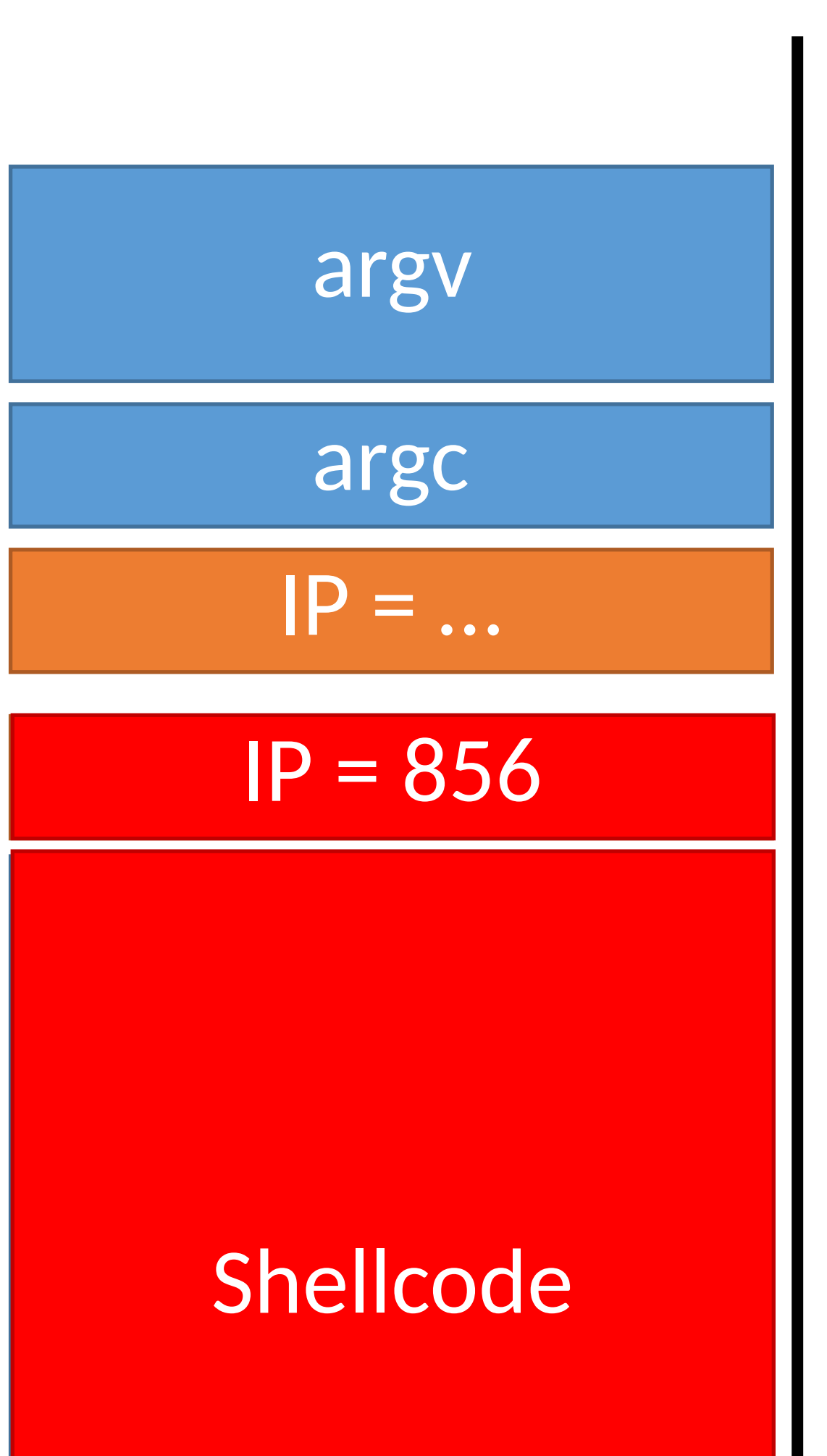

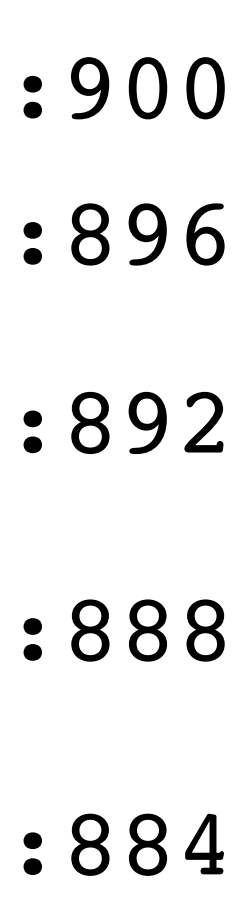

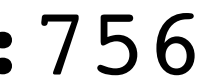

Address of shellcode must be guessed exactly

- Cheat!
- Make the target even bigger so it's easier to hit ;)

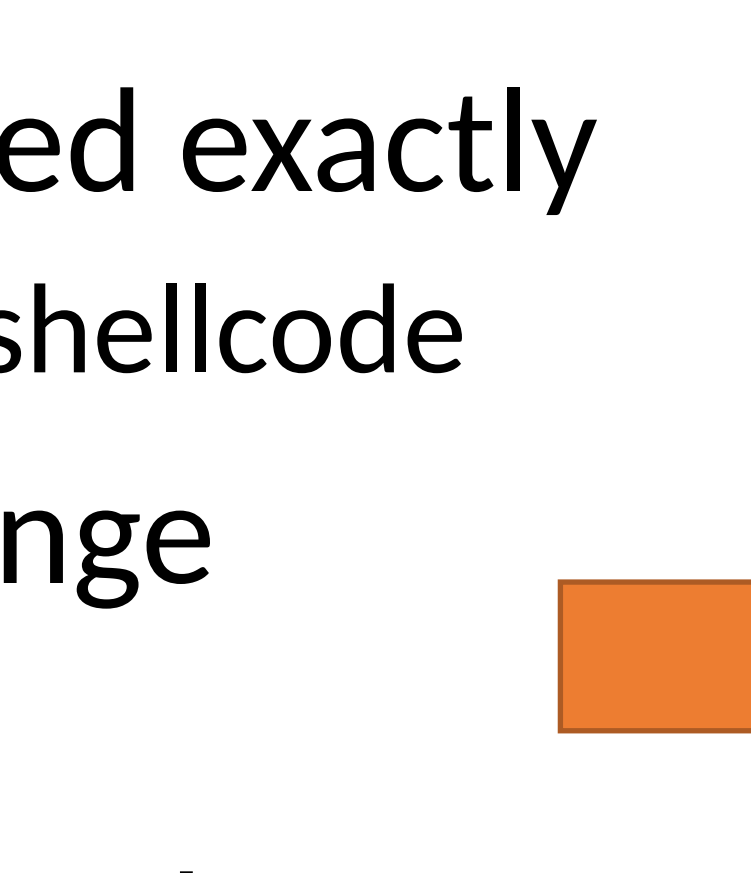

• Must jump to the precise start of the shellcode

However, stack addresses often change

• Change each time a program runs

Challenge: how can we reliably guess the address of the shellcode?

# Hit the Ski Slopes

Most CPUs support no-op instructions

- Simple, one byte instructions that don't do anything
- On Intel x86, 0x90 is the NOP

# Hit the Ski Slopes

Most CPUs support no-op instructions

- Simple, one byte instructions that don't do anything
- On Intel x86, 0x90 is the NOP

- Acts as a big ramp
- If the instruction pointer lands anywhere on the ramp, it will execute NOPs until it hits the shellcode
- 
- 

Key idea: build a NOP sled in front of the shellcode

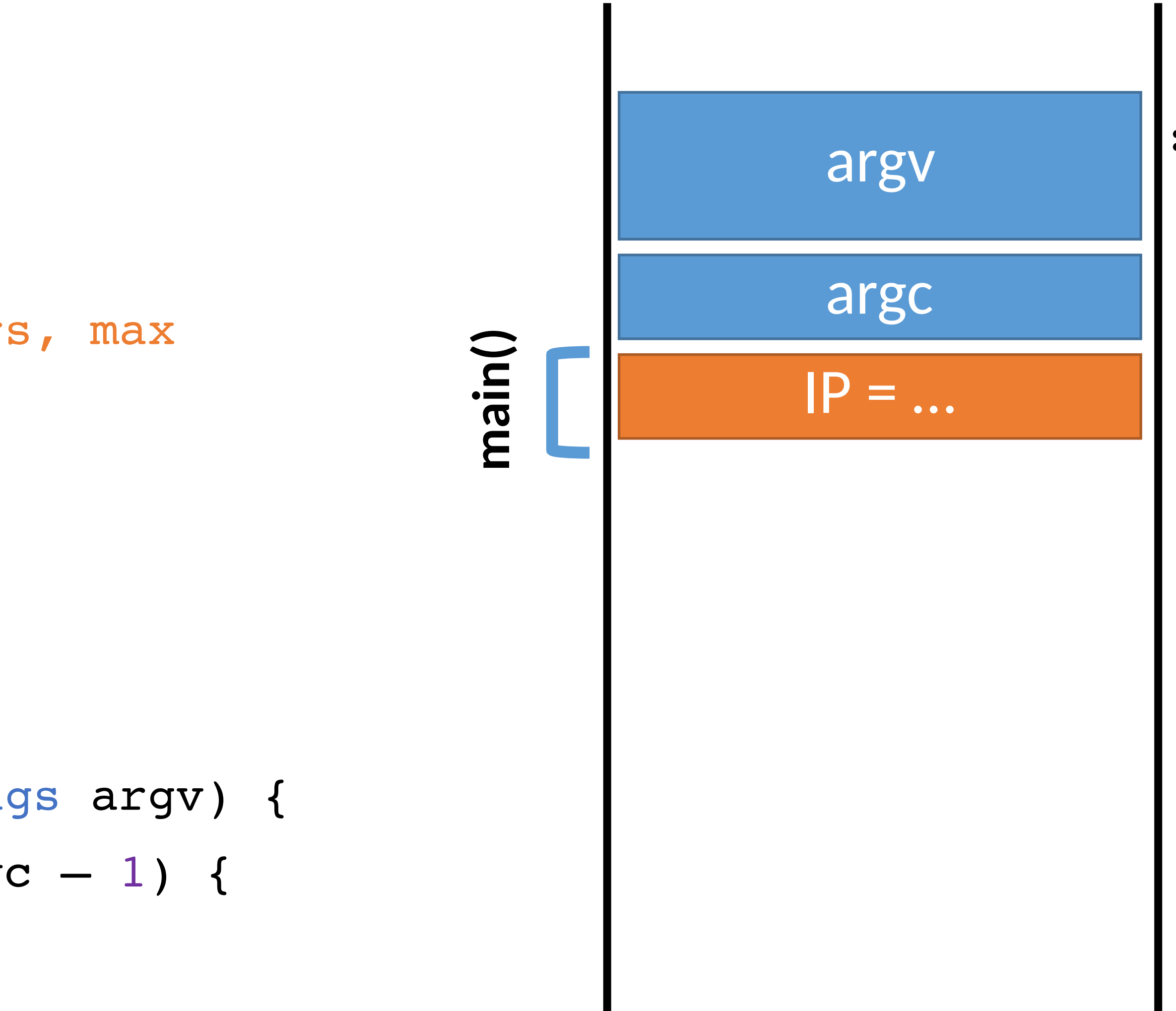

## Exploit  $v2$  Memory

0: void print(string s) { // only holds 128 characters, max

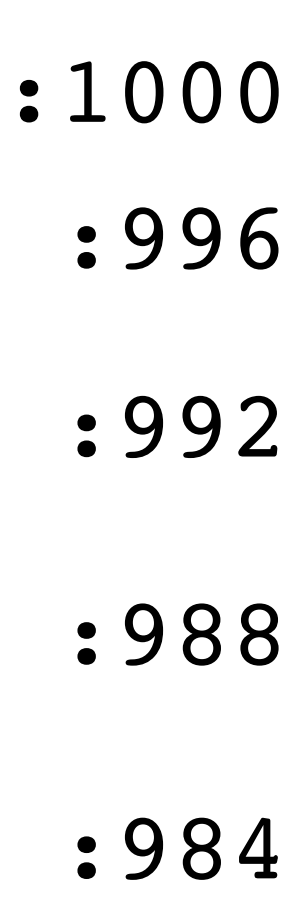

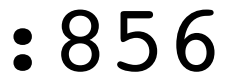

- 1: strcpy(buffer, s);
- 2: puts(buffer);

3: }

- 4: void main(integer argc, strings argv) {
- 5: for (; argc > 0; argc = argc  $-1$ ) {
- 6: print(argv[argc]);
- 7: }

string buffer[128];

8: }

- 1:
- 
- 

## Exploit  $v2$  Memory

0: void print(string s) {

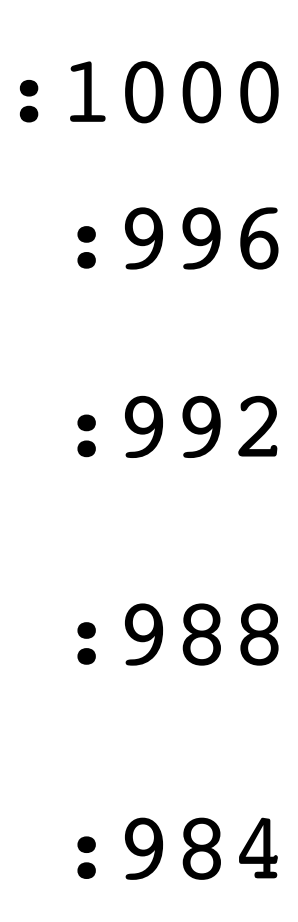

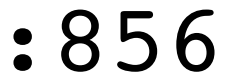

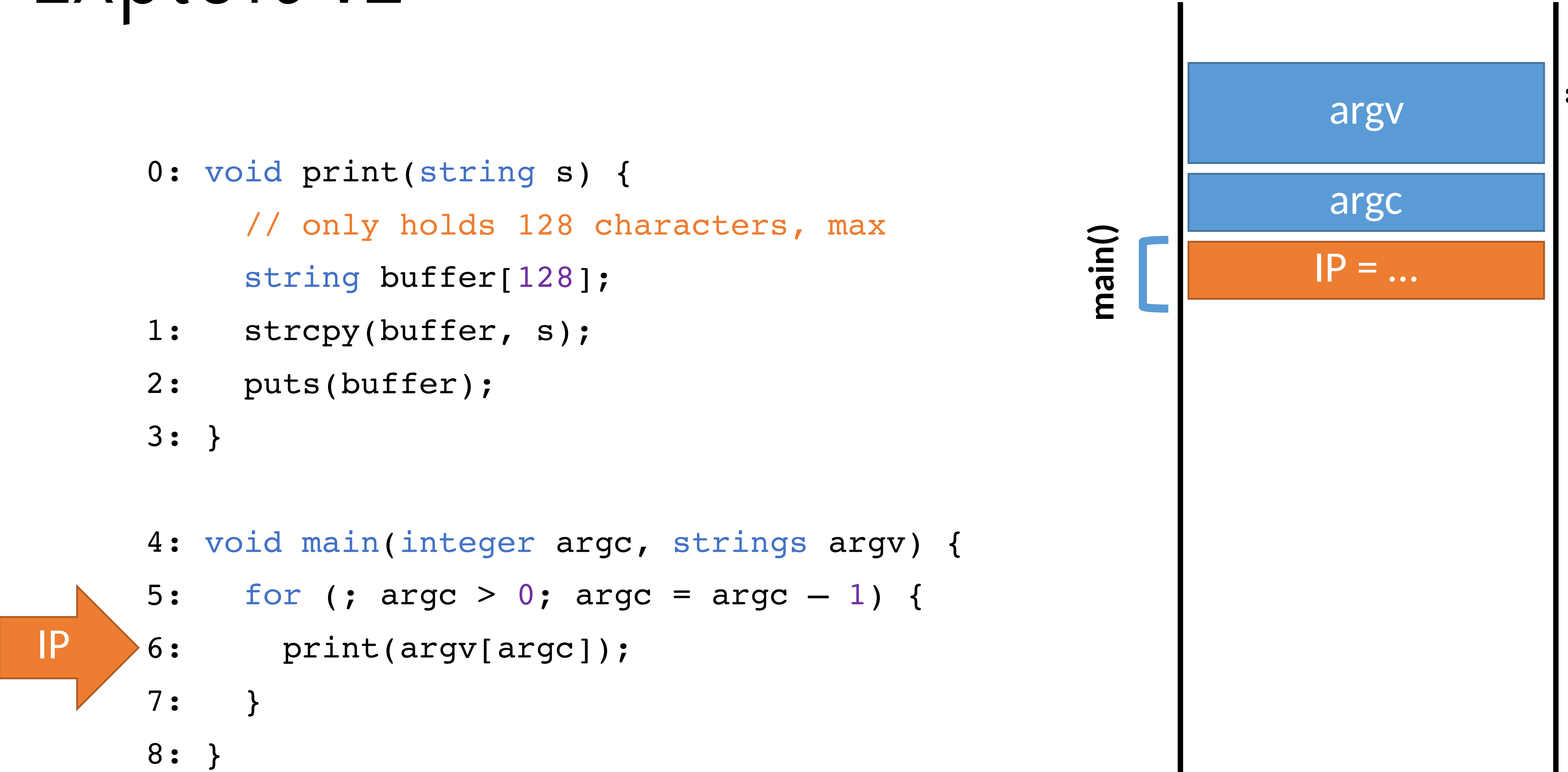

## Exploit  $v2$  Memory

IP

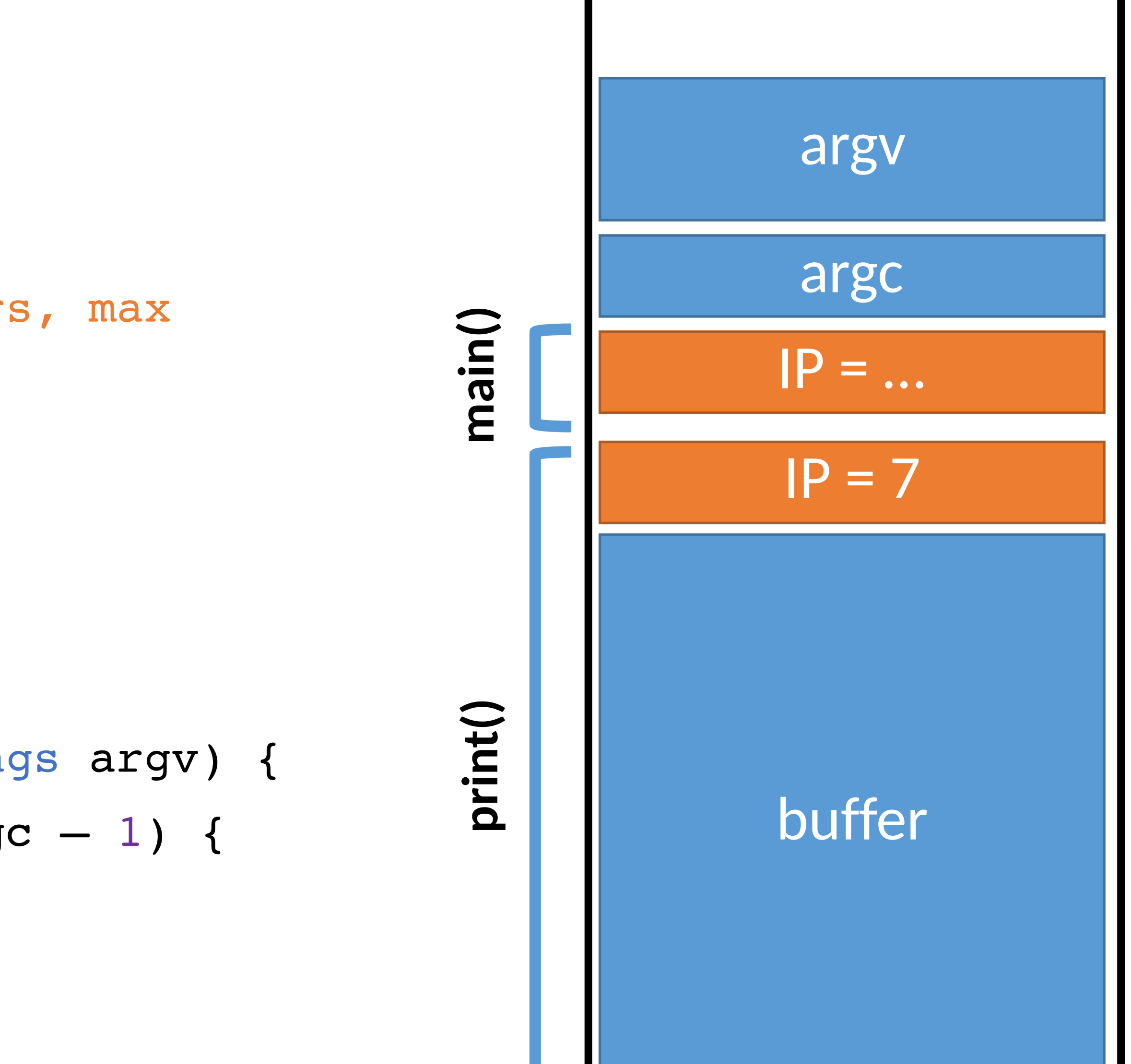

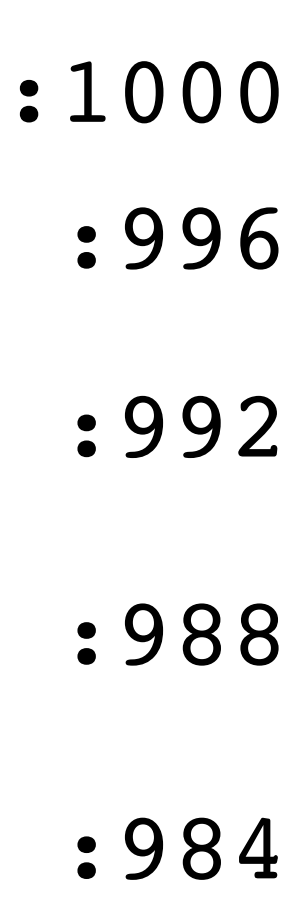

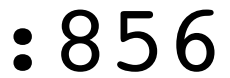

- 0: void print(string s) { // only holds 128 characters, max string buffer[128];
- 1: strcpy(buffer, s);
- 2: puts(buffer);
- 3: }
- 4: void main(integer argc, strings argv) {
- 5: for (; argc > 0; argc = argc  $-1$ ) {
- 6: print(argv[argc]);
- 7: }
- 8: }

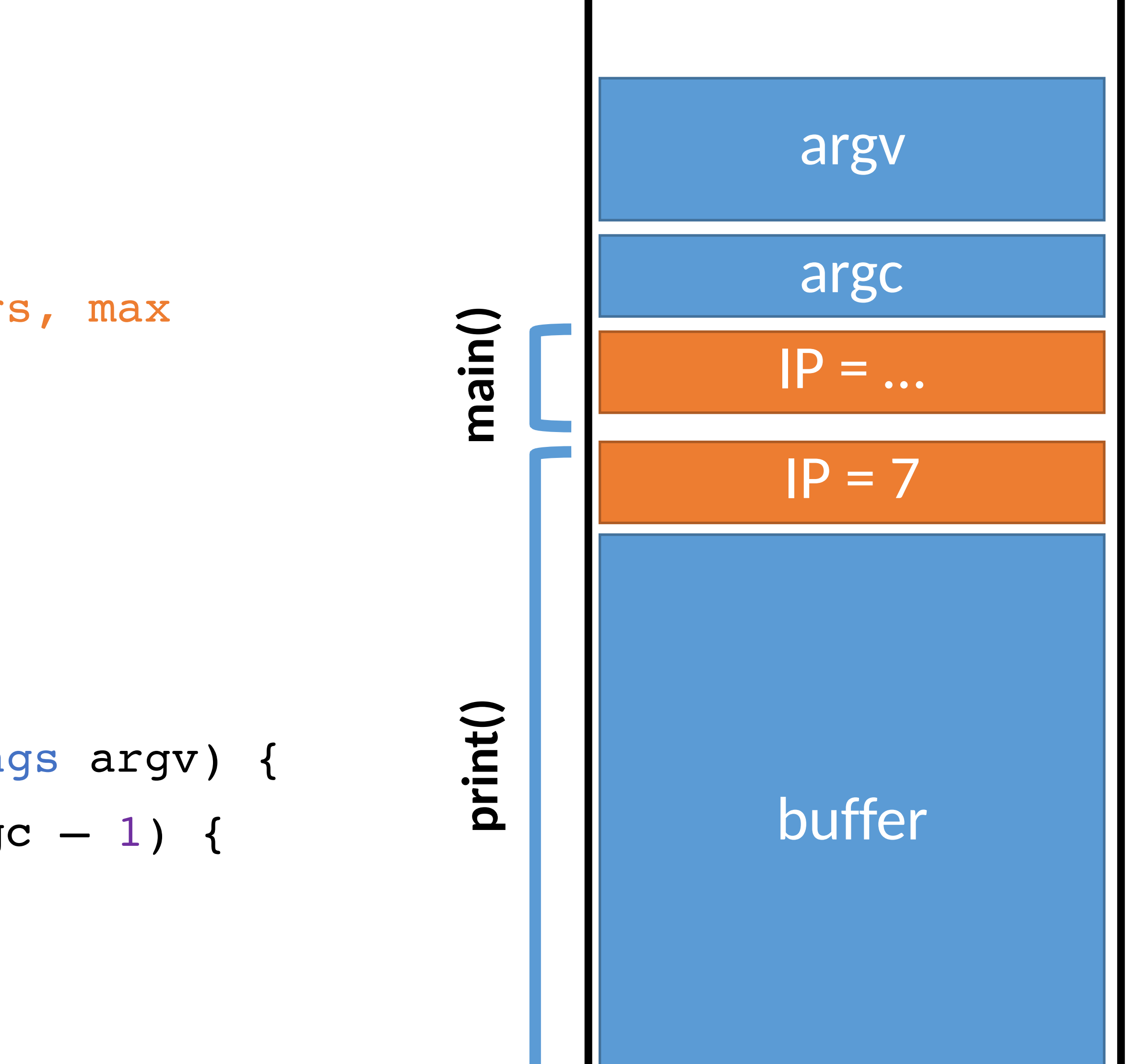

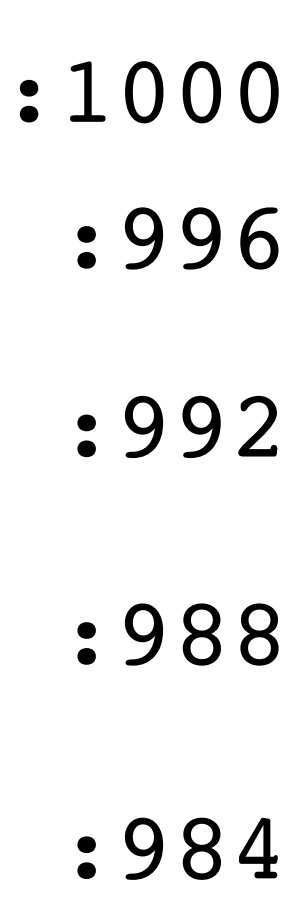

## Exploit  $v2$  Memory

- 0: void print(string s) { 1: 2: // only holds 128 characters, max string buffer[128]; strcpy(buffer, s); puts(buffer);
- 3: }

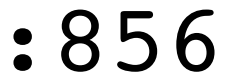

- 4: void main(integer argc, strings argv) {
- 5: for (; argc > 0; argc = argc  $-1$ ) {
- 6: print(argv[argc]);
- 7: }
- 8: }

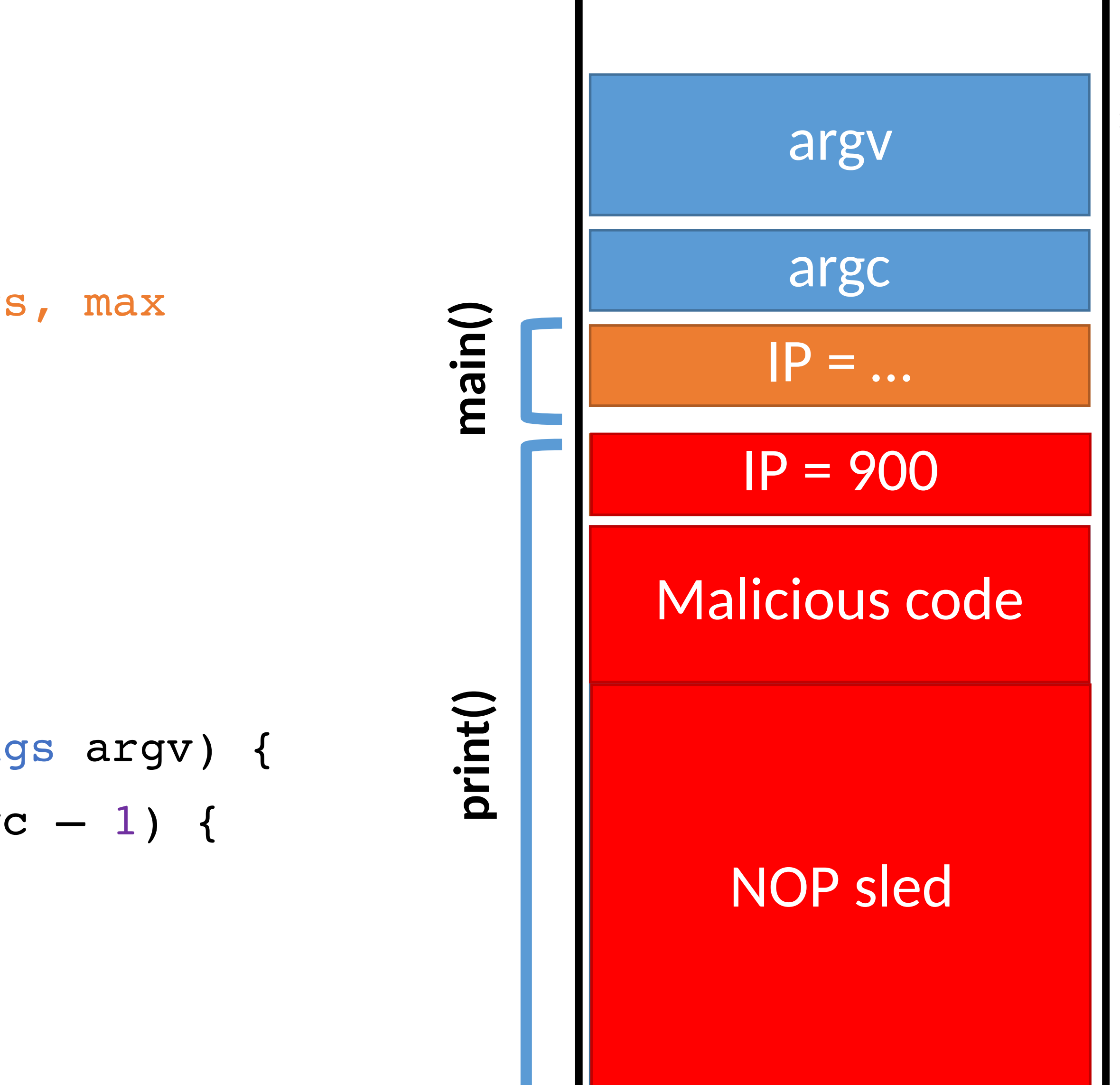

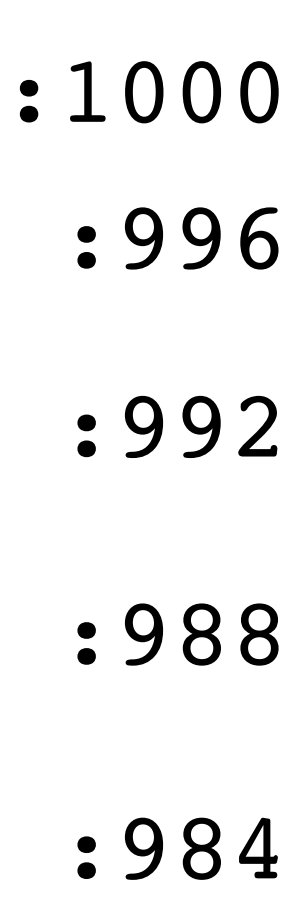

## Exploit  $v2$  Memory

- 0: void print(string s) { 1: 2: // only holds 128 characters, max string buffer[128]; strcpy(buffer, s); puts(buffer);
- 3: }

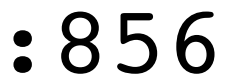

- 4: void main(integer argc, strings argv) {
- 5: for (; argc > 0; argc = argc  $-1$ ) {
- 6: print(argv[argc]);
- 7: }
- 8: }

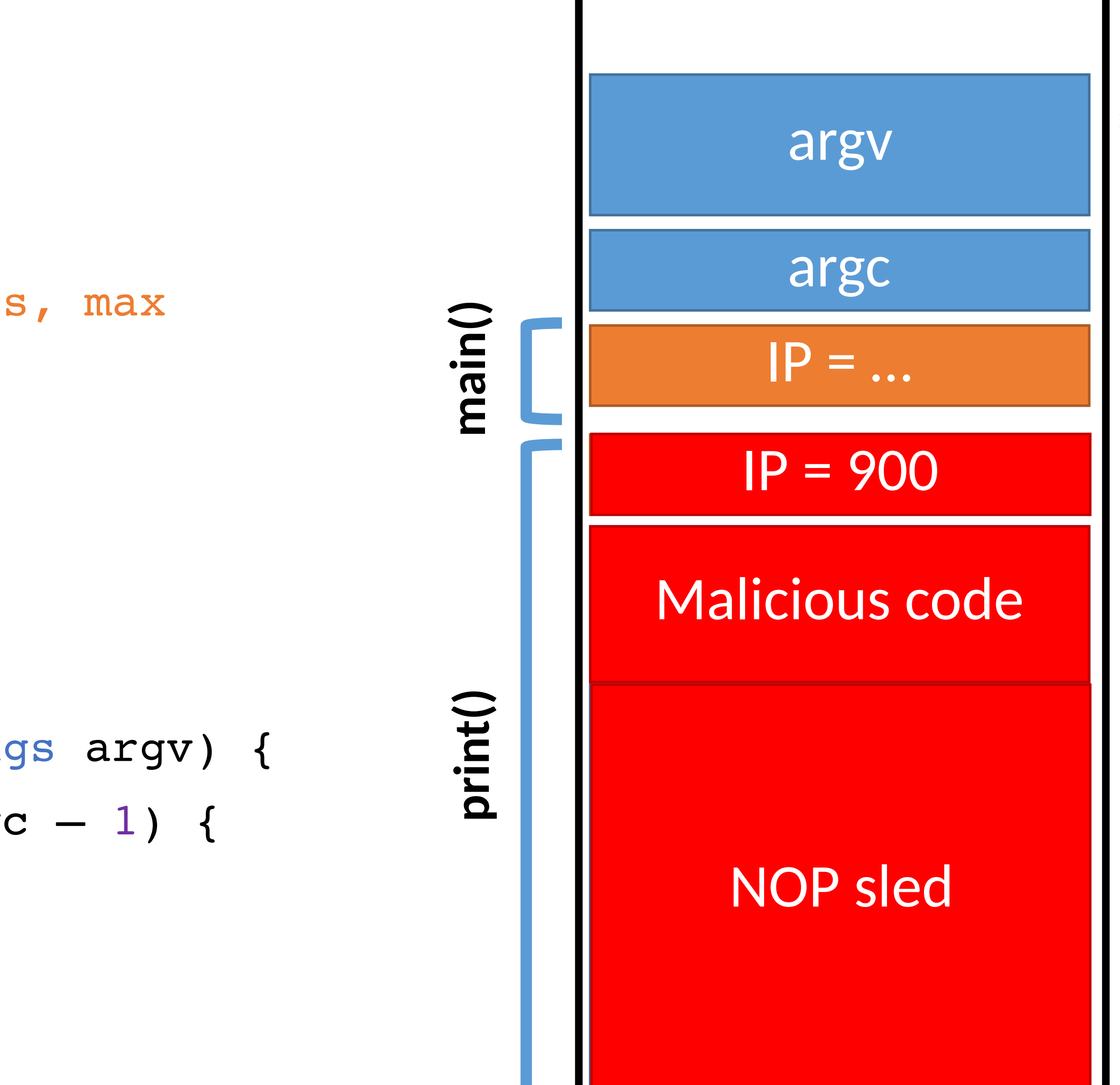

## Exploit  $v2$  Memory

0: void print(string s) { // only holds 128 characters, max

string buffer[128];

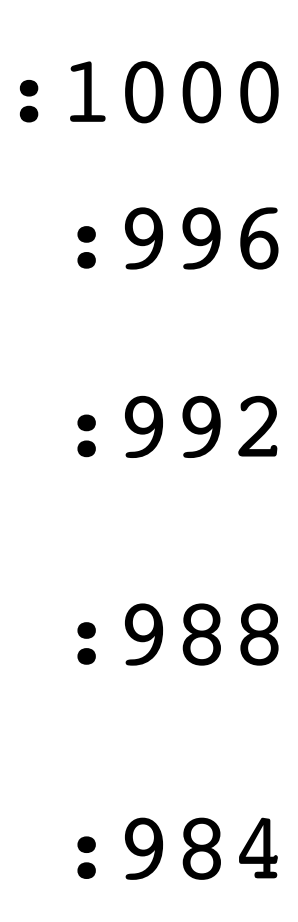

- 1: strcpy(buffer, s);
- 2: puts(buffer);

3: }

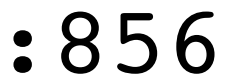

- 4: void main(integer argc, strings argv) {
- 5: for (; argc > 0; argc = argc  $-1$ ) {
- 6: print(argv[argc]);
- 7: }
- 8: }

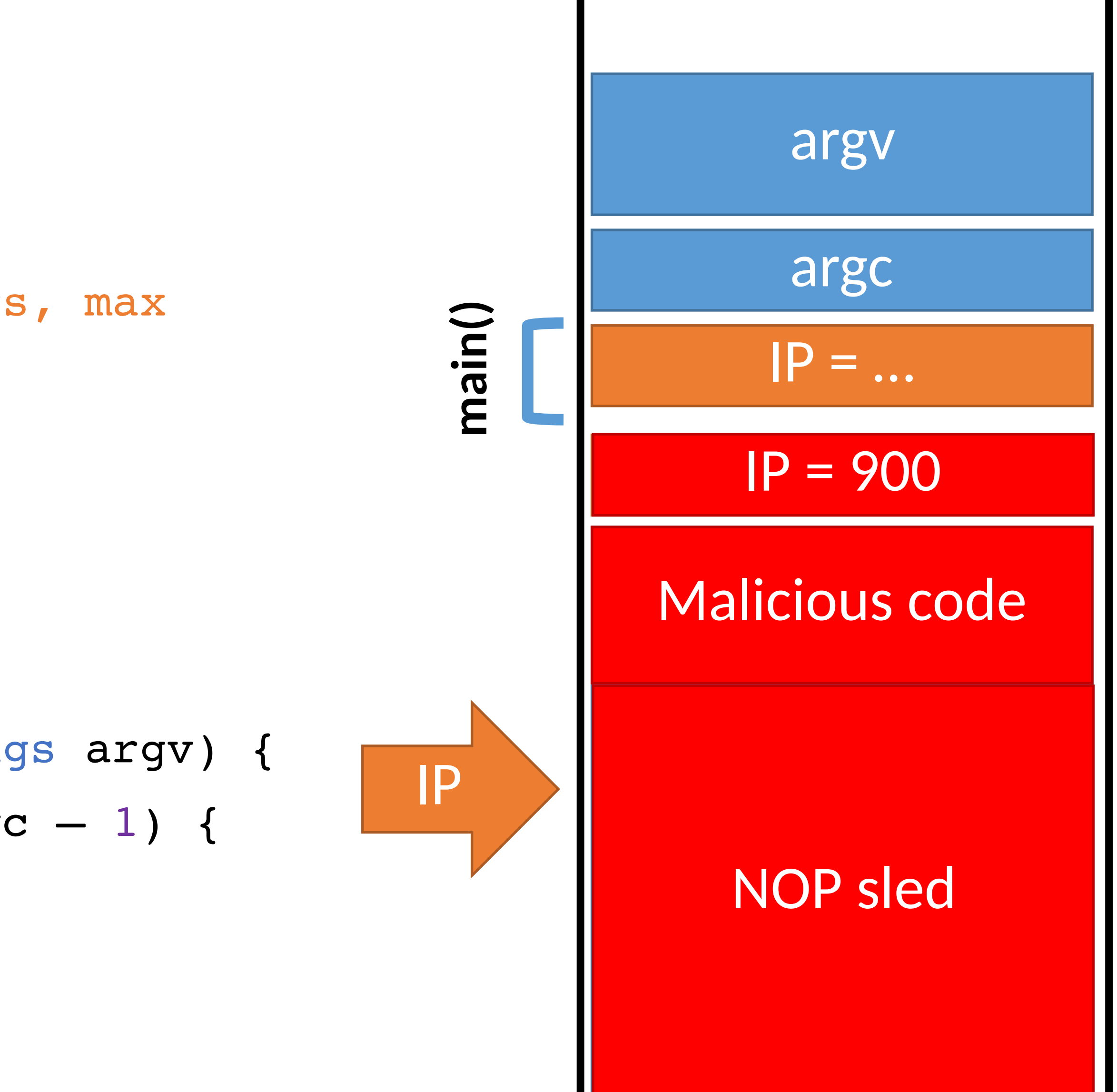

## Exploit  $v2$  Memory

0: void print(string s) { // only holds 128 characters, max

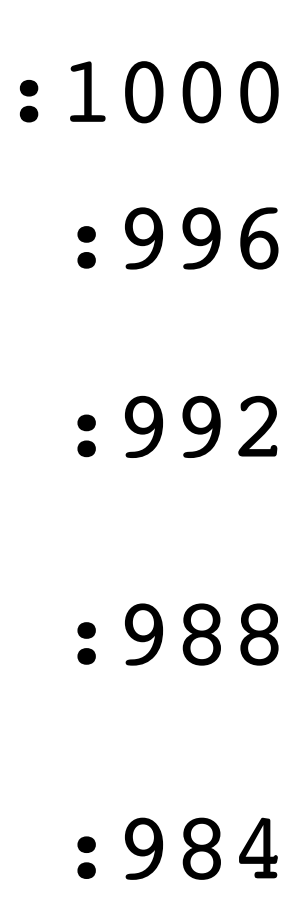

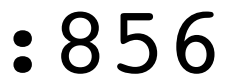

- 1: strcpy(buffer, s);
- 2: puts(buffer);
- 3: }
- 4: void main(integer argc, strings argv) {
- 5: for (; argc > 0; argc = argc  $-1$ ) {
- 6: print(argv[argc]);
- 7: }
- 8: }

string buffer[128];

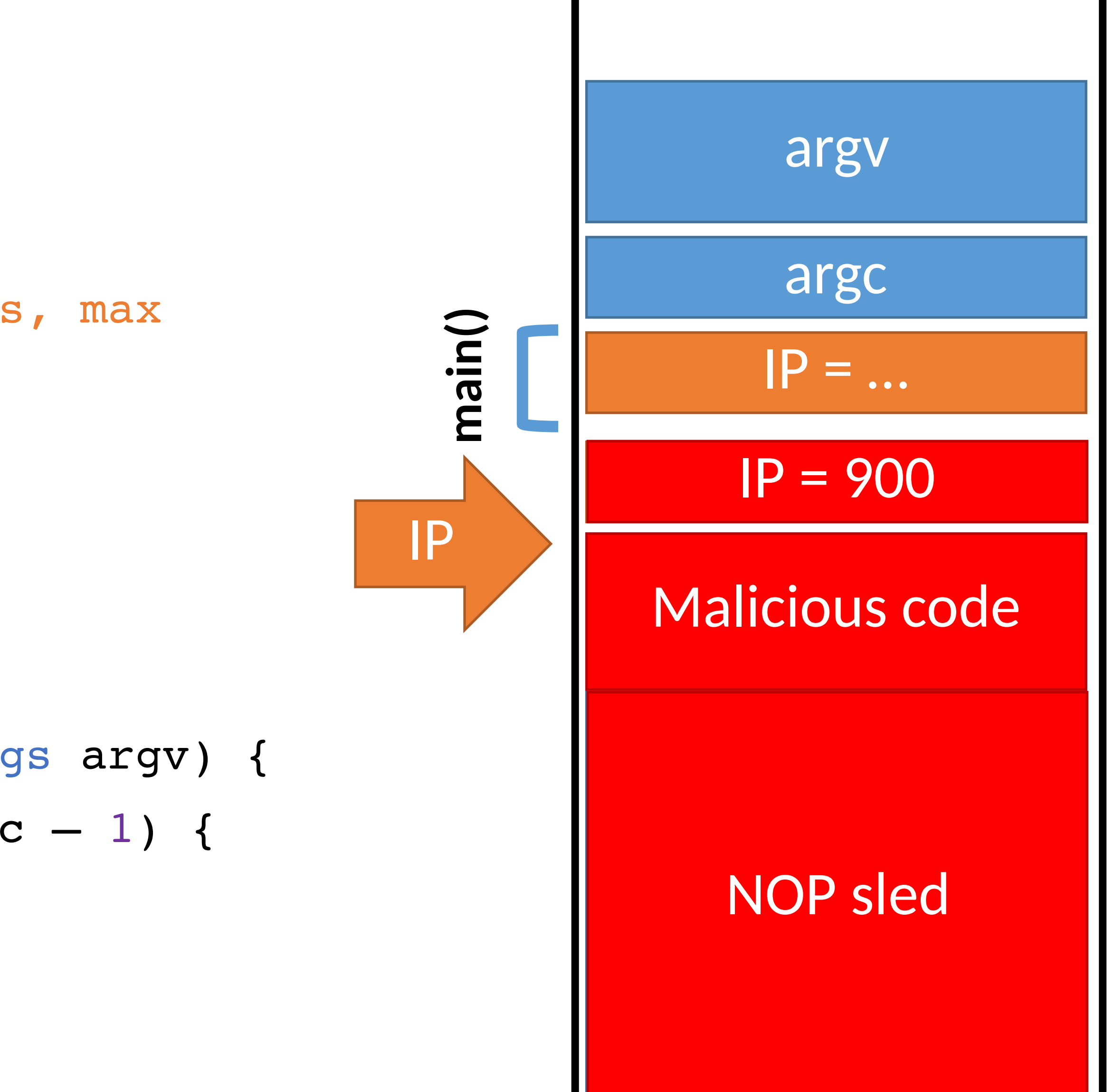

## Exploit  $v2$  Memory

0: void print(string s) { // only holds 128 characters, max

string buffer[128];

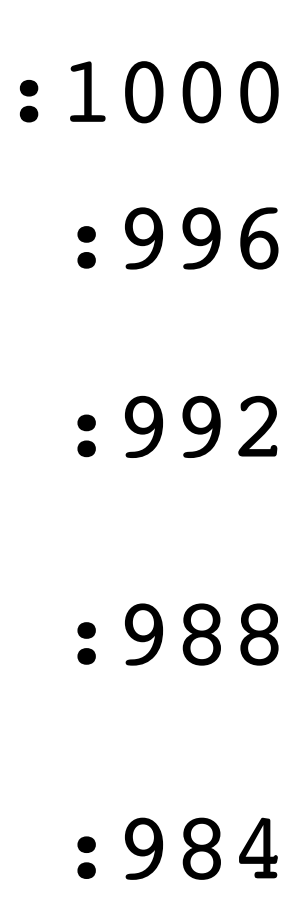

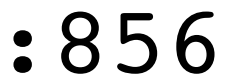

- 1: strcpy(buffer, s);
- 2: puts(buffer);
- 3: }
- 4: void main(integer argc, strings argv) {
- 5: for (; argc > 0; argc = argc  $-1$ ) {
- 6: print(argv[argc]);
- 7: }
- 8: }

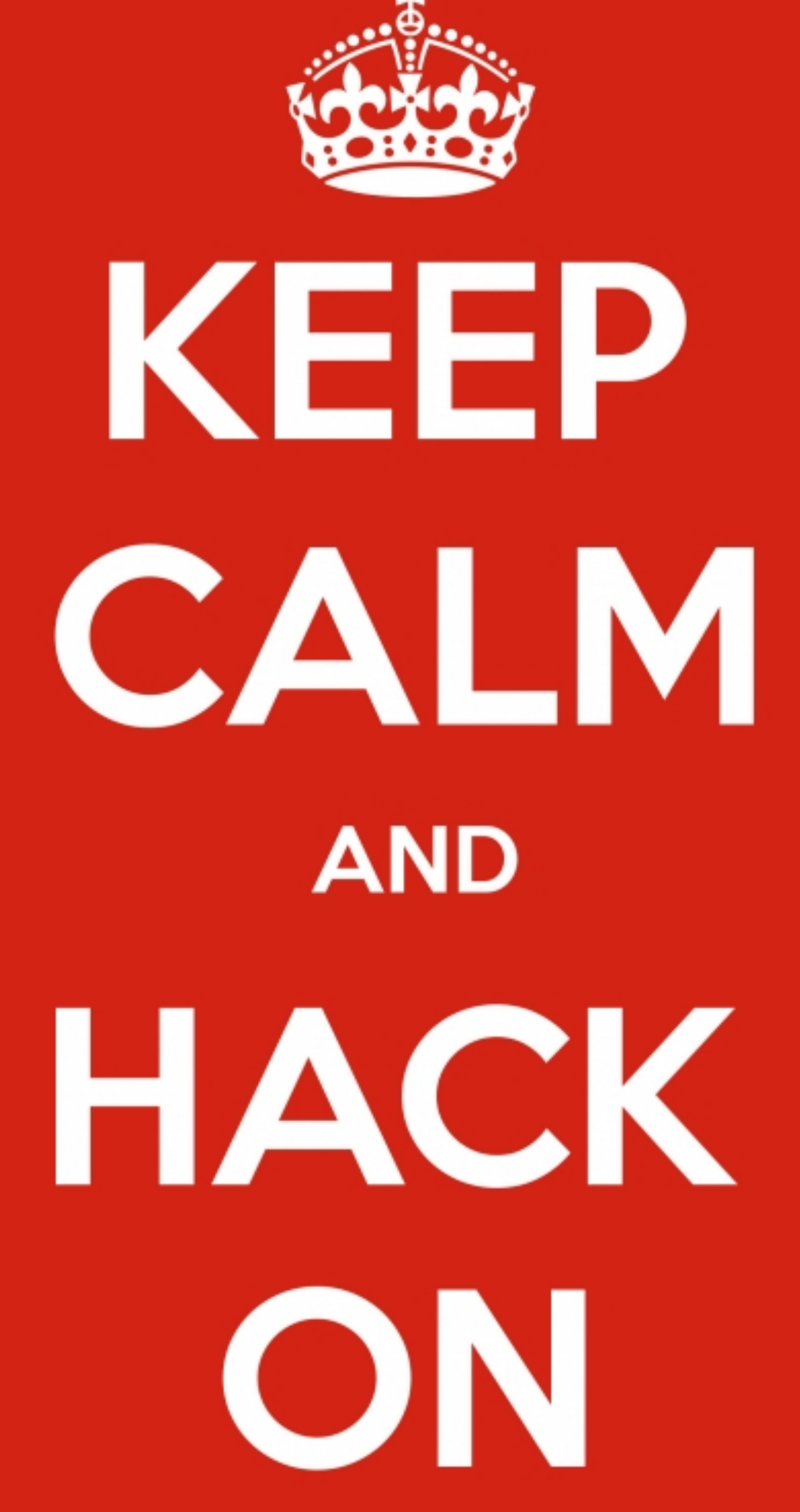

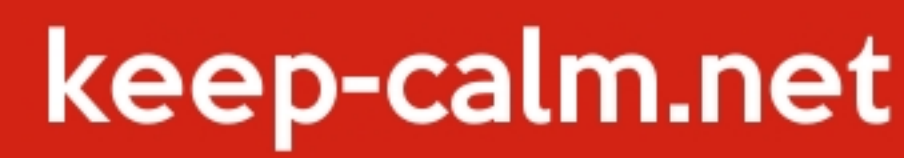

## NX

Make pages either read/exec, or read/write.

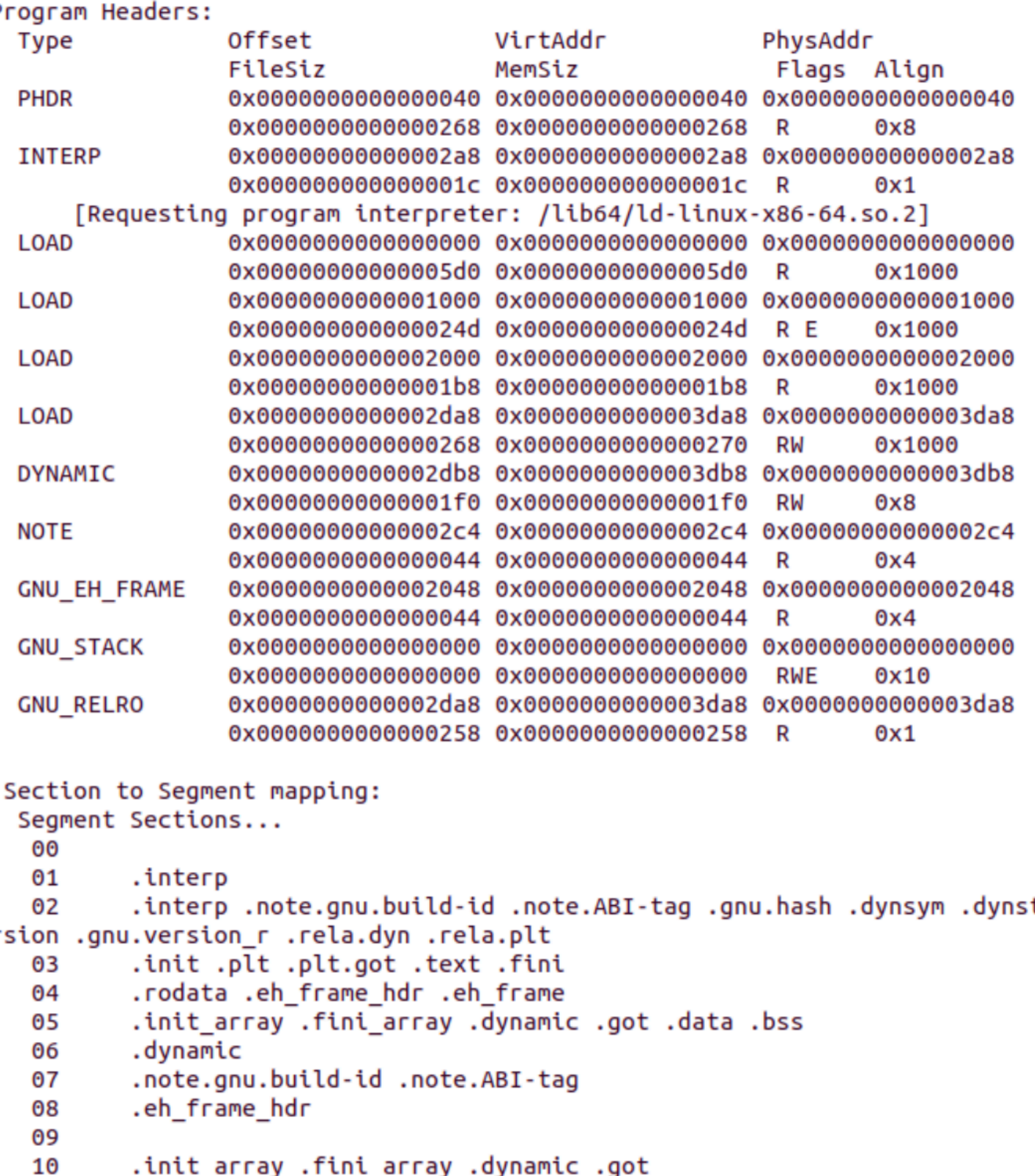

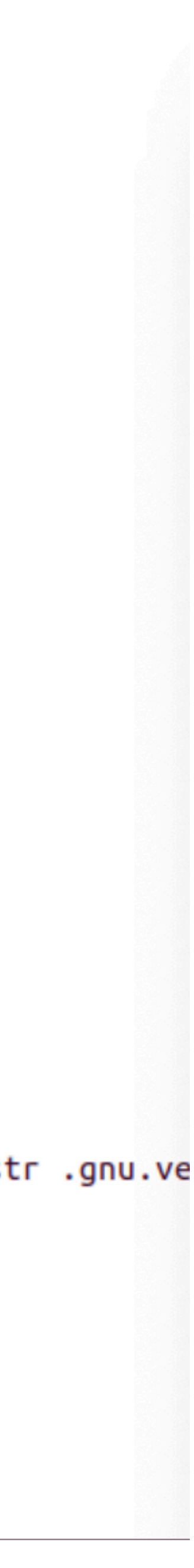

## Return-to-libc attack

Instead of injecting executable code onto the stack,

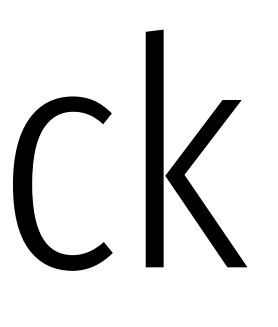

# Use the "context" of the program and libc to control program flow.

f7 c7 07 00 00 00 0f 95 45 c3

### test \$0x00000007, %edi

### setnzb -61(%ebp)

### test \$0x00000007, %edi

f7 c7 07 00 00 00 0f 95 45 ret  $\begin{array}{ccc} \text{ret} & \text{c3} \end{array}$ movl \$0x0f000000, (%edi) xchg %ebp, %eax inc %ebp

### setnzb -61(%ebp)

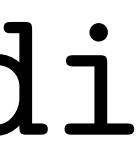

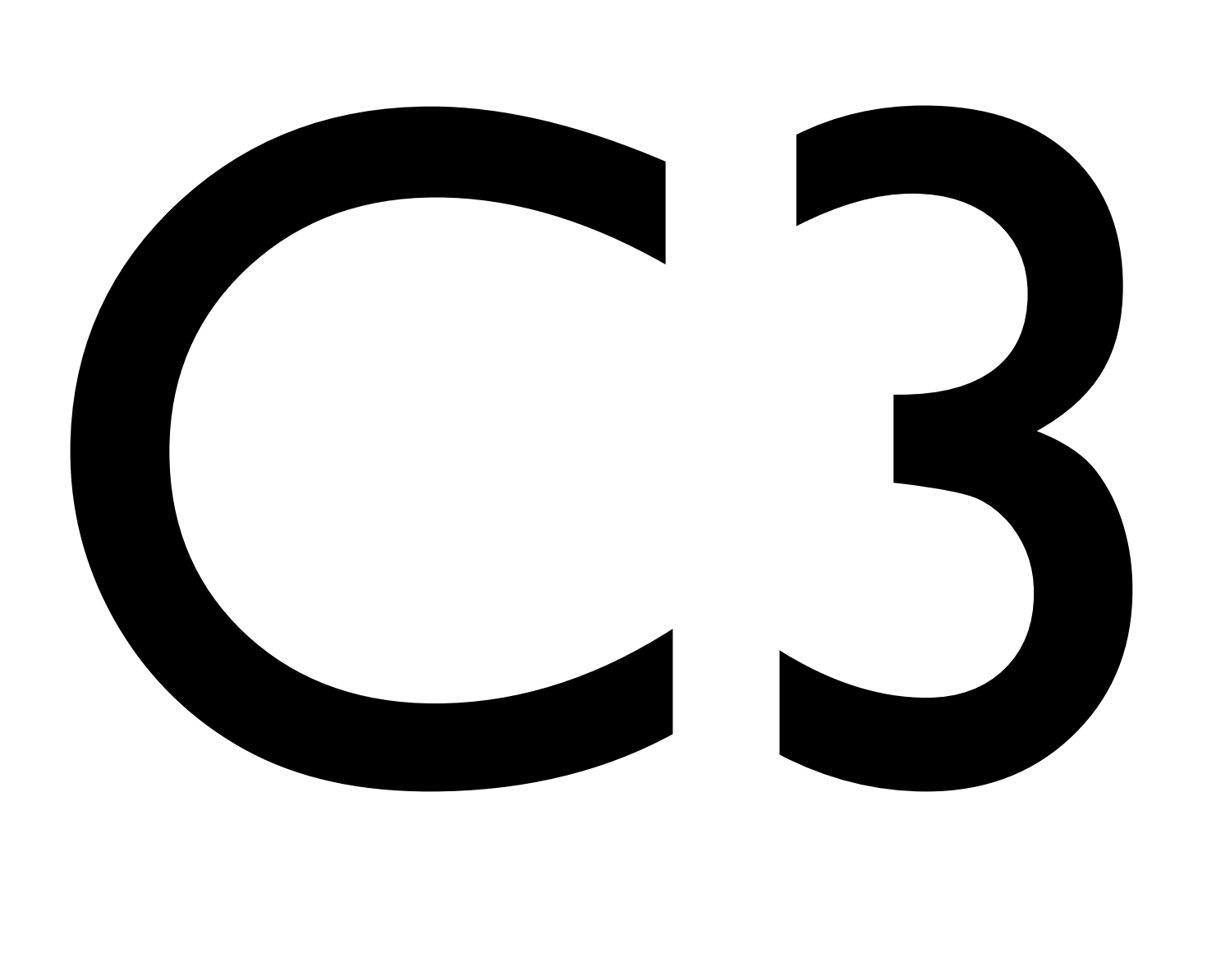

### LIBC: 975,626 bytes 5,843 are C3 3,429 correspond to actual RET instructions

Thesis was empirically shown; shellcode demonstrated.

## Attack

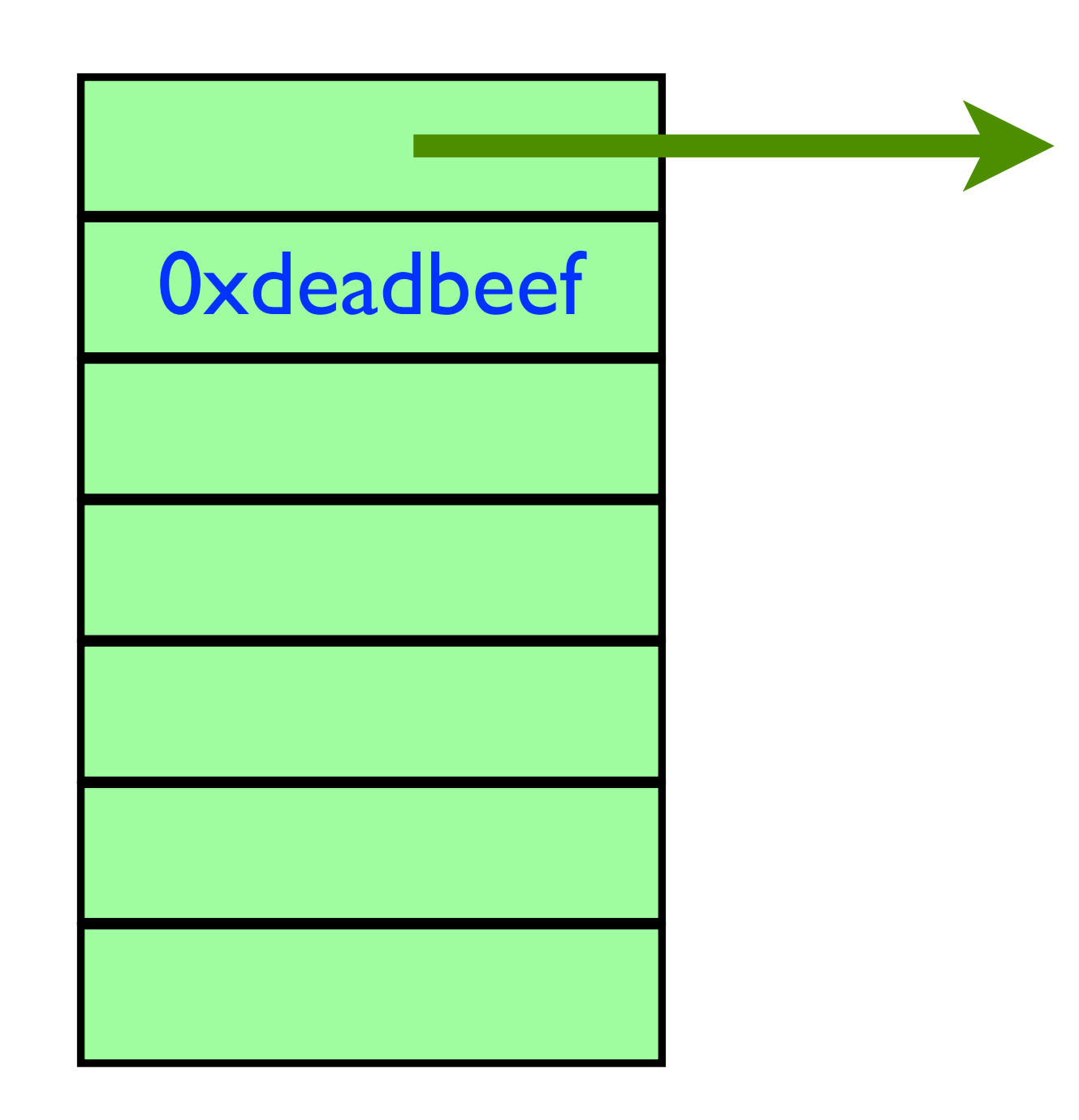

### **Each word on the stack is either Discrete Each word on the stack is either** nstant. a ptr to a gadget that end in C3, or a constant.

## Attack

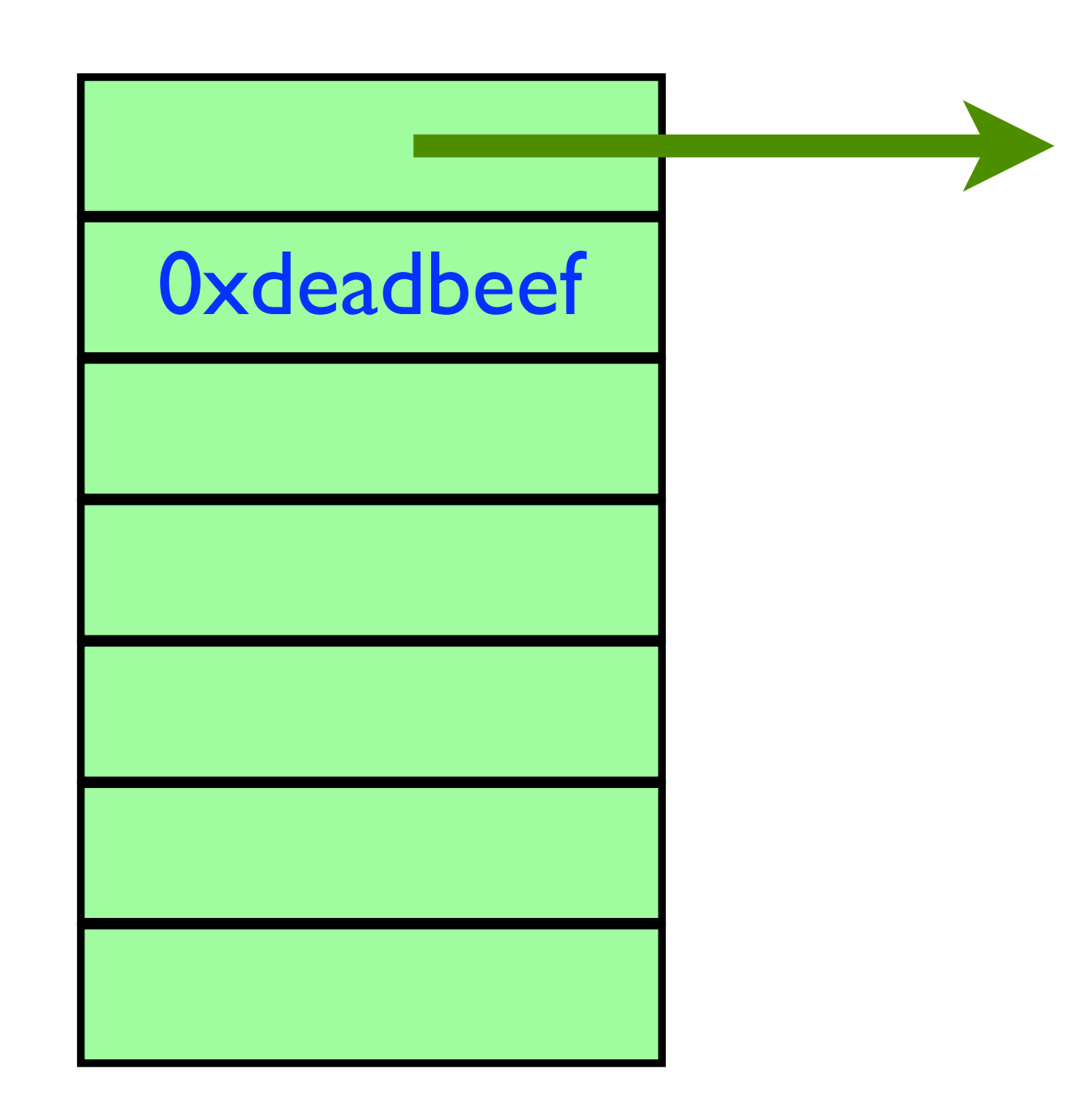

**Each word on the stack is either Discrete Each word on the stack is either** nstant. a ptr to a gadget that end in C3, or a constant.

> Goal: string together enough gadgets to execute system("/bin/bash")

## ASLR

### sysctl kernel.randomize\_va\_space=0 sysctl kernel.randomize va space=2

### By default, places segments of the program at different locations in the virtual address space. int main(int argc, char  $**$ argv, char  $**$ envp) {

```
 char *str; 
 printf("main=%8p, str=%8p, envp = %p, argv = %p, delta = %u \n",
      main, &str, (char*)envp, (char*)argv, (char*)((int)str - (int)argv)); 
  return (0); 
}
```
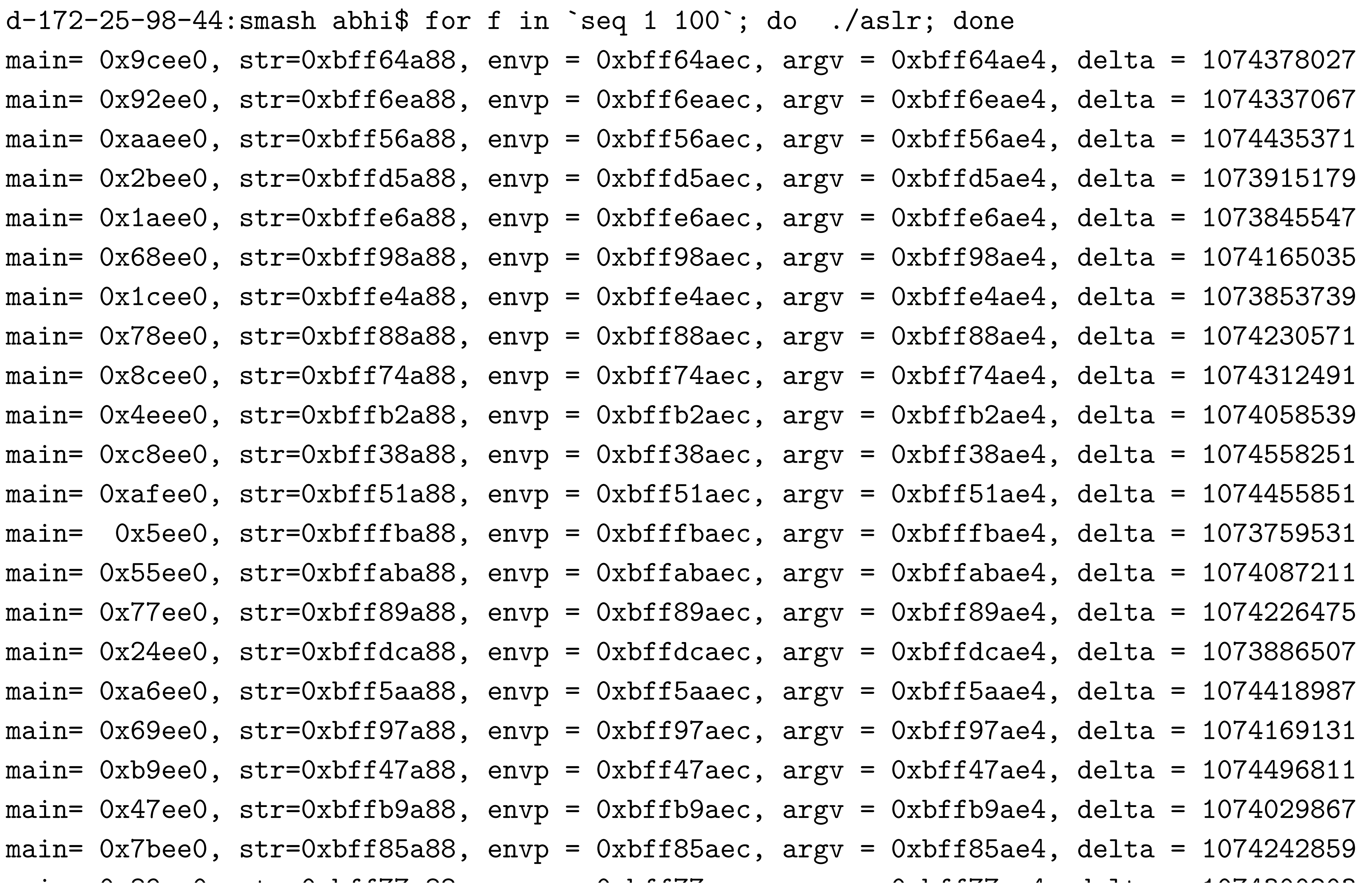

### High

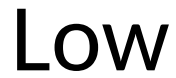

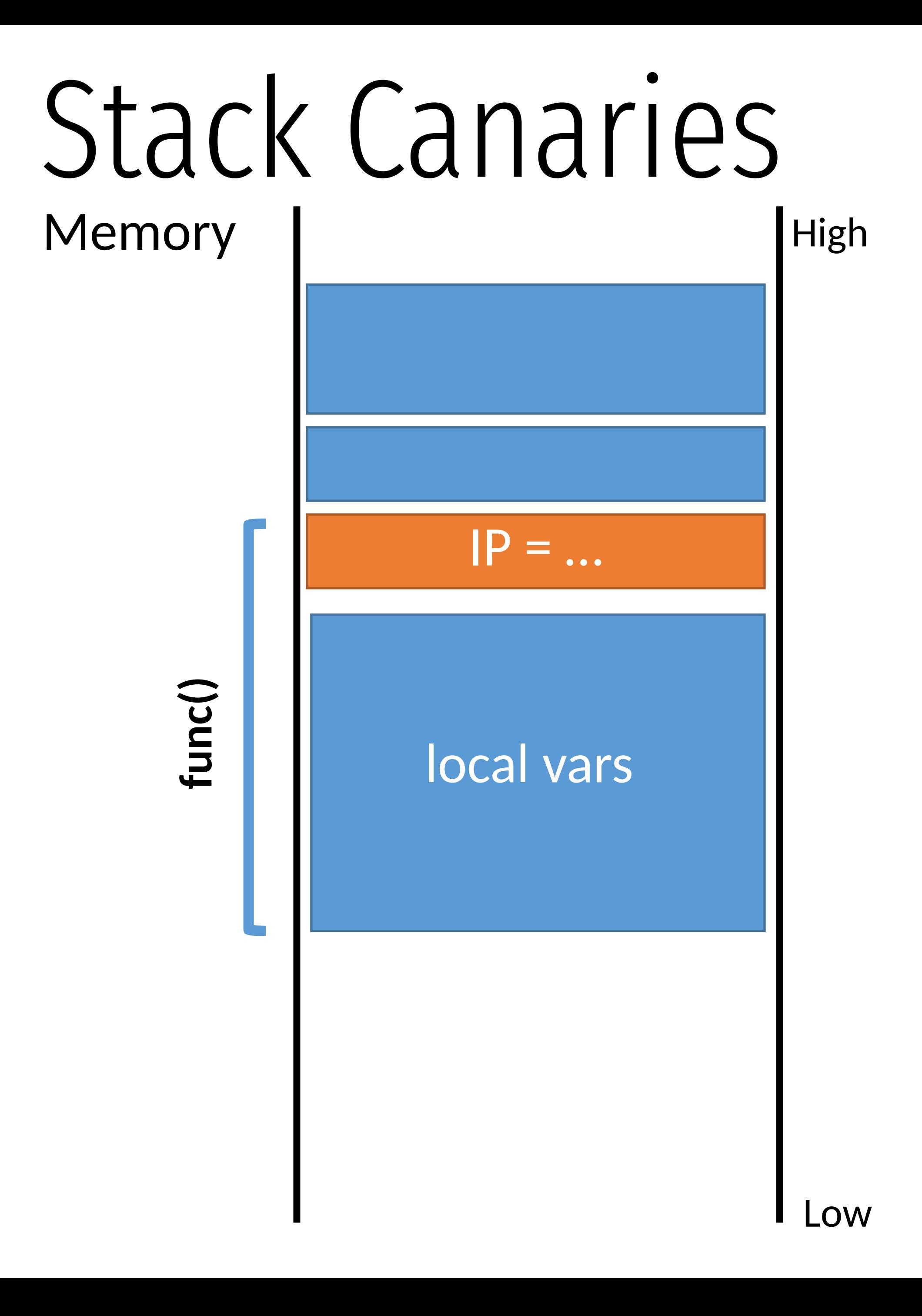

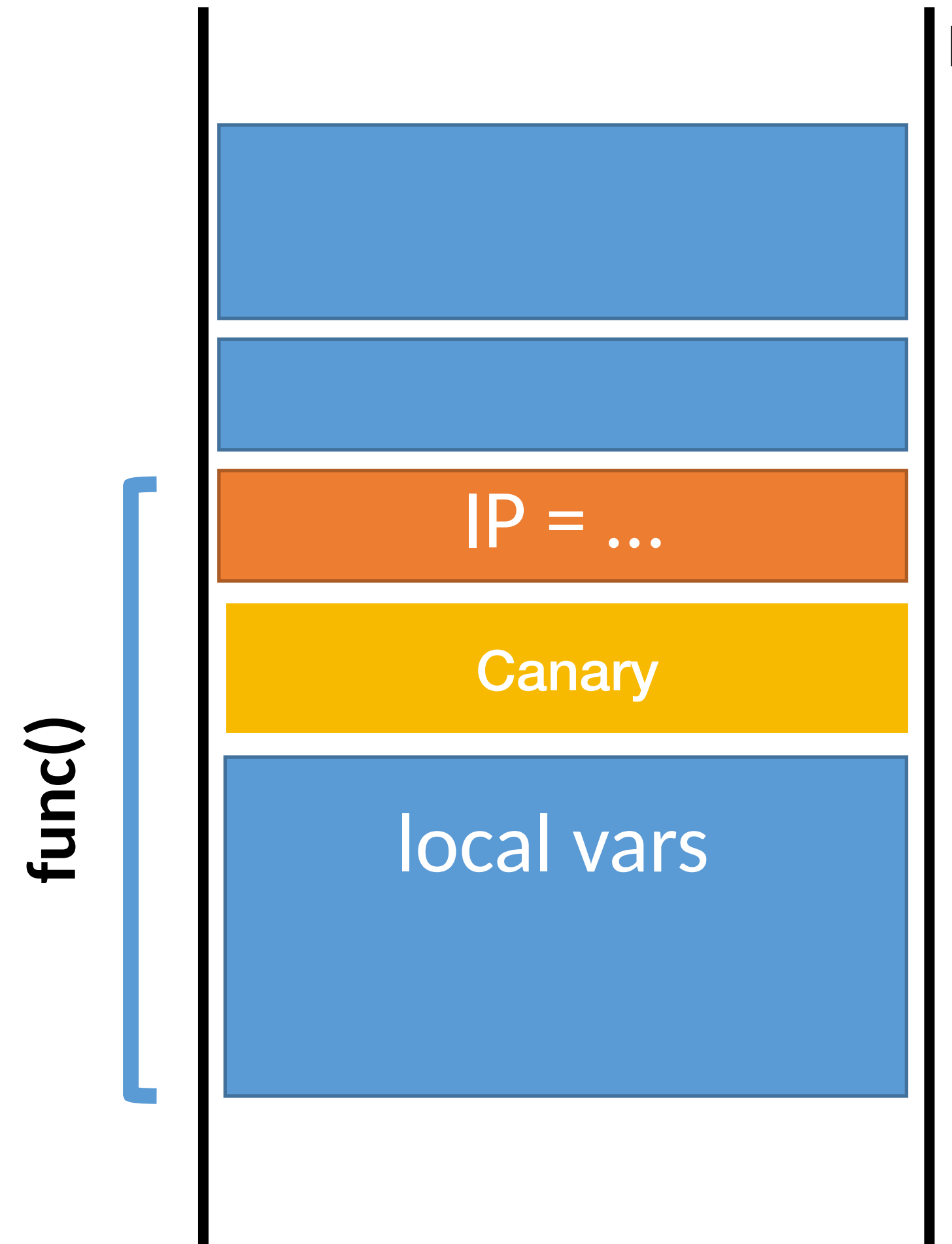

### High

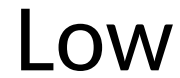

**func()**

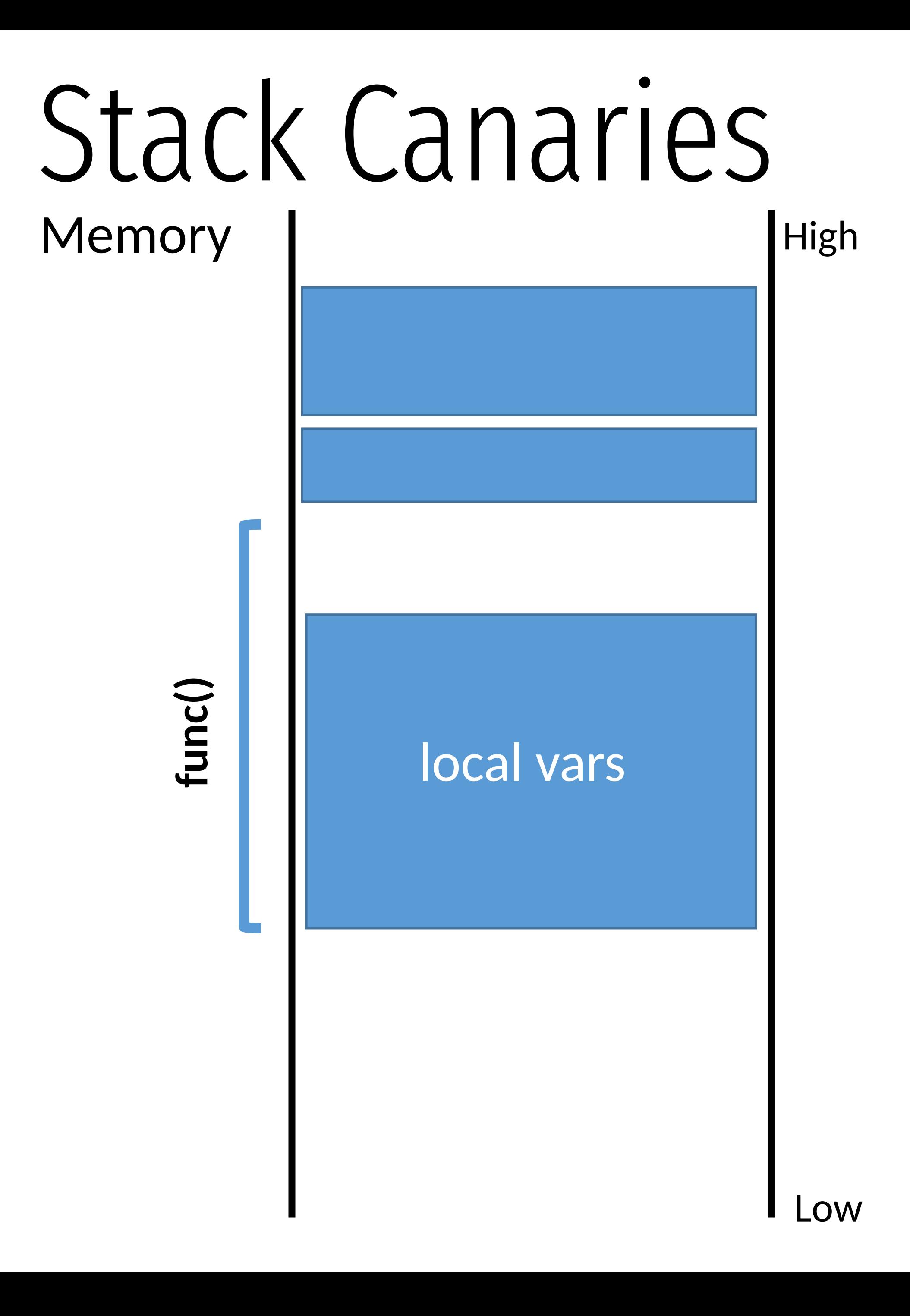

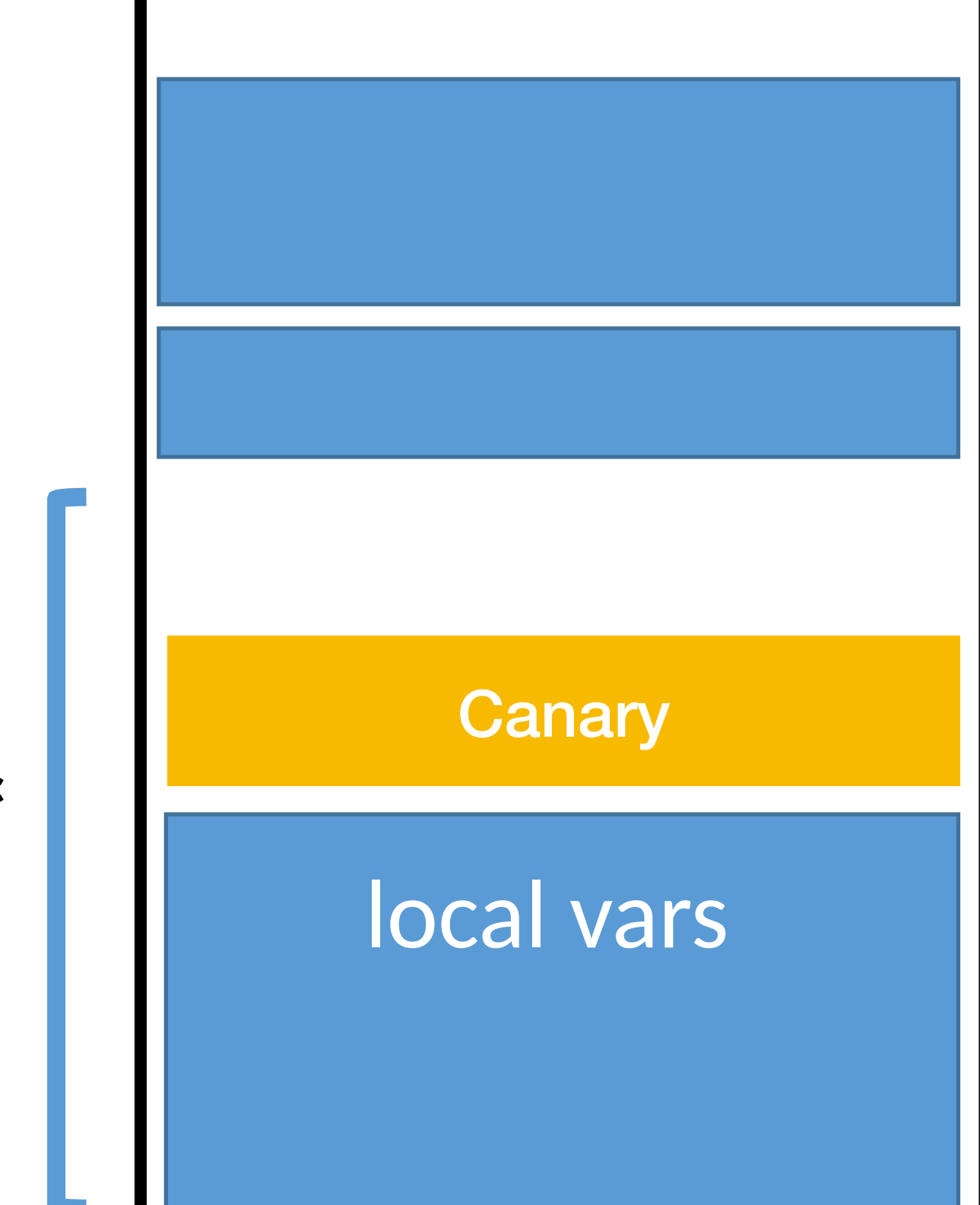

### High

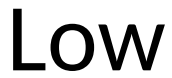

**func()**

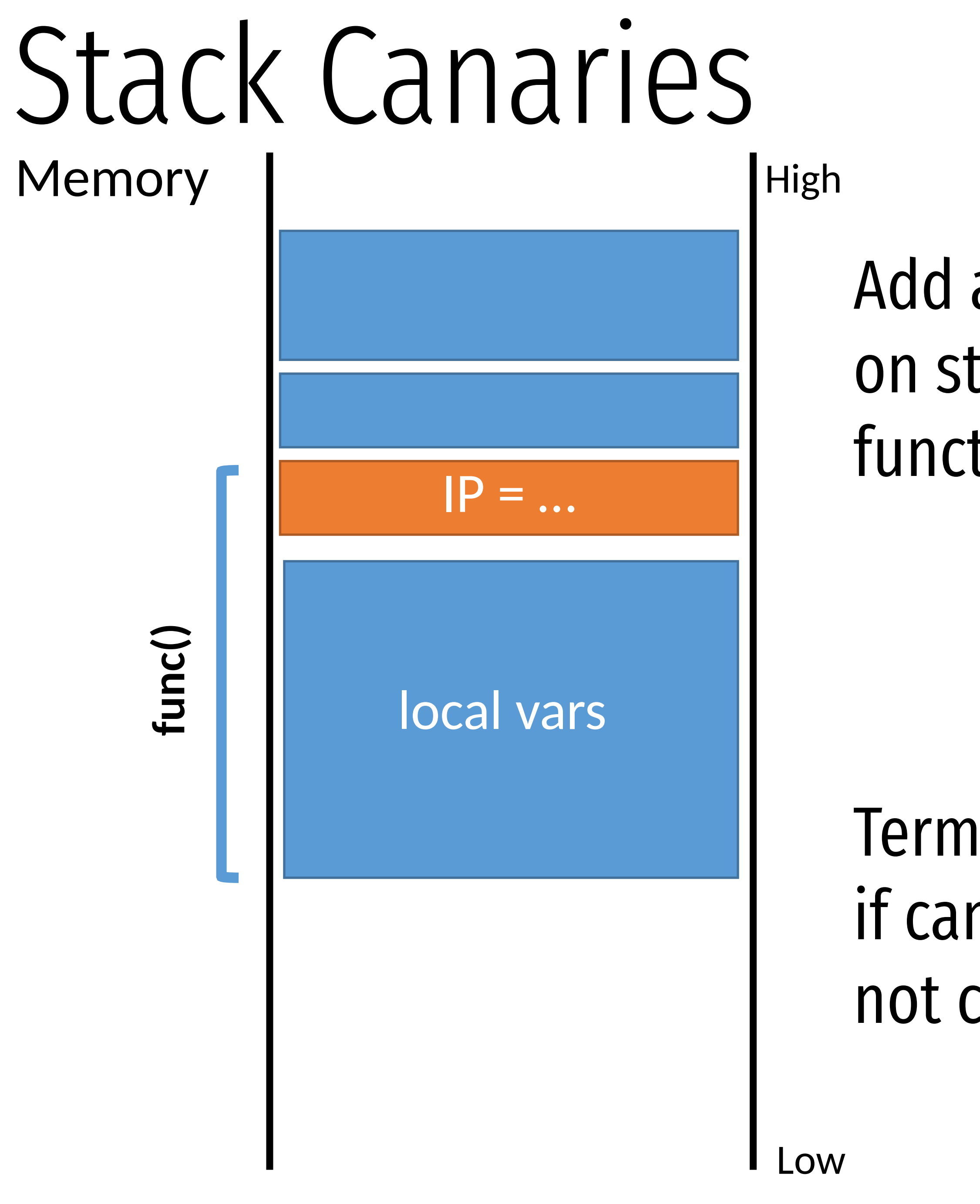

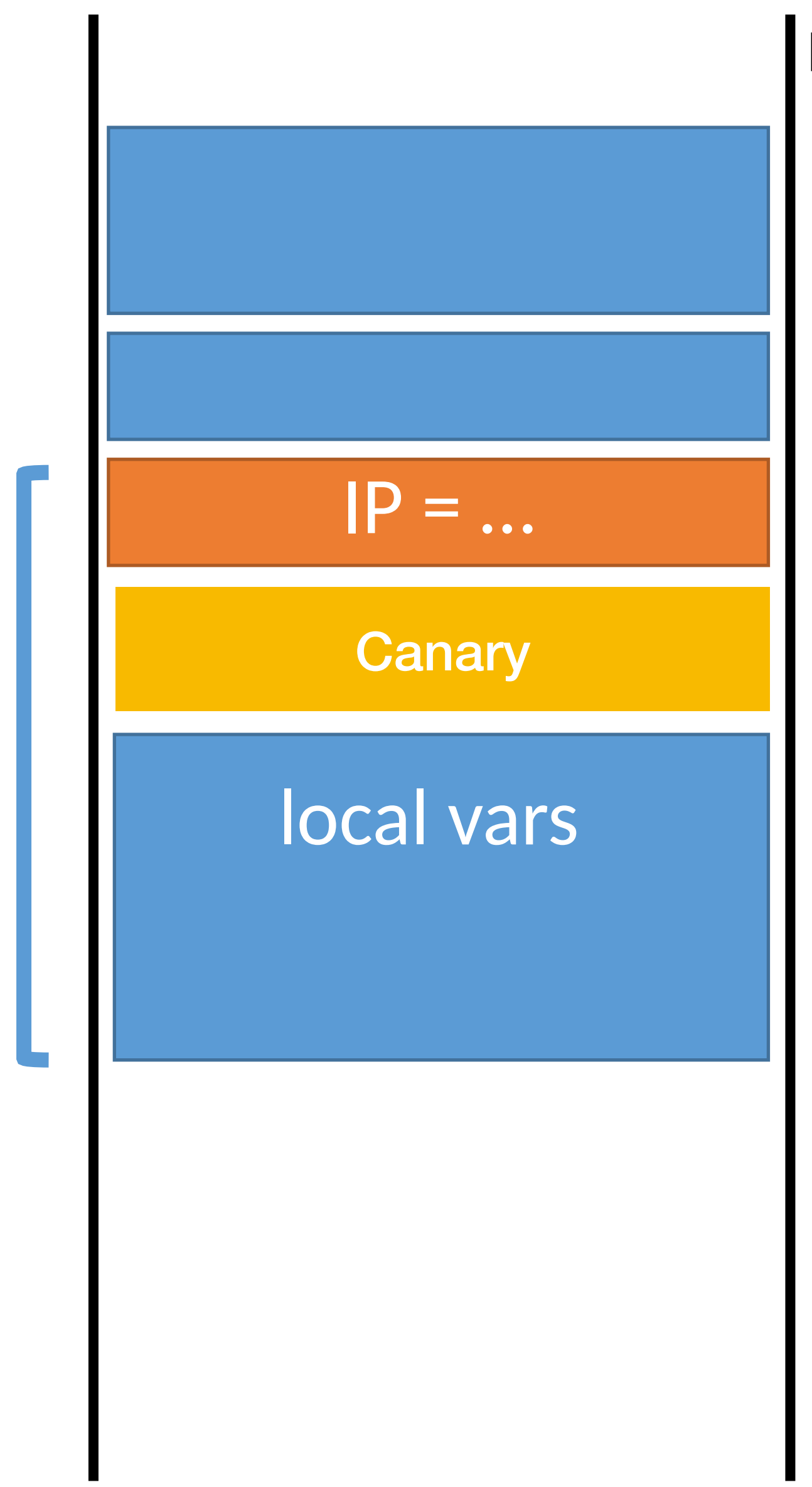

### Add a secret canary on stack on every function call.

### Terminate program if canary value is not correct.
#### High

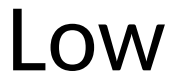

**func()**

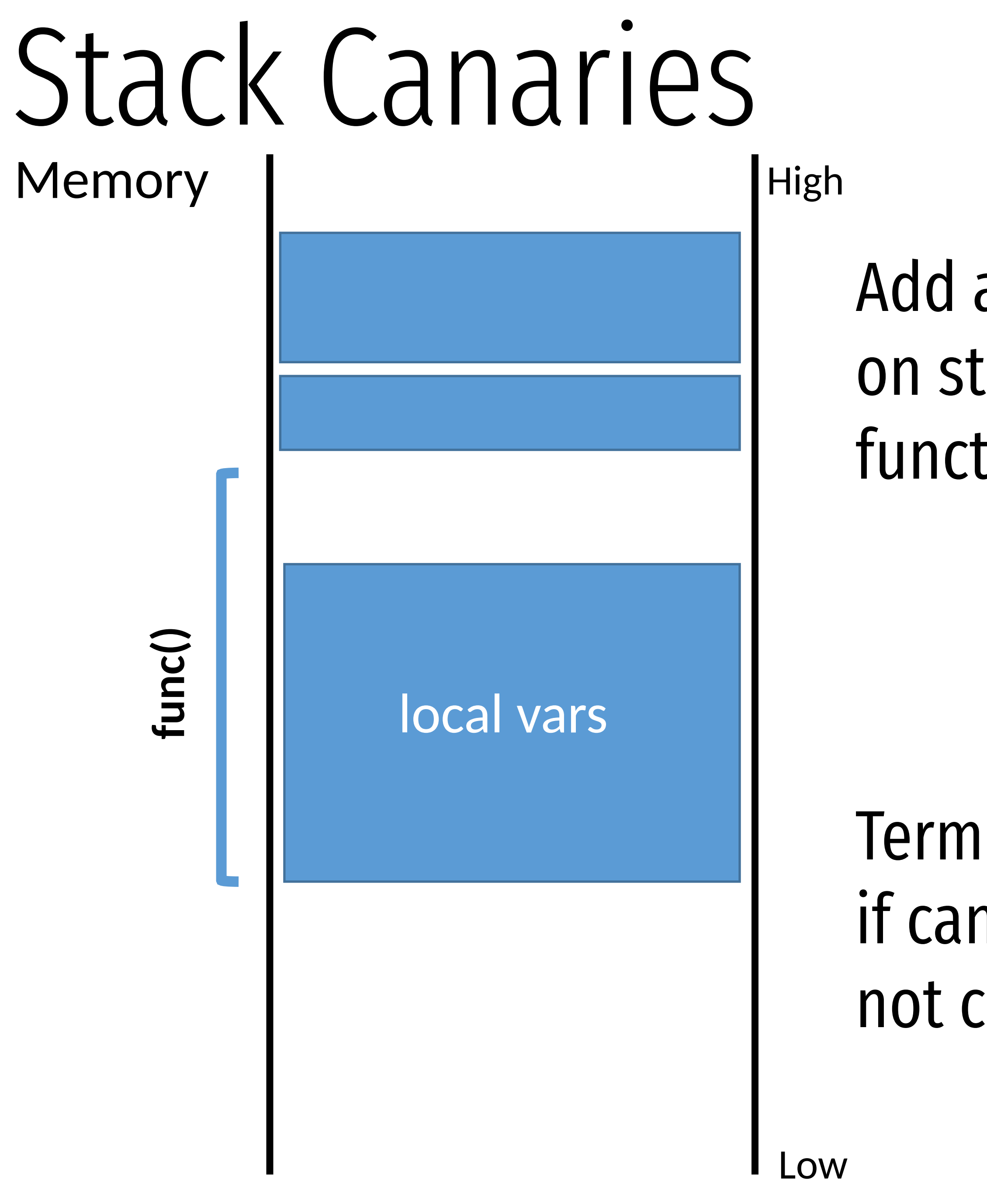

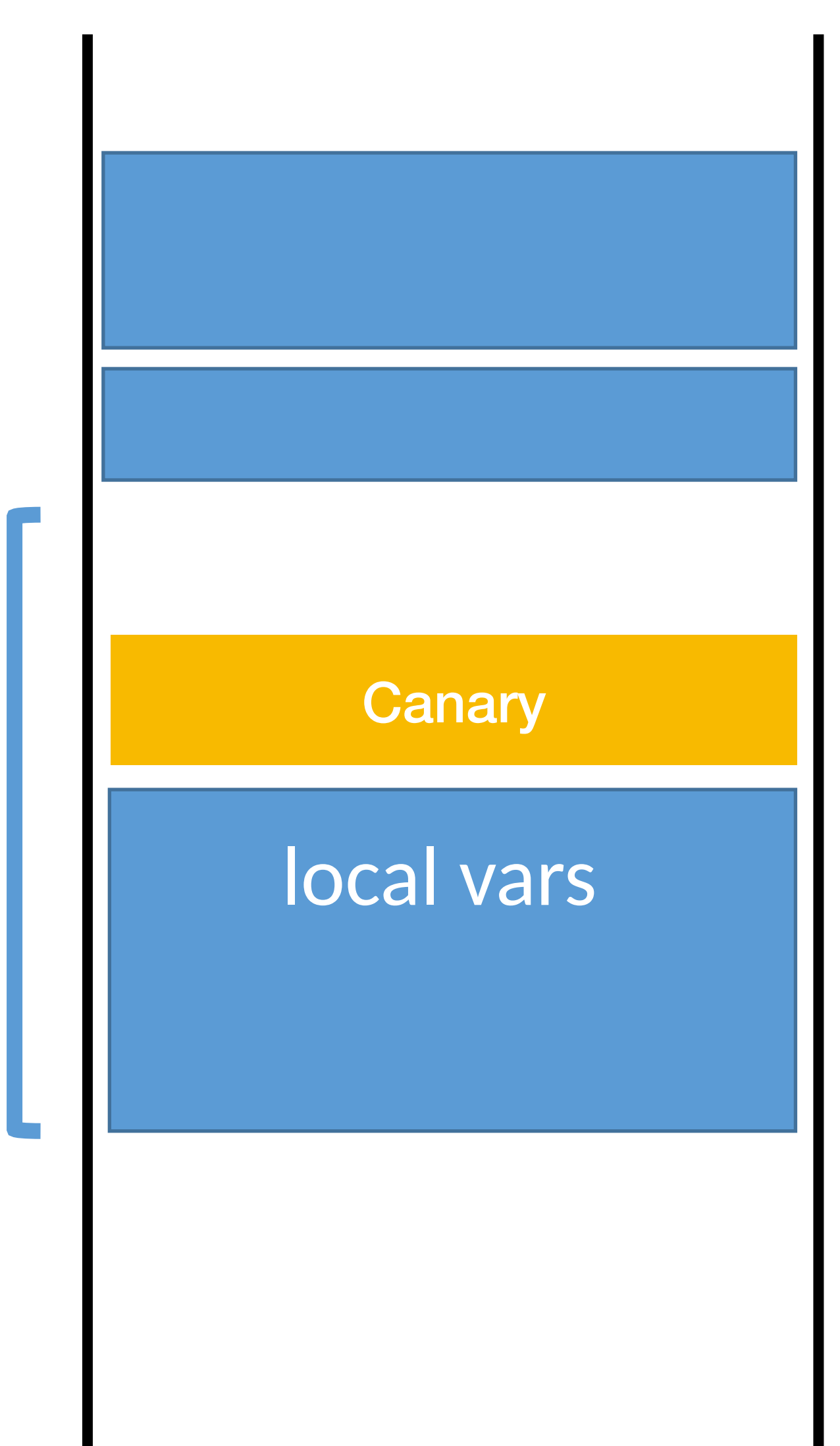

### Add a secret canary on stack on every function call.

### Terminate program if canary value is not correct.

### Mitigation summary

Stack canaries

- Compiler adds special sentinel values onto the stack before each saved IP
- Canary is set to a random value in each frame
- At function exit, canary is checked
- If expected number isn't found, program closes with an error

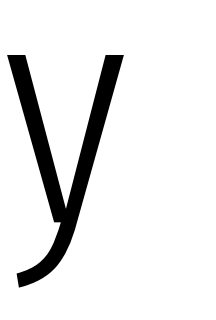

### Mitigation summary

Stack canaries

- Compiler adds special sentinel values onto the stack before each saved IP • Canary is set to a random value in each frame
- 
- At function exit, canary is checked
- If expected number isn't found, program closes with an error

Non-executable stacks

- 
- Modern CPUs set stack memory as read/write, but no eXecute • Prevents shellcode from being placed on the stack

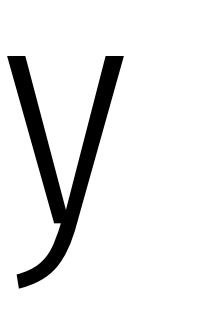

### Mitigation summary

- Compiler adds special sentinel values onto the stack before each saved IP • Canary is set to a random value in each frame
- 
- At function exit, canary is checked
- If expected number isn't found, program closes with an error

Stack canaries

Non-executable stacks

- 
- Modern CPUs set stack memory as read/write, but no eXecute • Prevents shellcode from being placed on the stack

Address space layout randomization

- Operating system feature
- Randomizes the location of program and data memory each time a program executes

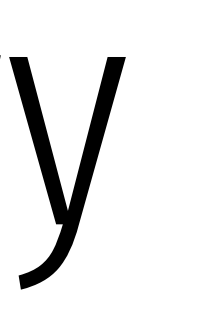

### Other Targets and Methods

Existing mitigations make attacks harder, but not impossible

Many other memory corruption bugs can be exploited

- Saved function pointers
- Heap data structures (malloc overflow, double free, etc.)
- Vulnerable format strings
- Virtual tables (C++)
- Structured exception handlers (C++)

- No need for shellcode in many cases • Existing program code can be repurposed in malicious ways
	- Return to libc
	- Return-oriented programming

# Networks

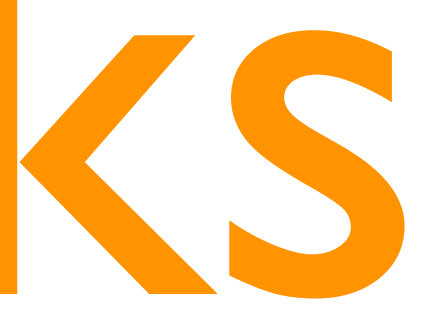

### Network exploits

- 
- 
- 
- 
- 
- 
- 
- -

### Networks were designed for convenience.

Security was an afterthought.

Networks increase number of possible attackers. (Attack surface is increased.)

Networks provide some anonymity to the attacker.

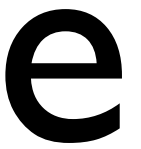

## Issues with Privacy of Information Authentication of parties Availability of services

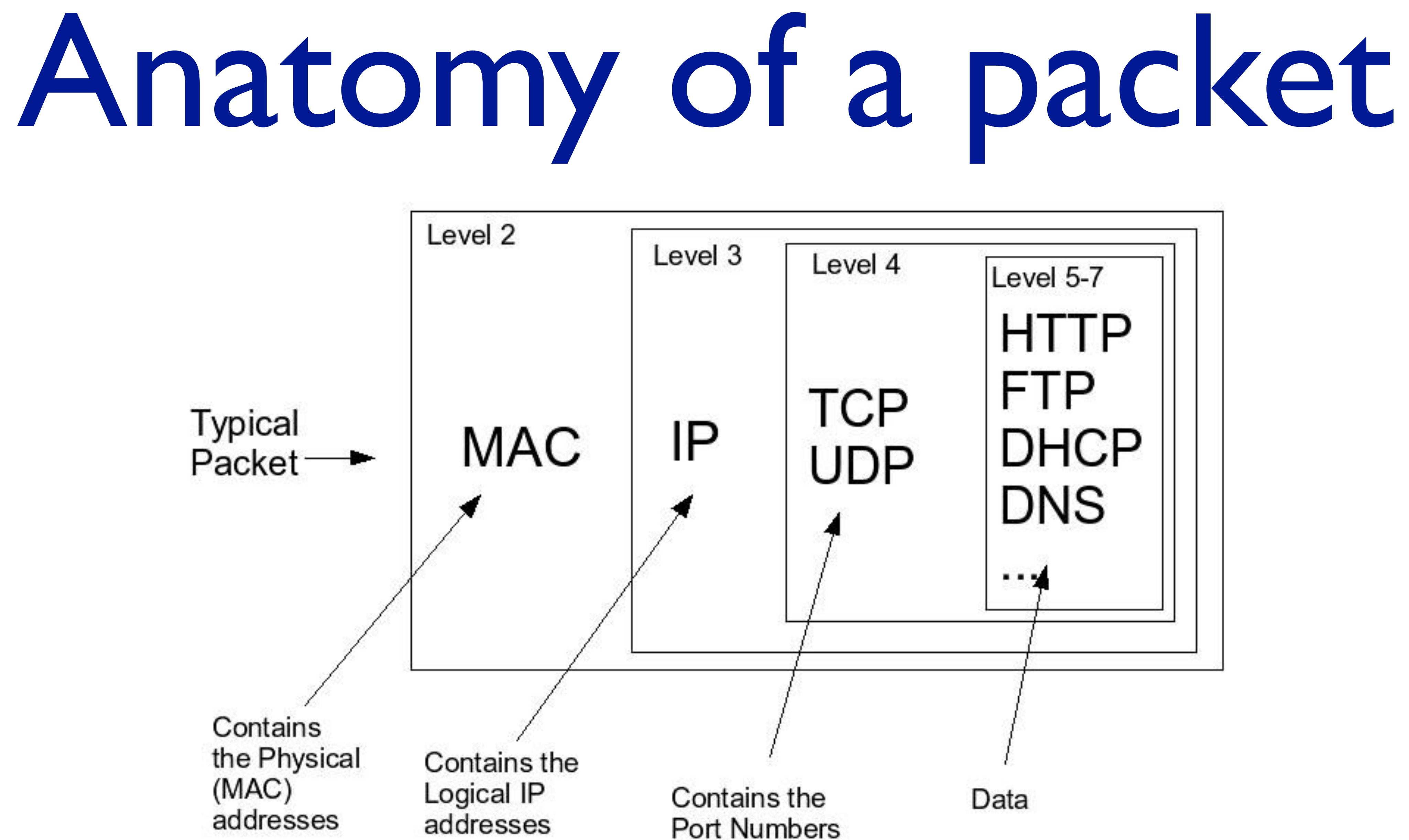

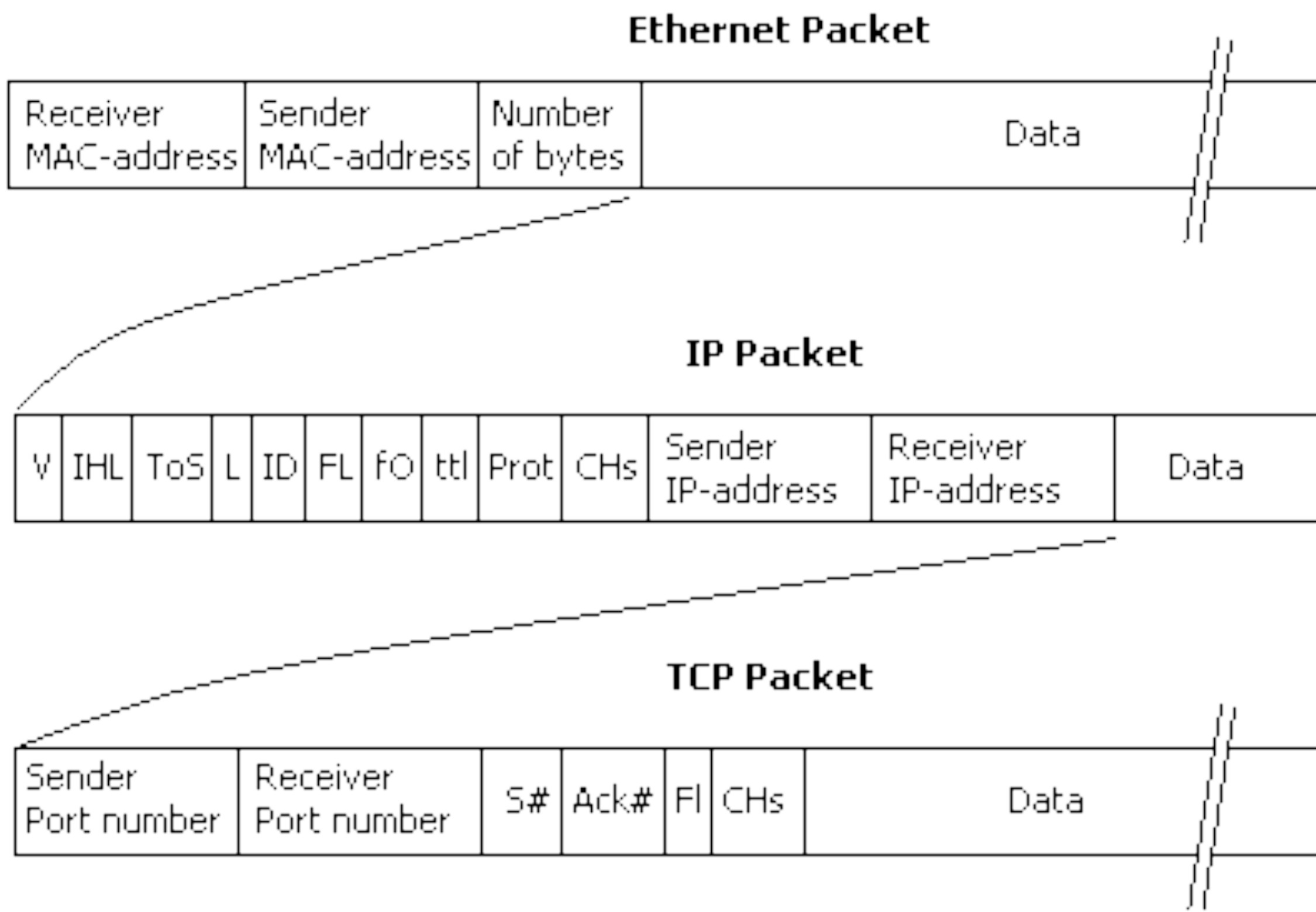

<http://internetsequoia.blogspot.com/>

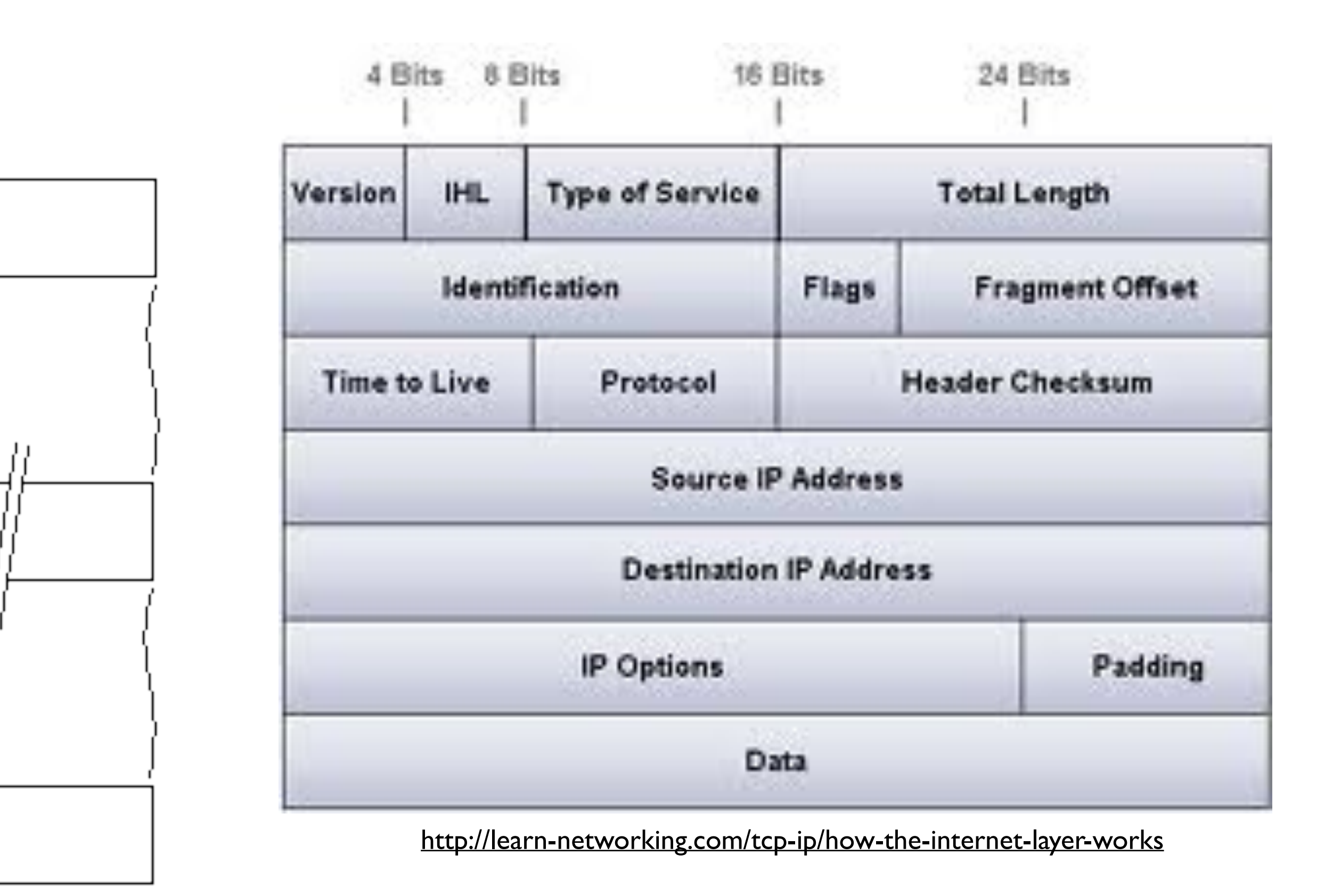

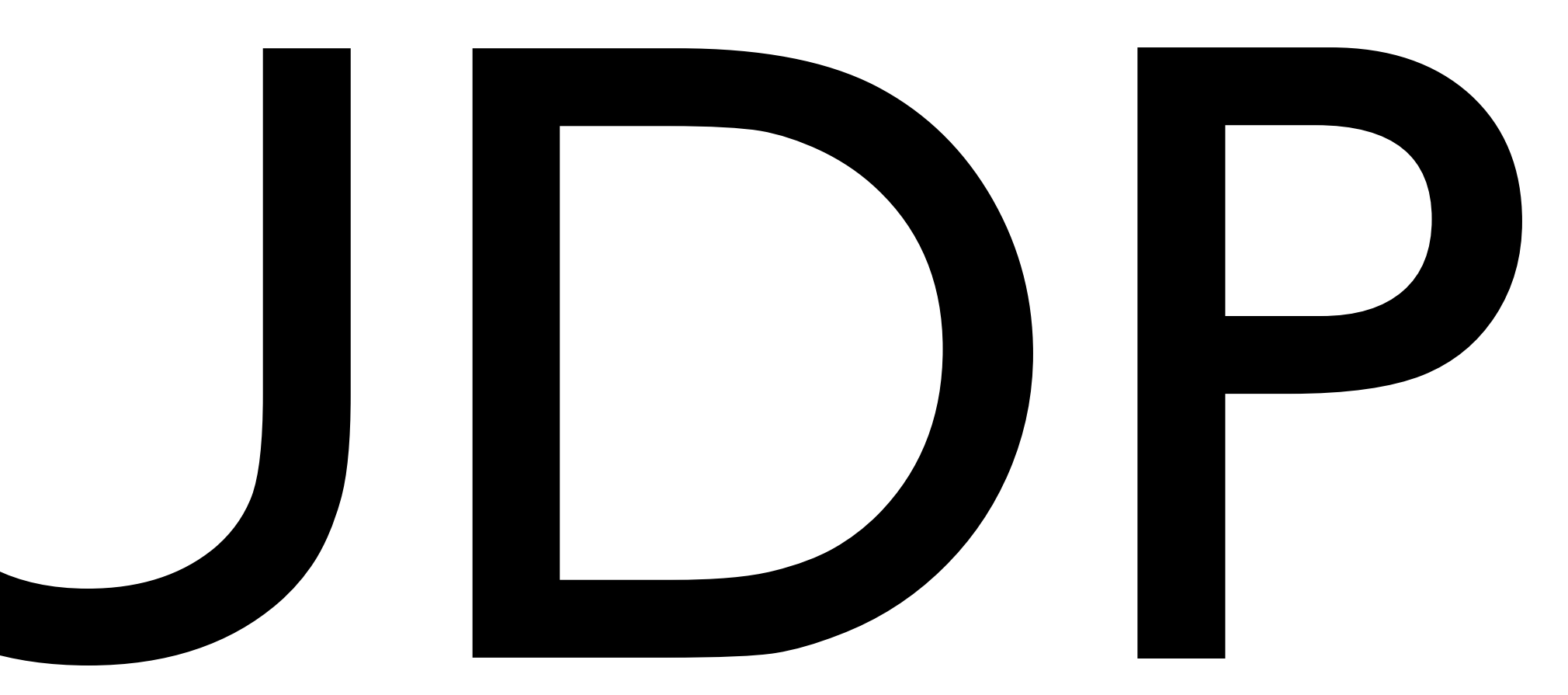

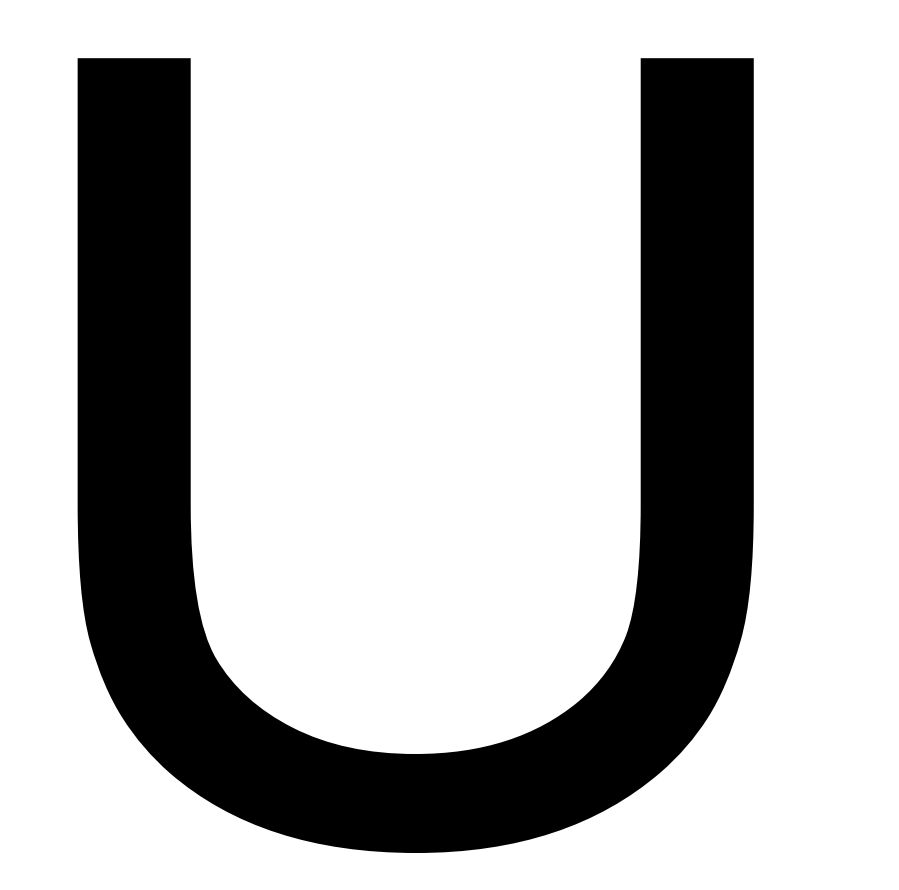

#### msg delivery guarantee: best effort

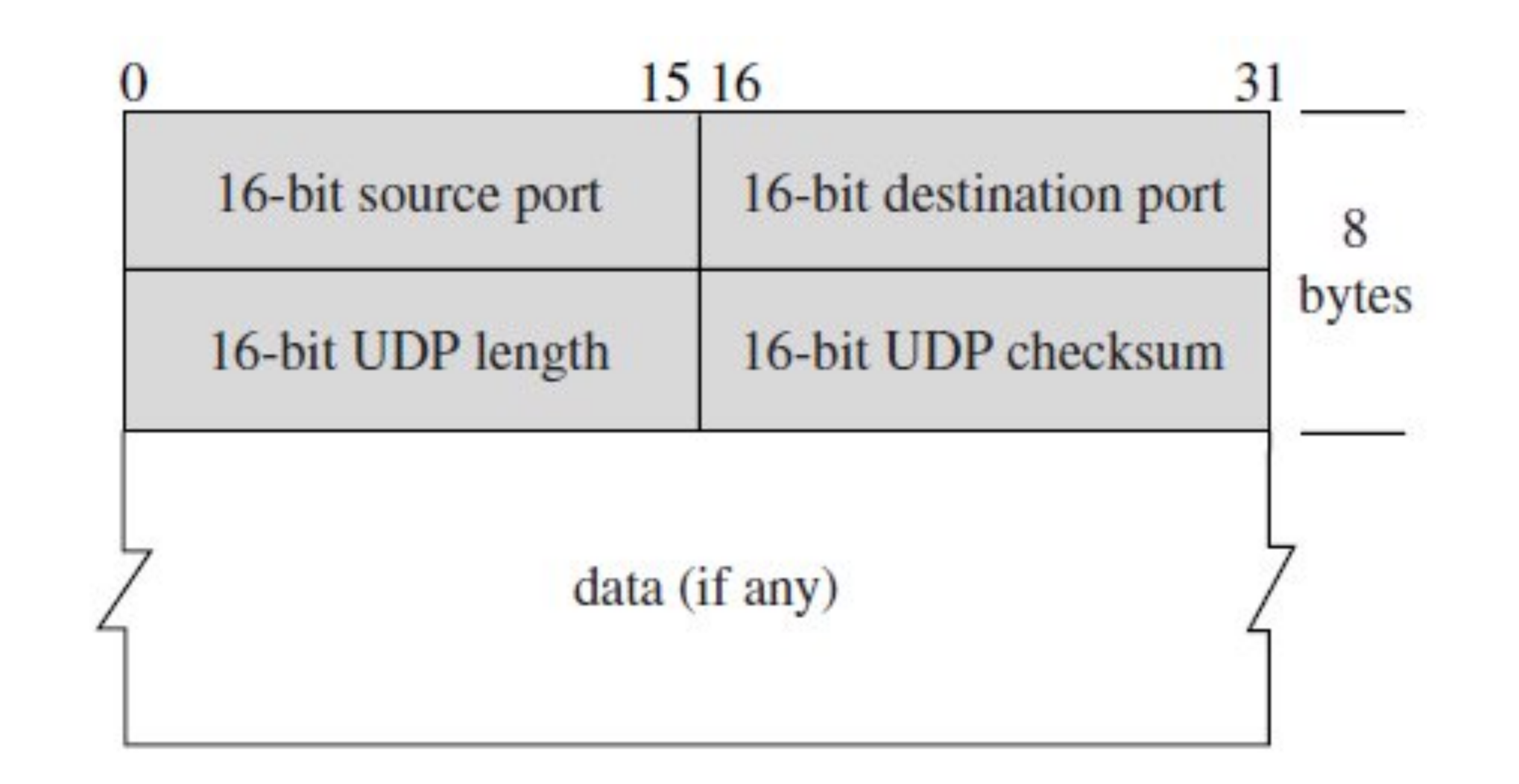

[https://encrypted-tbn2.google.com/images?q=tbn:ANd9GcQ8XUDz5VbTPYA5ne8BbURey1StcoH5uU-u4i4EsLkDO-T\\_DZCg](https://encrypted-tbn2.google.com/images?q=tbn:ANd9GcQ8XUDz5VbTPYA5ne8BbURey1StcoH5uU-u4i4EsLkDO-T_DZCg)

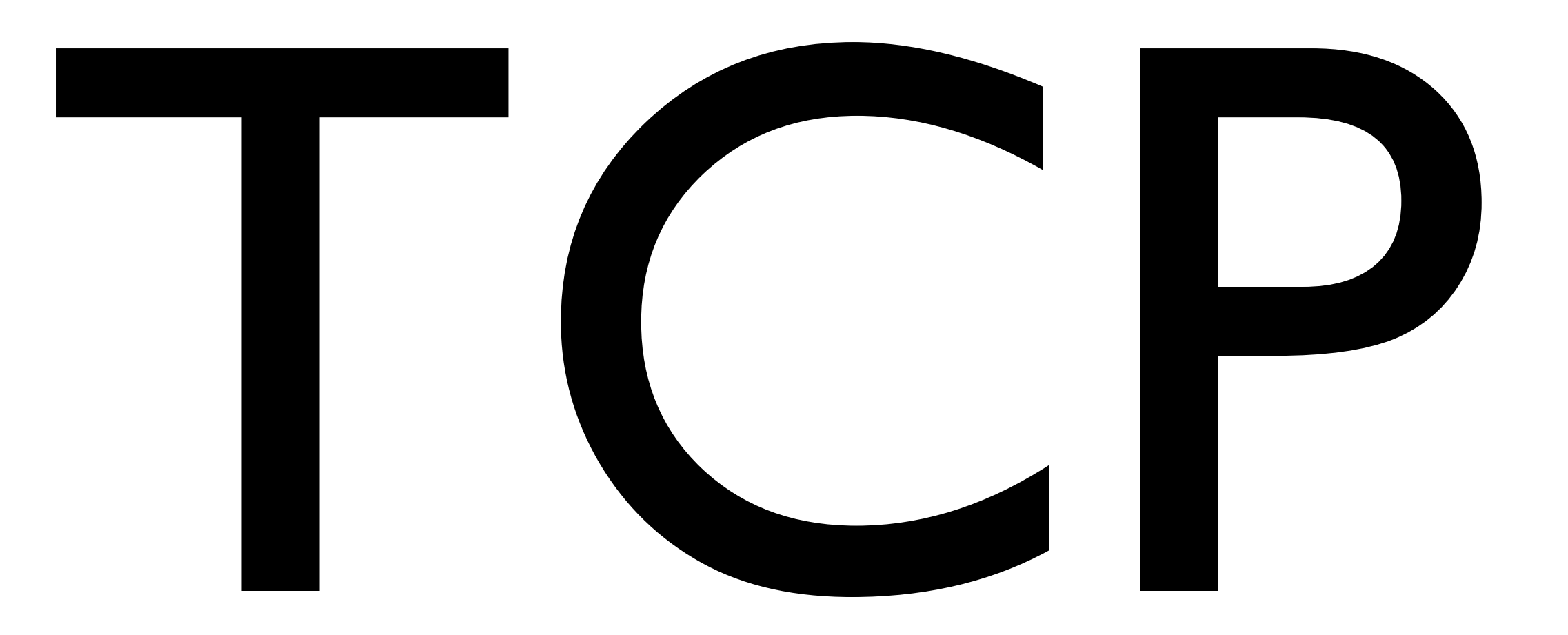

#### msg delivery guarantee: data arrives in order, receipt acknowledged

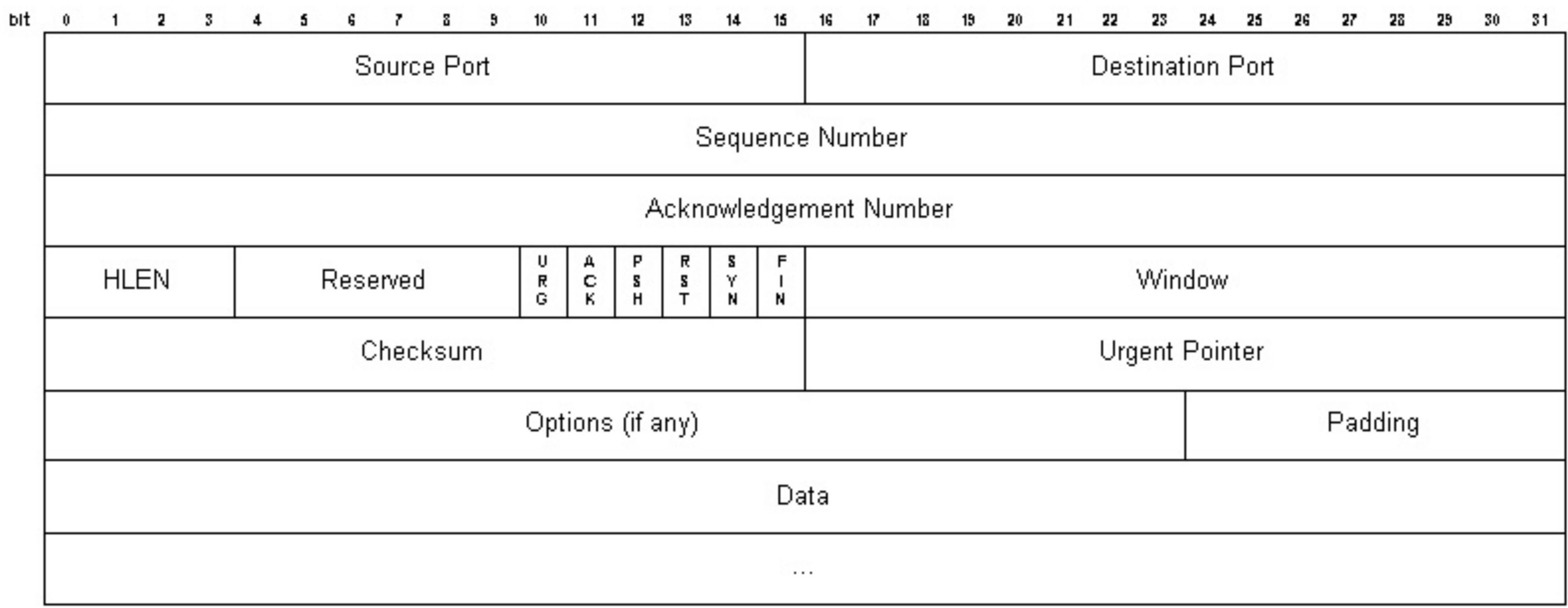

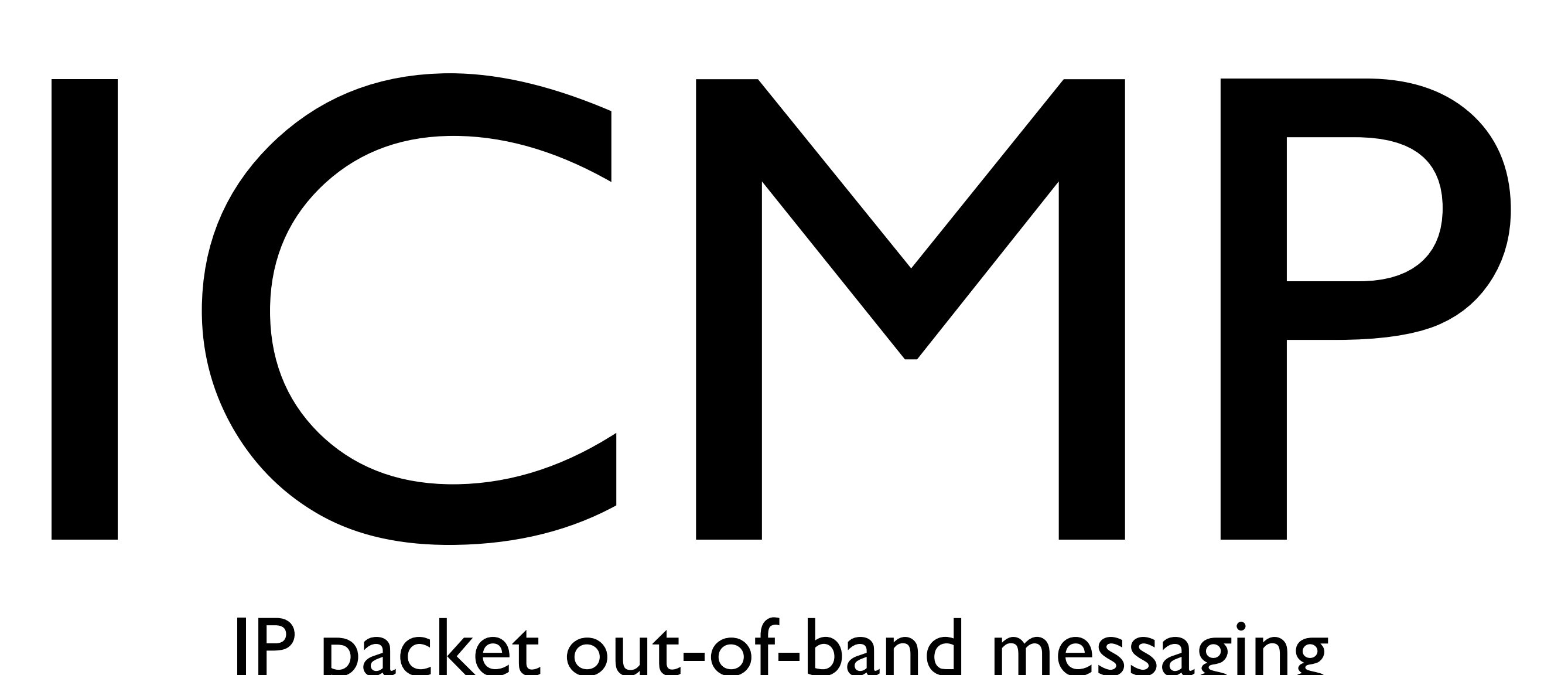

#### IP packet out-of-band messaging **ICMP Header**

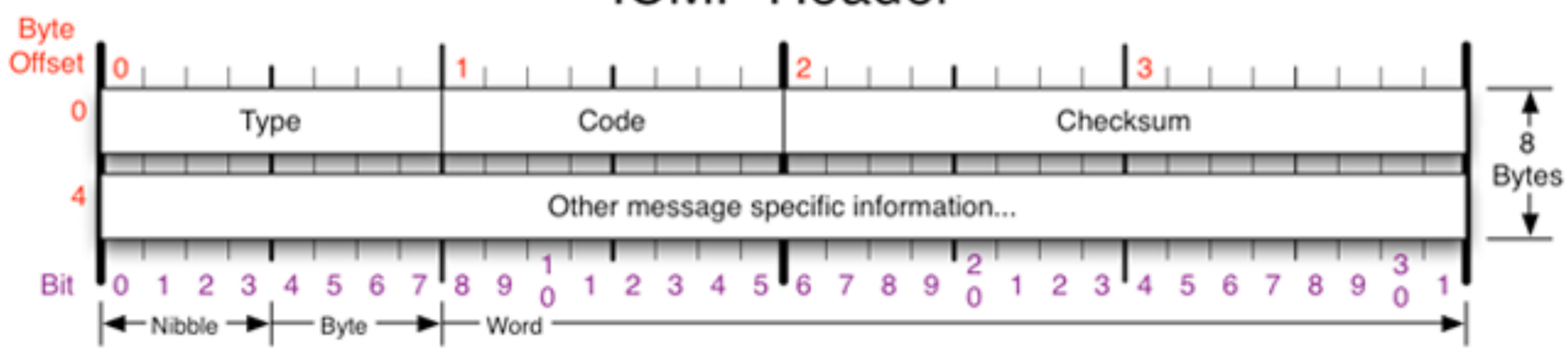

#### Destination unreachable

- Time exceeded
- 
- 
- 
- Parameter problem • Redirect to better gateway • Reachability test (echo / echo reply) • Message transit delay (timestamp request / reply)

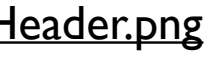

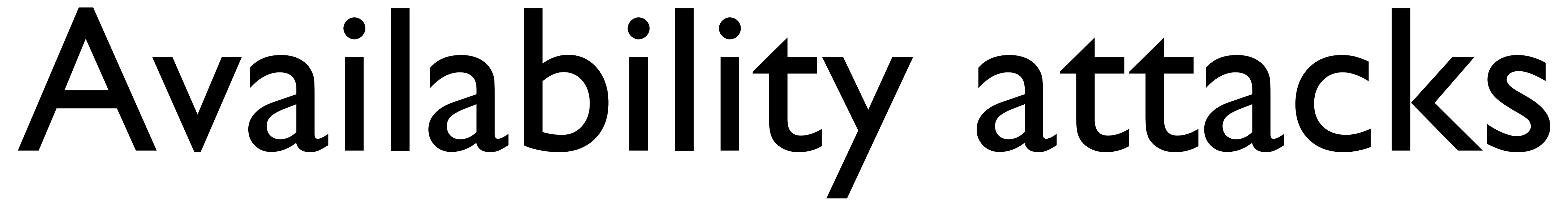

#### ECHO request

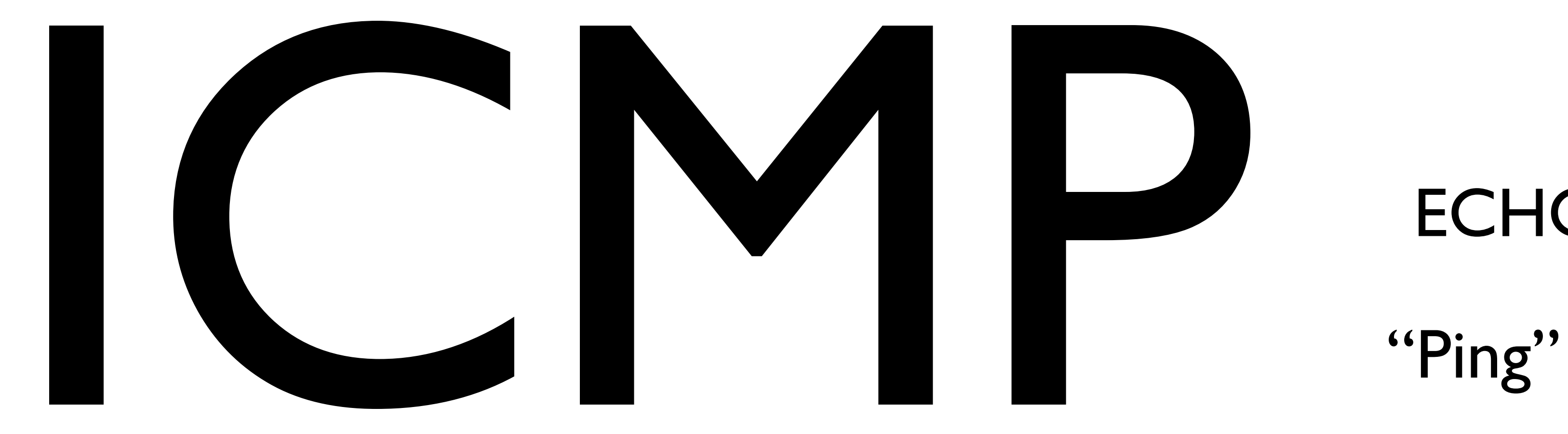

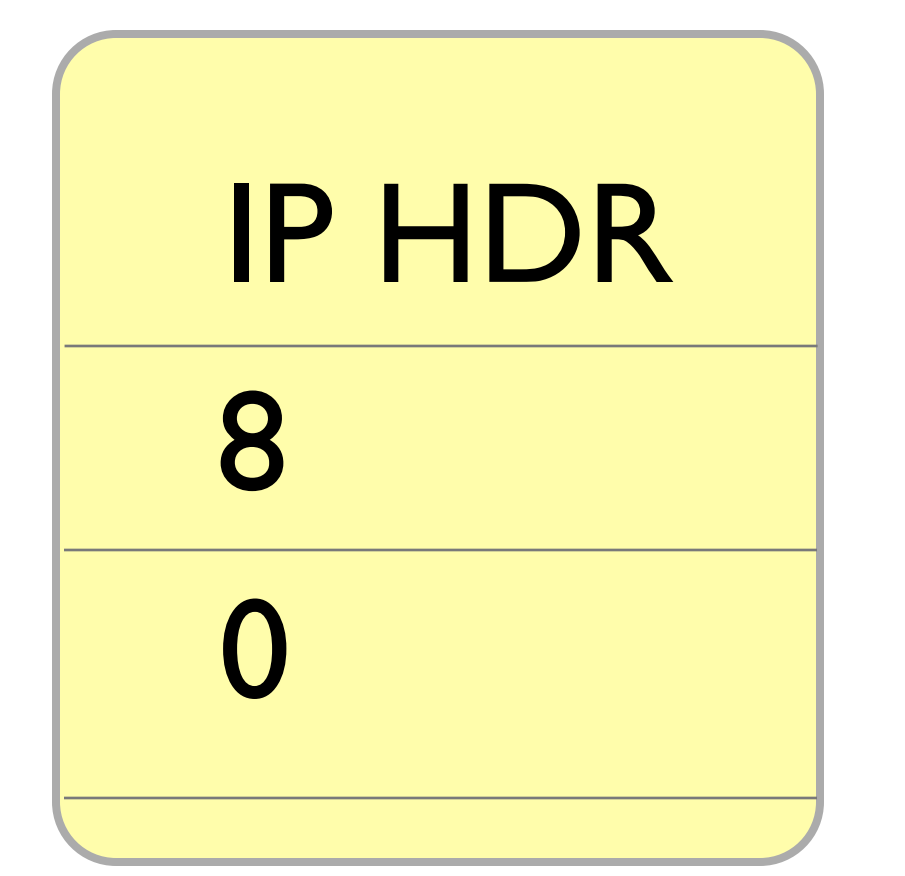

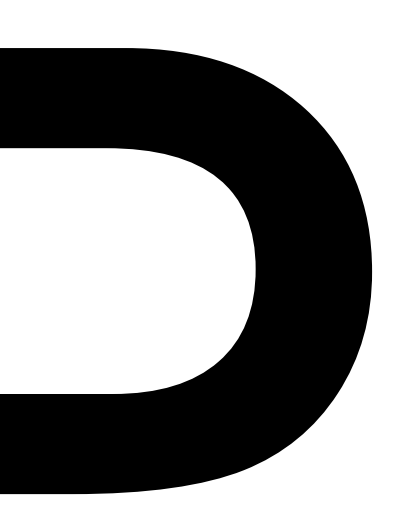

ECHO request

Code 0

[https://encrypted-tbn3.google.com/images?q=tbn:ANd9GcQGg\\_2LSF\\_hJV2xtAzqWY0e\\_ICU8TIc2fDbZ4n29jZATD4Vzlx8nA](https://encrypted-tbn3.google.com/images?q=tbn:ANd9GcQGg_2LSF_hJV2xtAzqWY0e_ICU8TIc2fDbZ4n29jZATD4Vzlx8nA)

#### Patsies

[http://www.stockphotopro.com/photo\\_of/cartoon/5809266ZQA/\\_\\_cartoon\\_\\_computer\\_](http://www.stockphotopro.com/photo_of/cartoon/5809266ZQA/__cartoon__computer_)

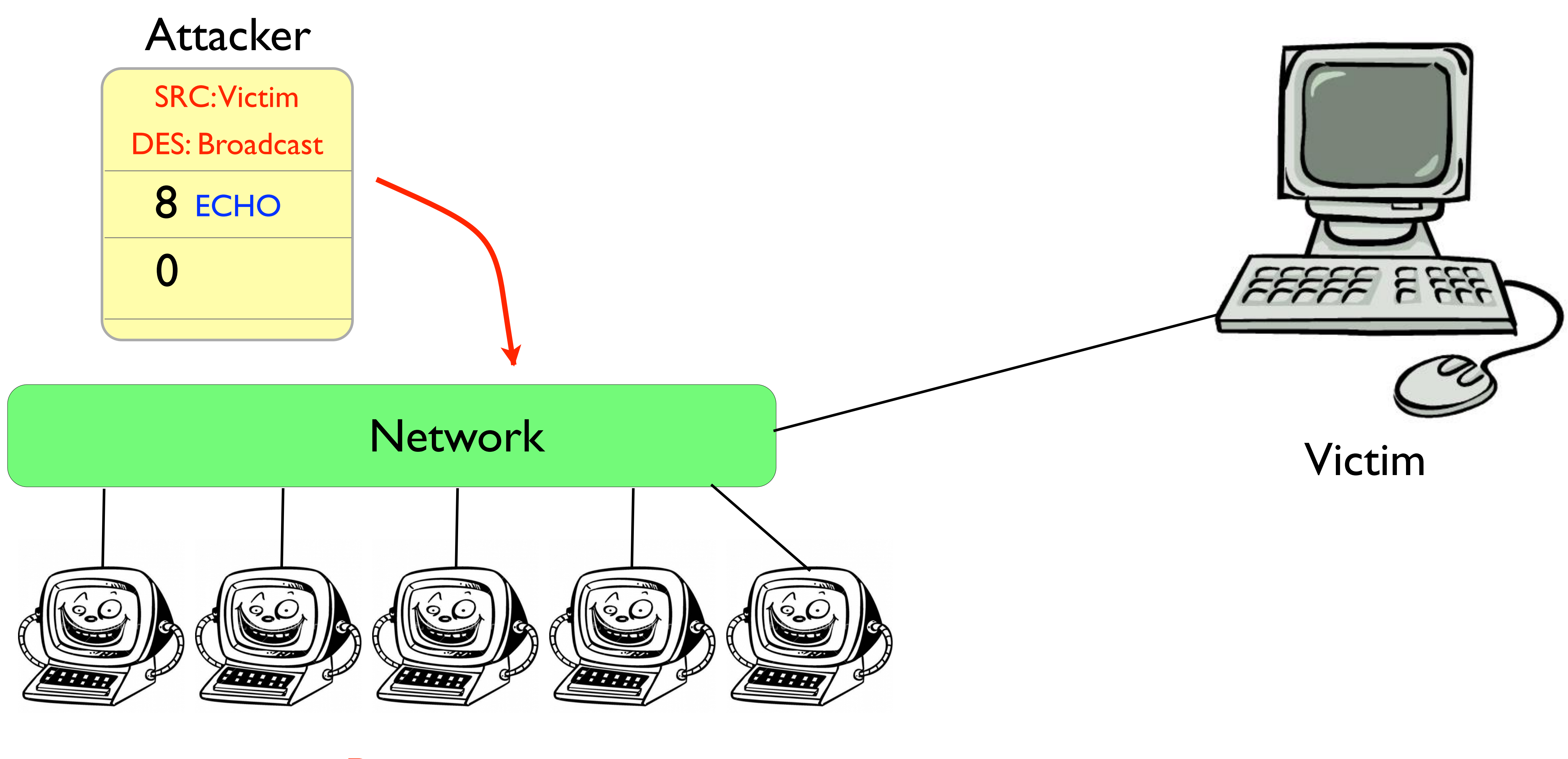

[http://www.stockphotopro.com/photo\\_of/cartoon/5809266ZQA/\\_\\_cartoon\\_\\_computer\\_](http://www.stockphotopro.com/photo_of/cartoon/5809266ZQA/__cartoon__computer_)

[https://encrypted-tbn3.google.com/images?q=tbn:ANd9GcQGg\\_2LSF\\_hJV2xtAzqWY0e\\_ICU8TIc2fDbZ4n29jZATD4Vzlx8nA](https://encrypted-tbn3.google.com/images?q=tbn:ANd9GcQGg_2LSF_hJV2xtAzqWY0e_ICU8TIc2fDbZ4n29jZATD4Vzlx8nA)

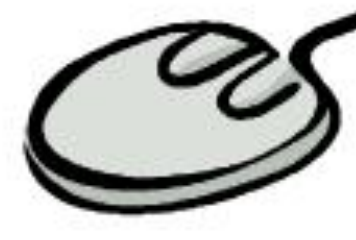

 $555$ 

#### Victim

#### Patsies

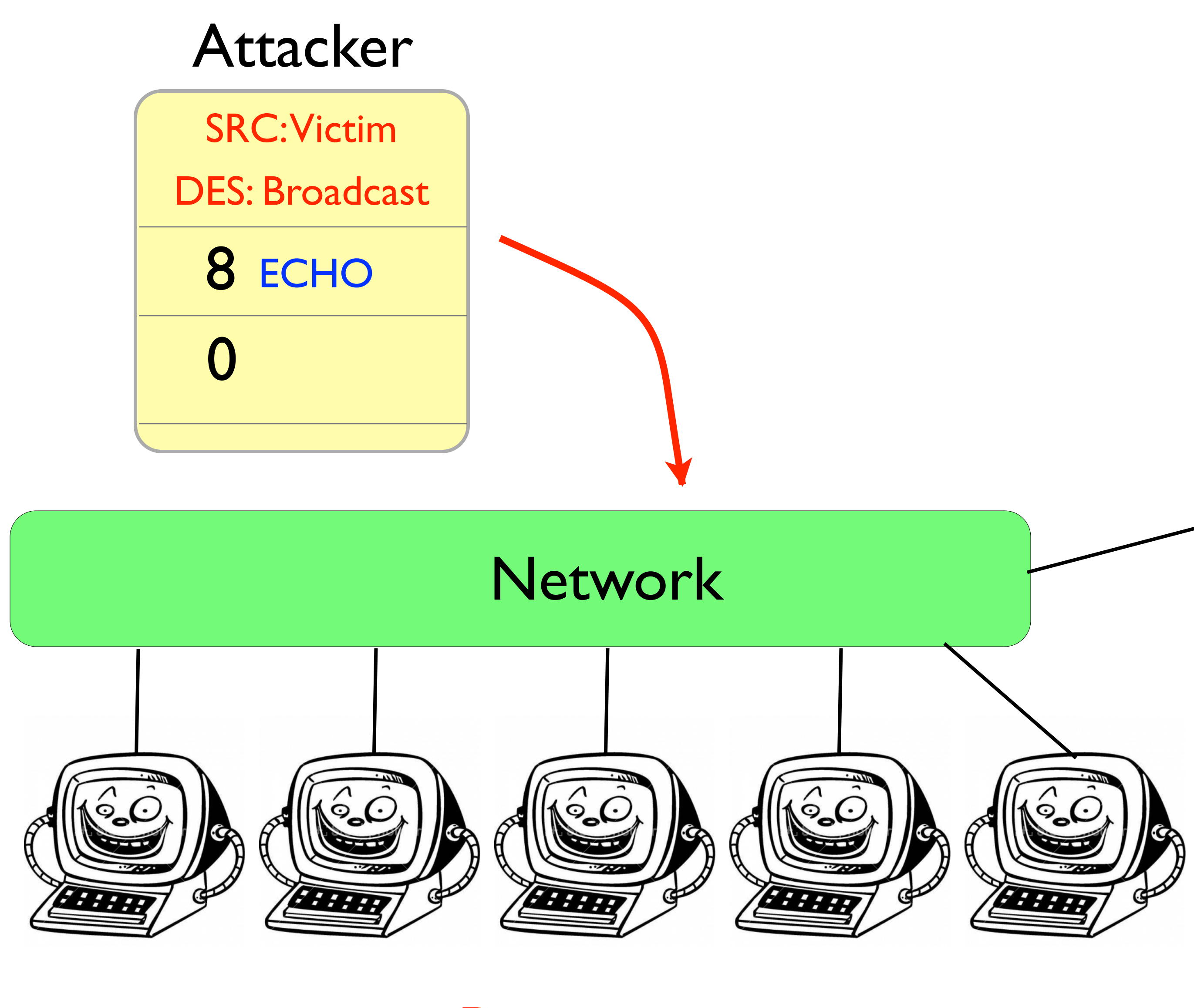

This computer now receives thousands of packets.

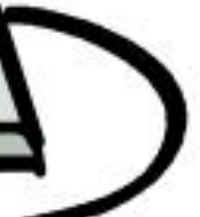

### What missing security property enables the attack?

# Authentication of parties

### What missing security property enables the attack?

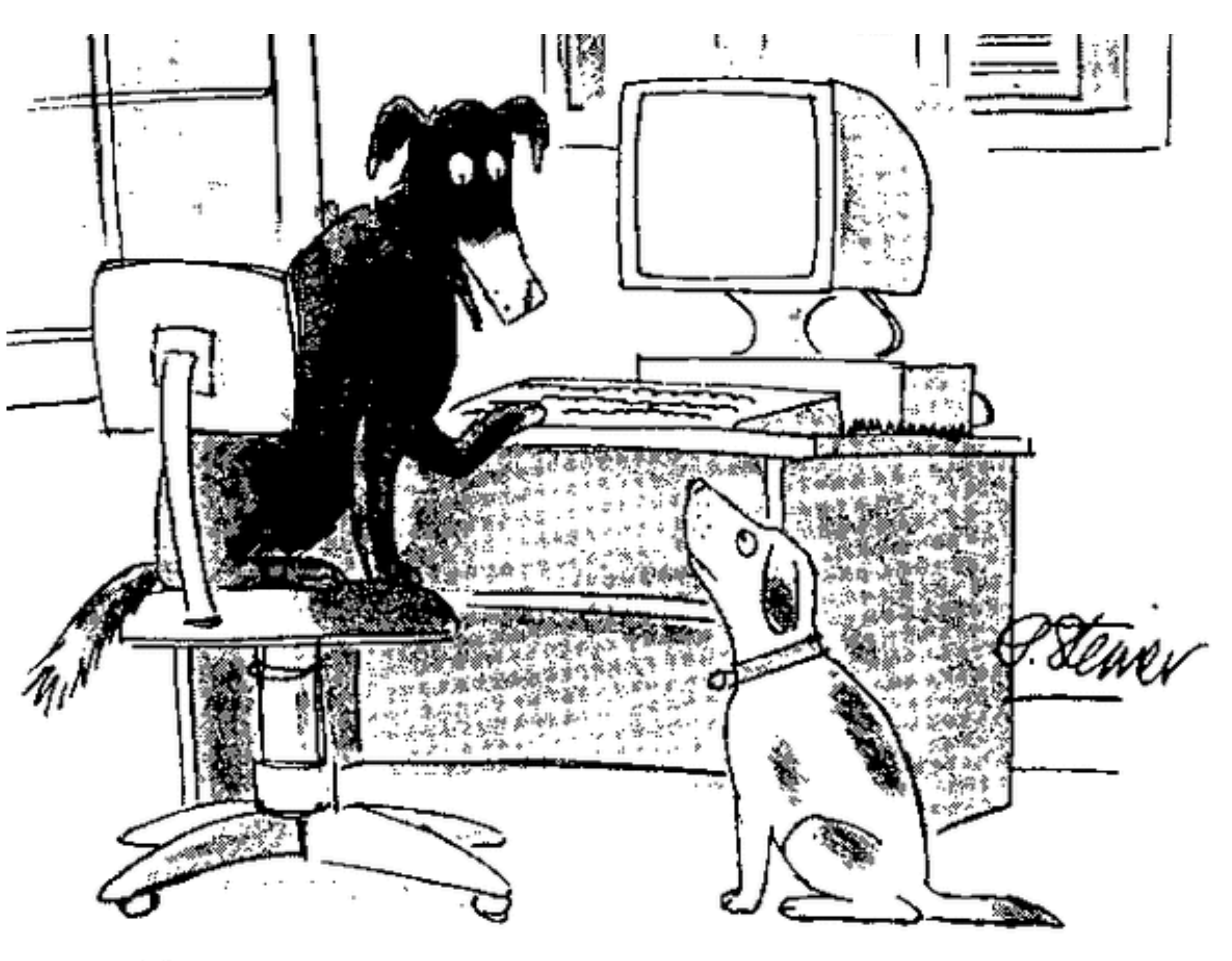

"On the Internet, nobody knows you're a dog."

#### The SRC/DST fields of a packet are unauthenticated. It is possible to mimic any node on the internet.

Proper network configuration can limit the attack. What steps should a network router/gateway/accesspoint take?

[http://www.stockphotopro.com/photo\\_of/cartoon/5809266ZQA/\\_\\_cartoon\\_\\_computer\\_](http://www.stockphotopro.com/photo_of/cartoon/5809266ZQA/__cartoon__computer_)

[https://encrypted-tbn3.google.com/images?q=tbn:ANd9GcQGg\\_2LSF\\_hJV2xtAzqWY0e\\_ICU8TIc2fDbZ4n29jZATD4Vzlx8nA](https://encrypted-tbn3.google.com/images?q=tbn:ANd9GcQGg_2LSF_hJV2xtAzqWY0e_ICU8TIc2fDbZ4n29jZATD4Vzlx8nA)

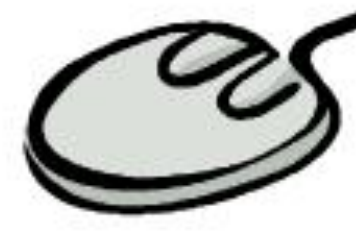

 $555$ 

#### Victim

#### Patsies

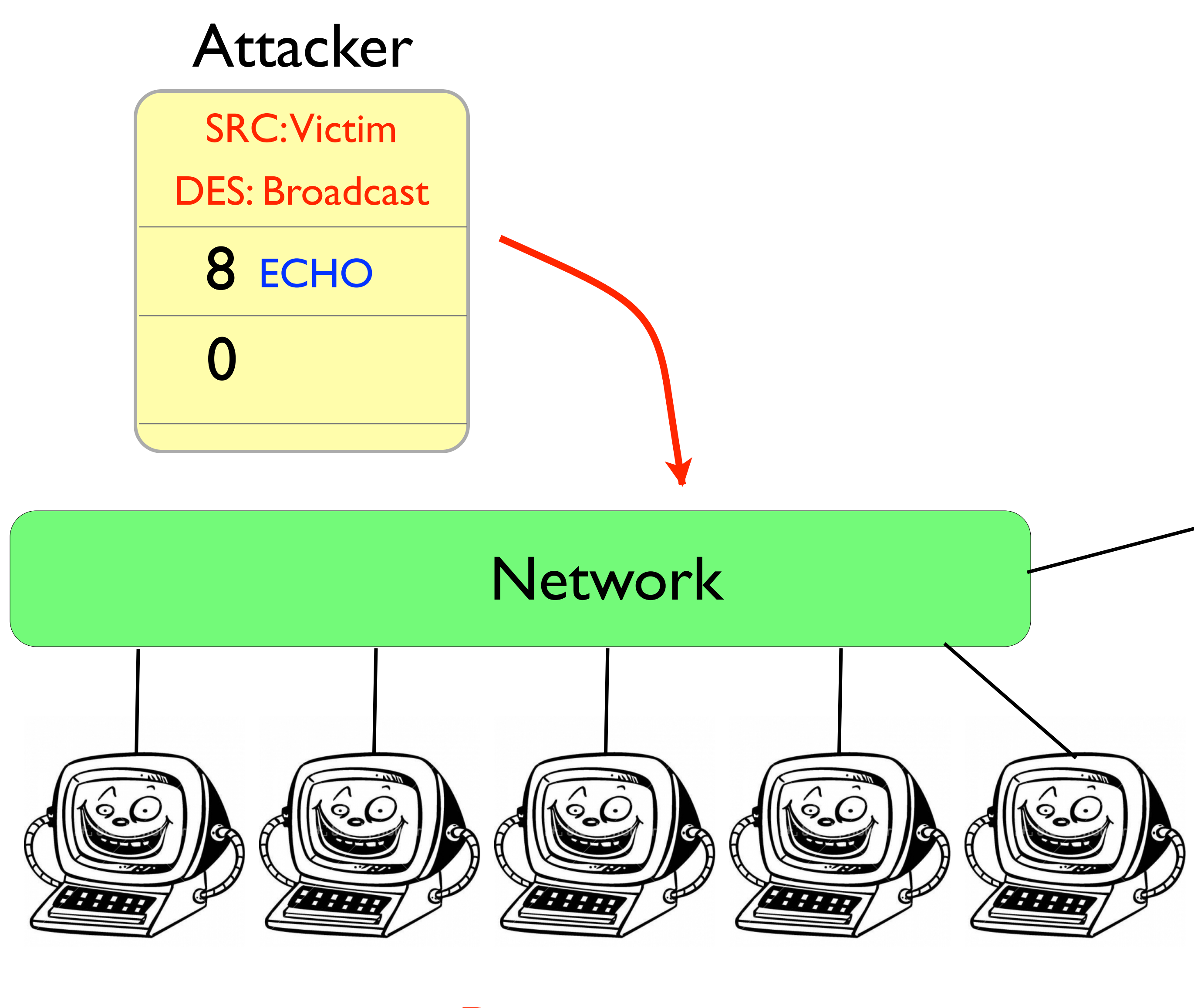

This computer now receives thousands of packets.

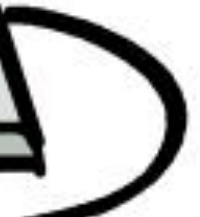

### Attacker is able to LEVERAGE its resources.

1 attack packet becomes 1000s.

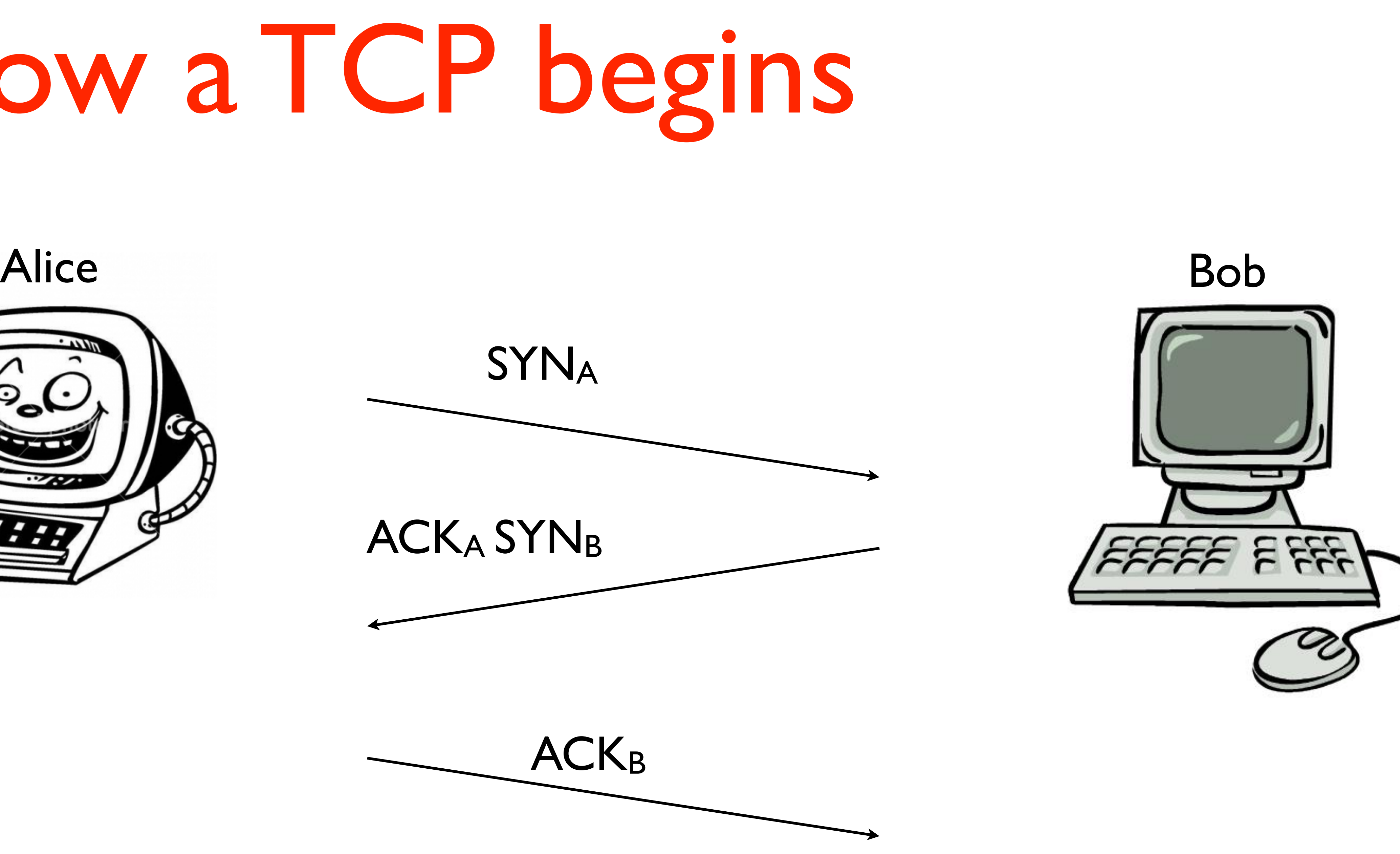

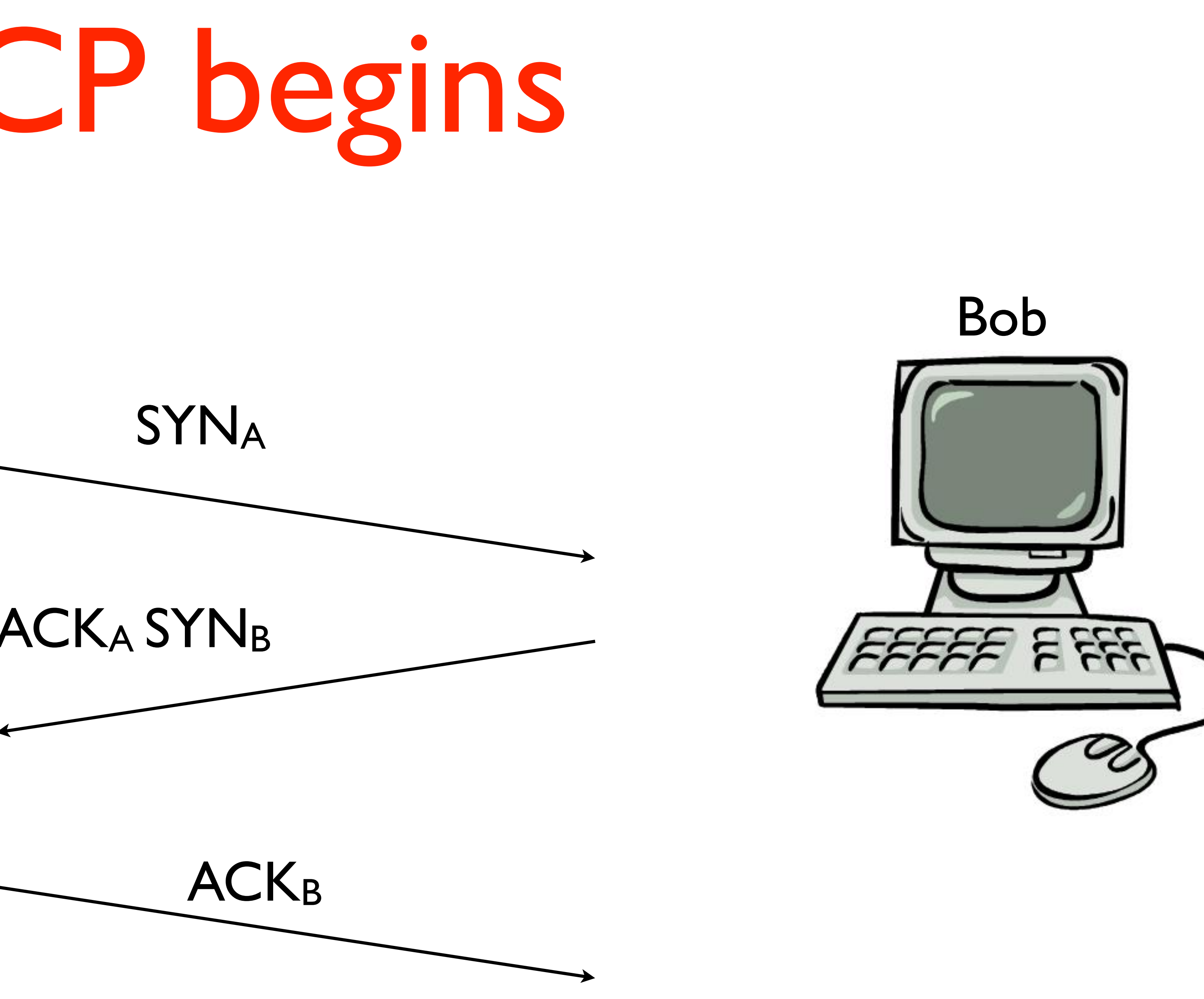

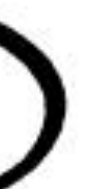

### How a TCP begins

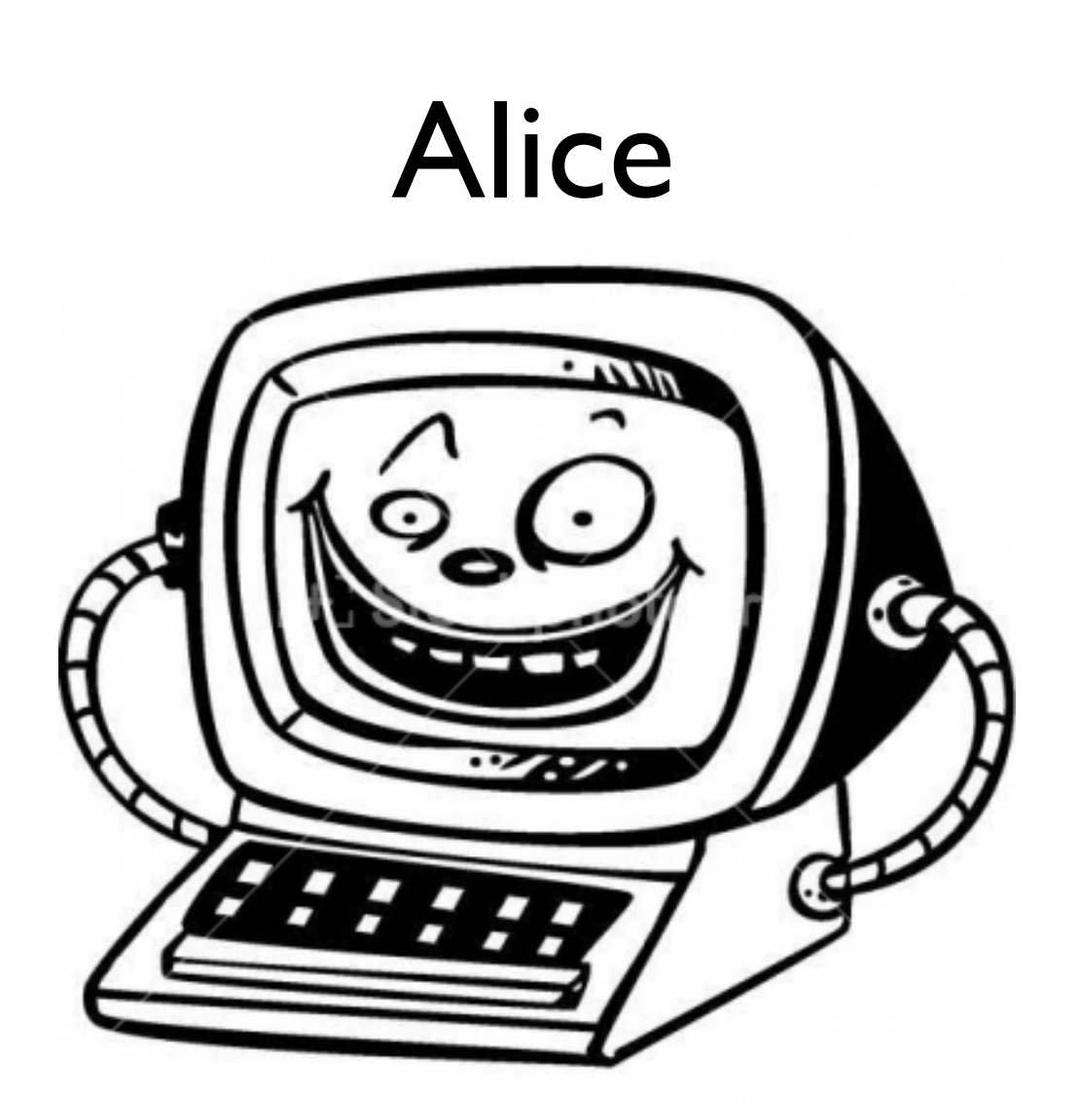

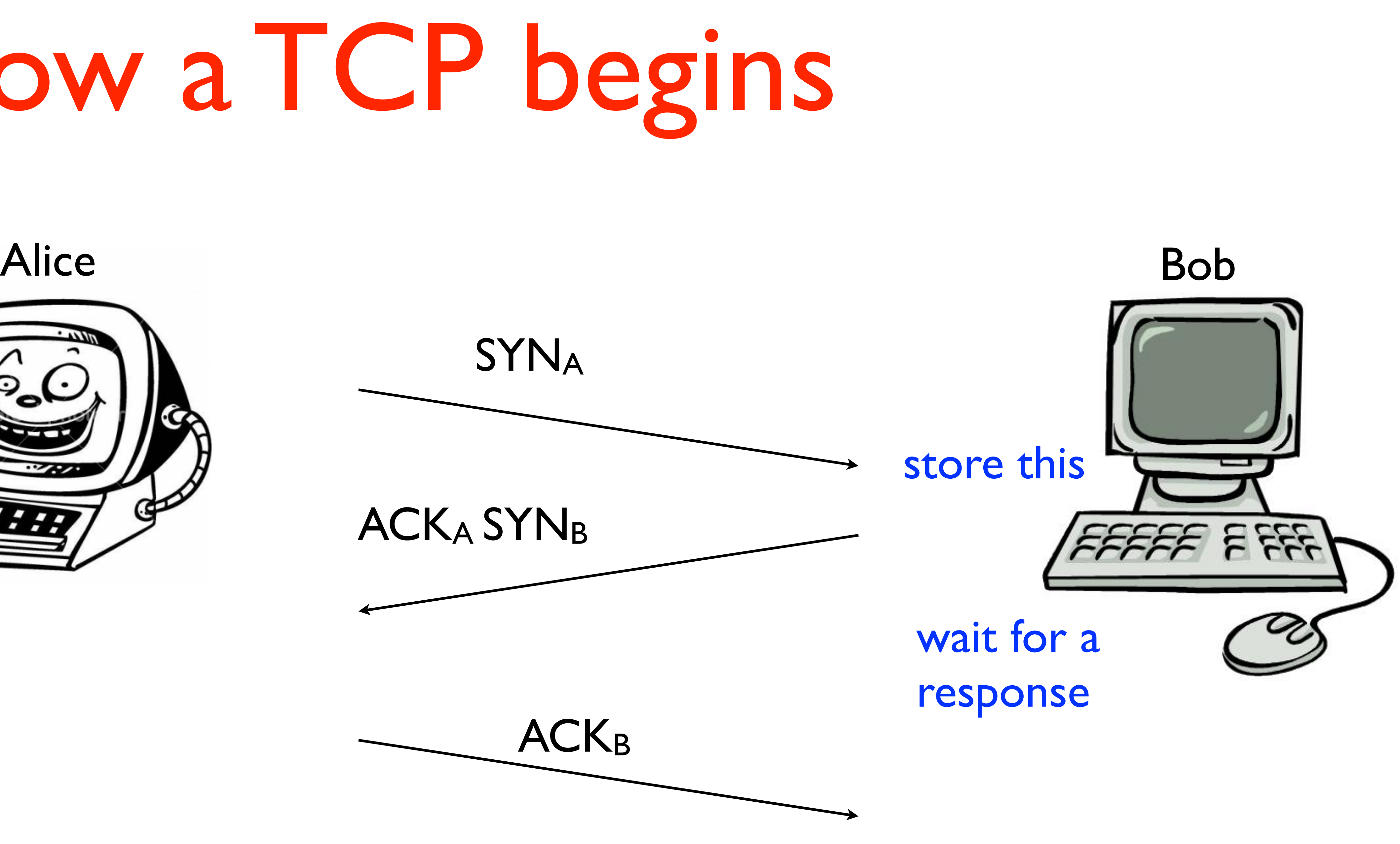

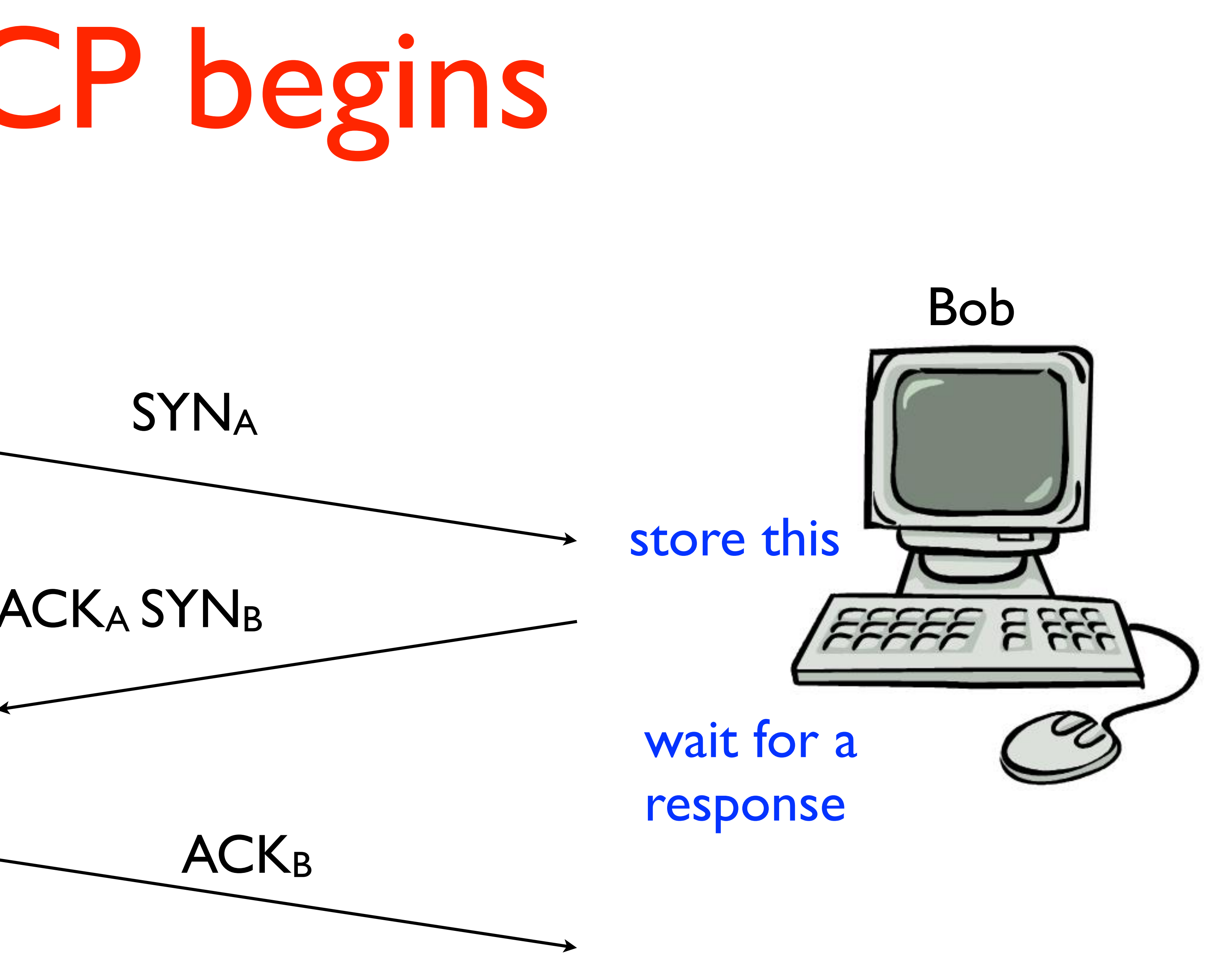

### How a TCP begins

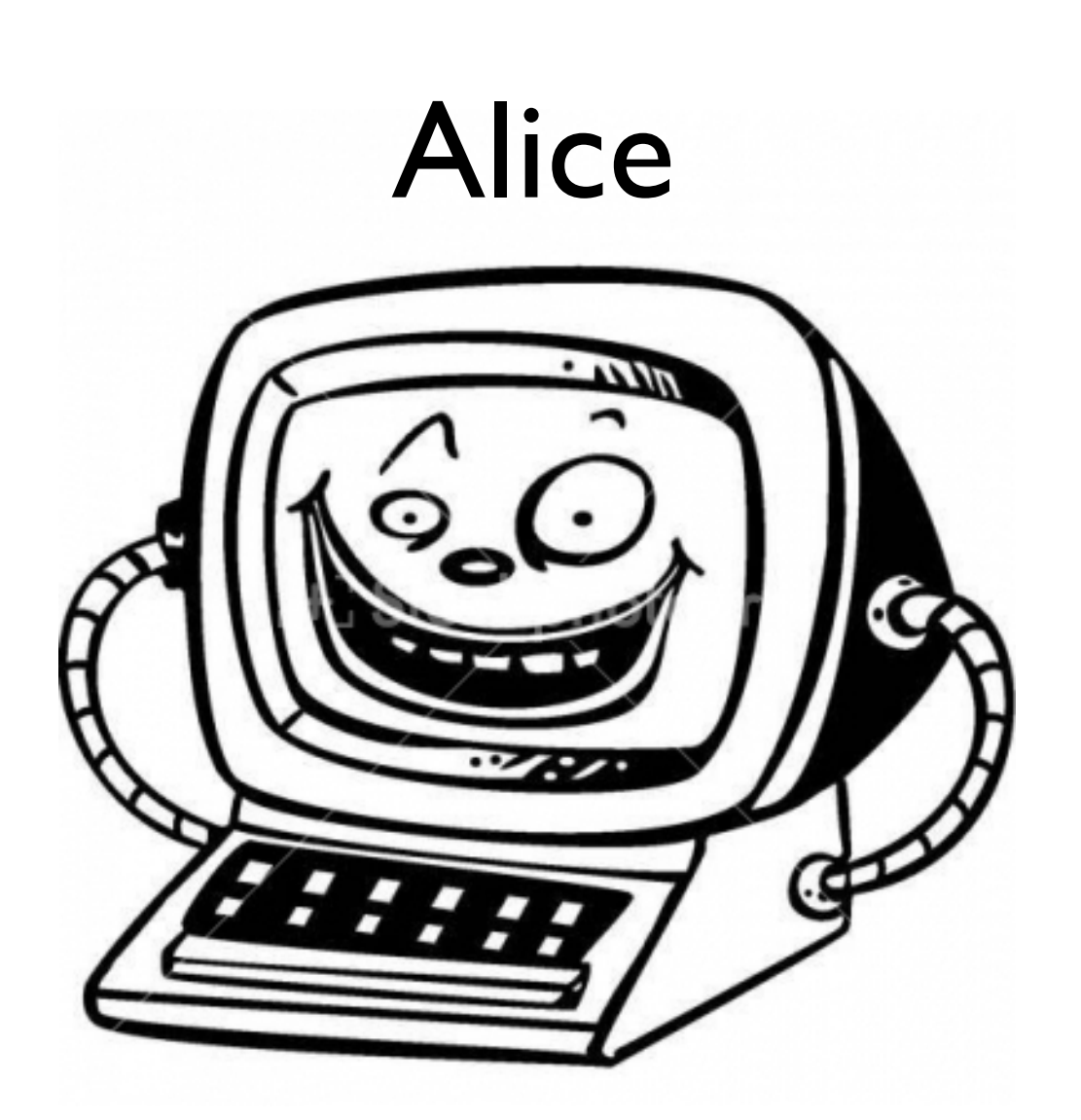

# How a TCP flood begins

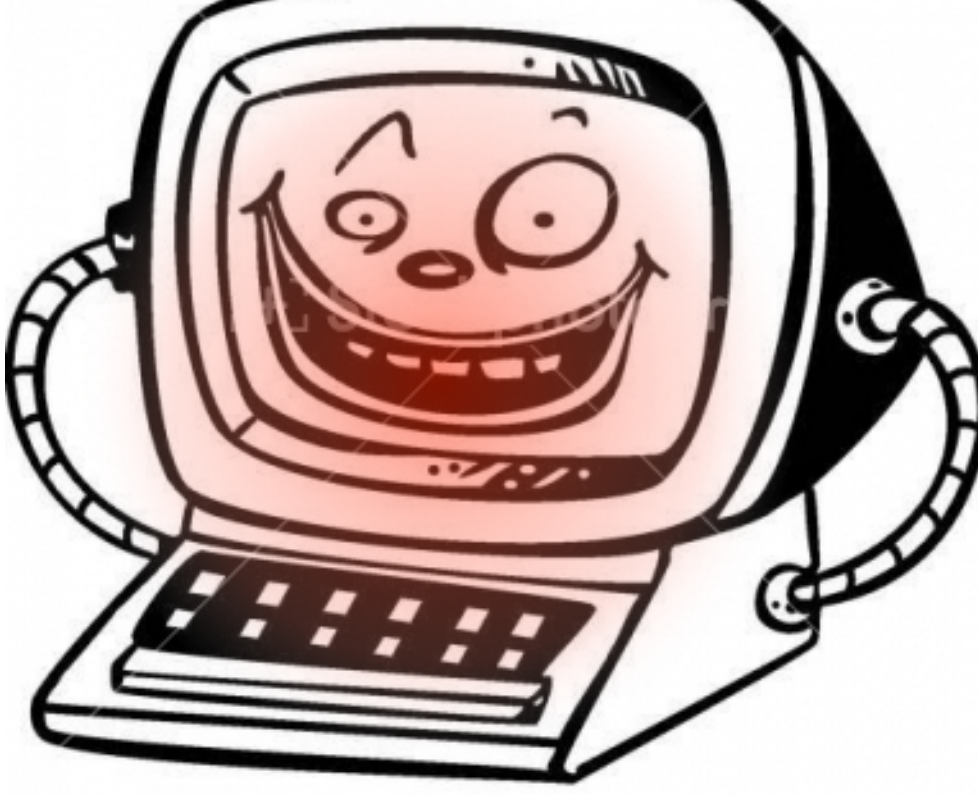

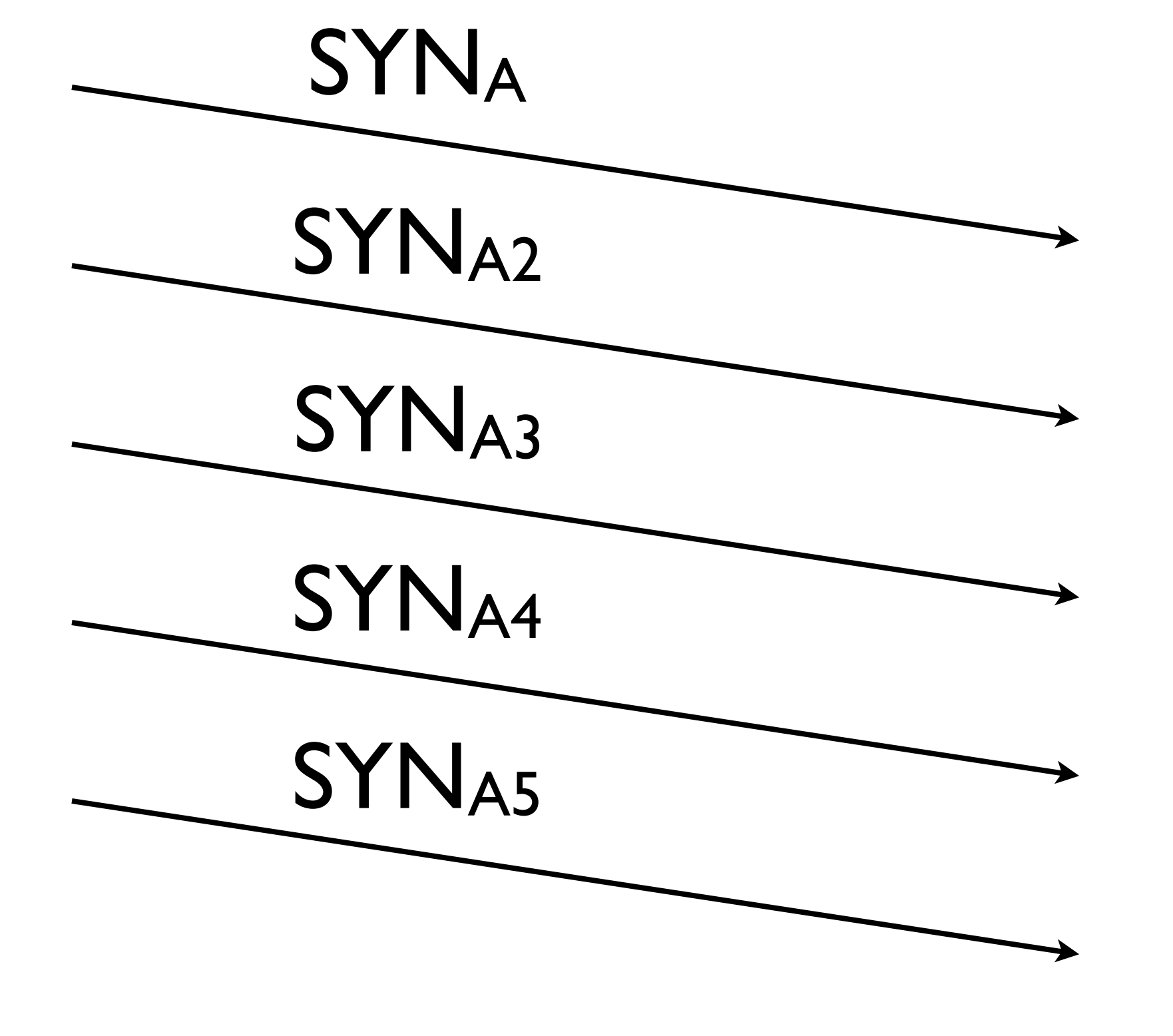

victim stores each of these for timeout (1-2 min)

soon, entire memory is consumed

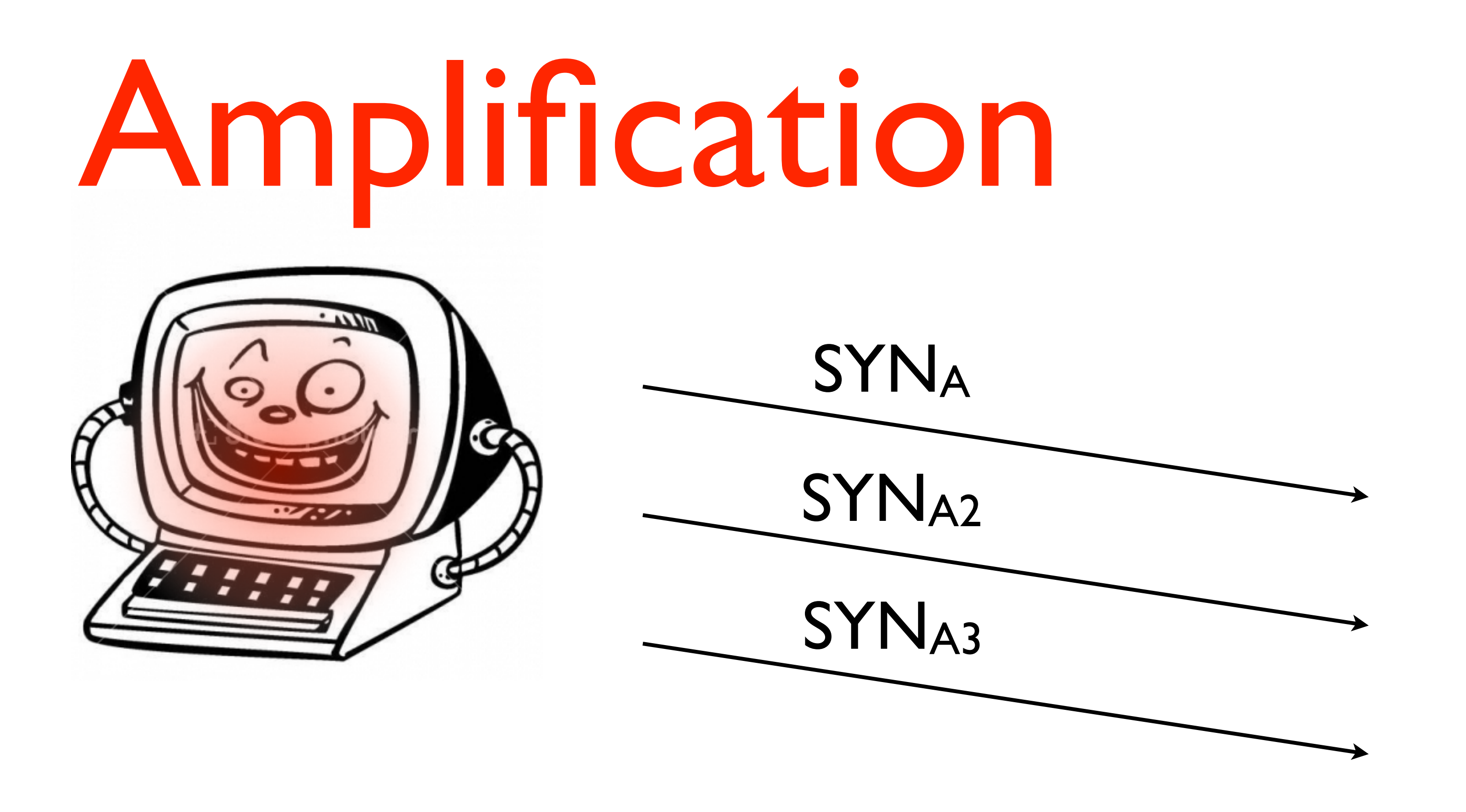

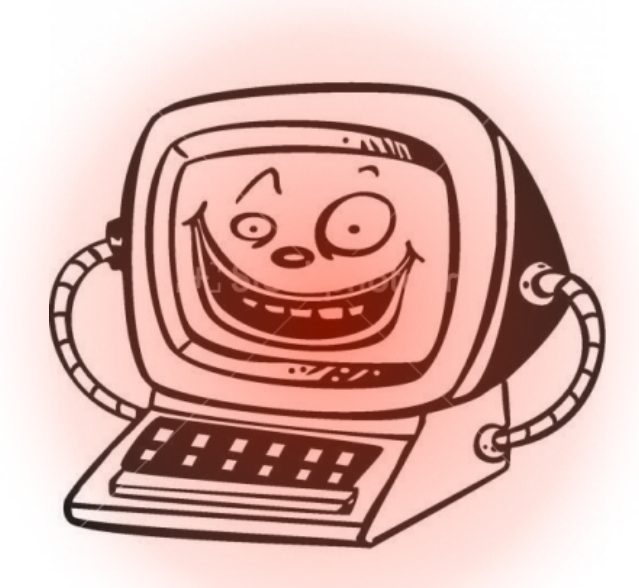

victim stores each of these for timeout (1-2 min)

### 1 32b packet causes 1 0 2 4 b alloc.

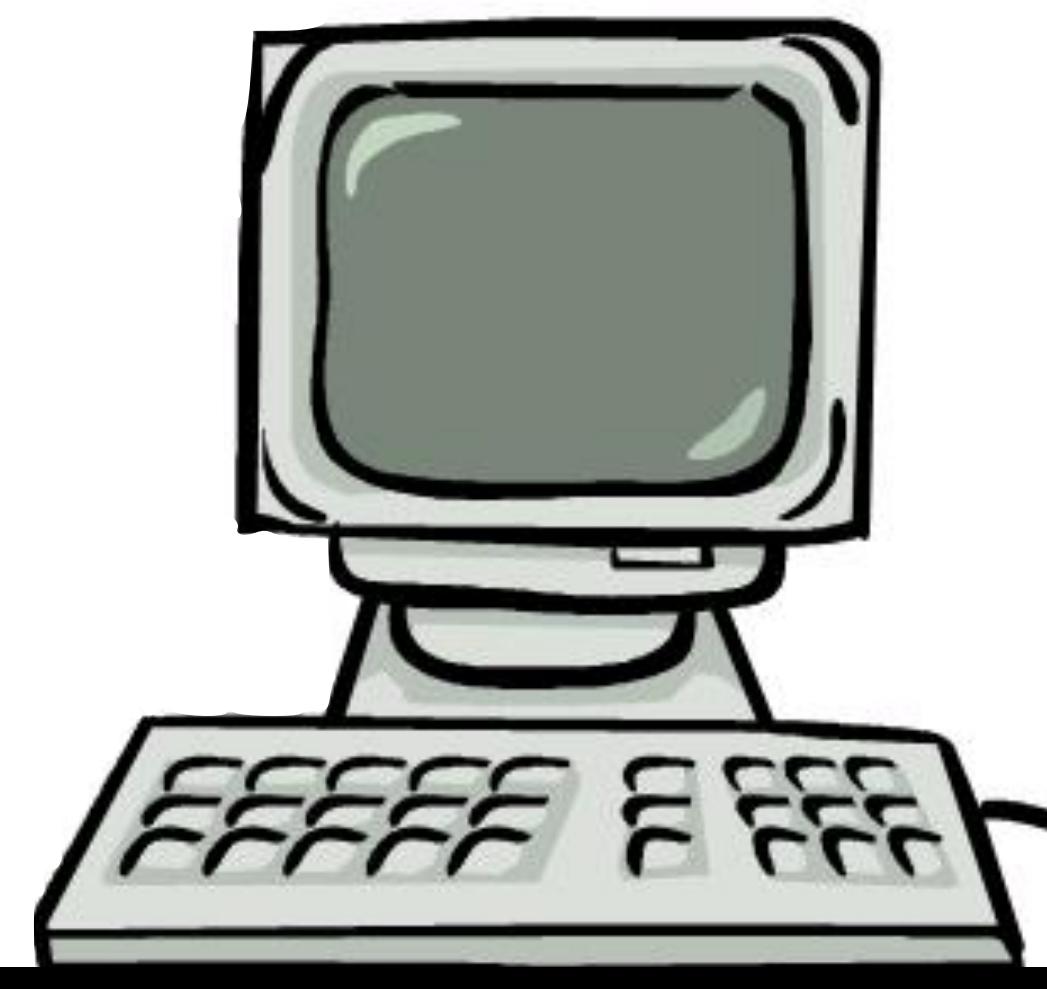

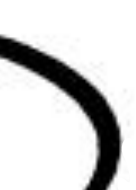

## Ping of DEATH

#### Normal PING requests require 32 bytes.

#### Attack: send a 65k PING request.

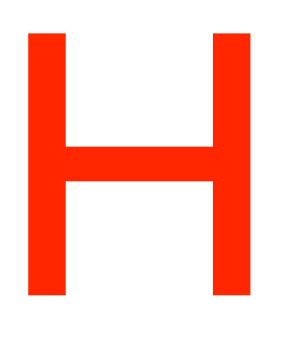

### DNS traffic amplification

~50byte UDP packet leads to a 506b response

### dig yahoo.com any

### ;; Query time: 6 msec ;; SERVER: 128.143.2.7#53(128.143.2.7) ;; WHEN: Thu Sep 13 13:44:04 2012 ;; MSG SIZE rcvd: 506

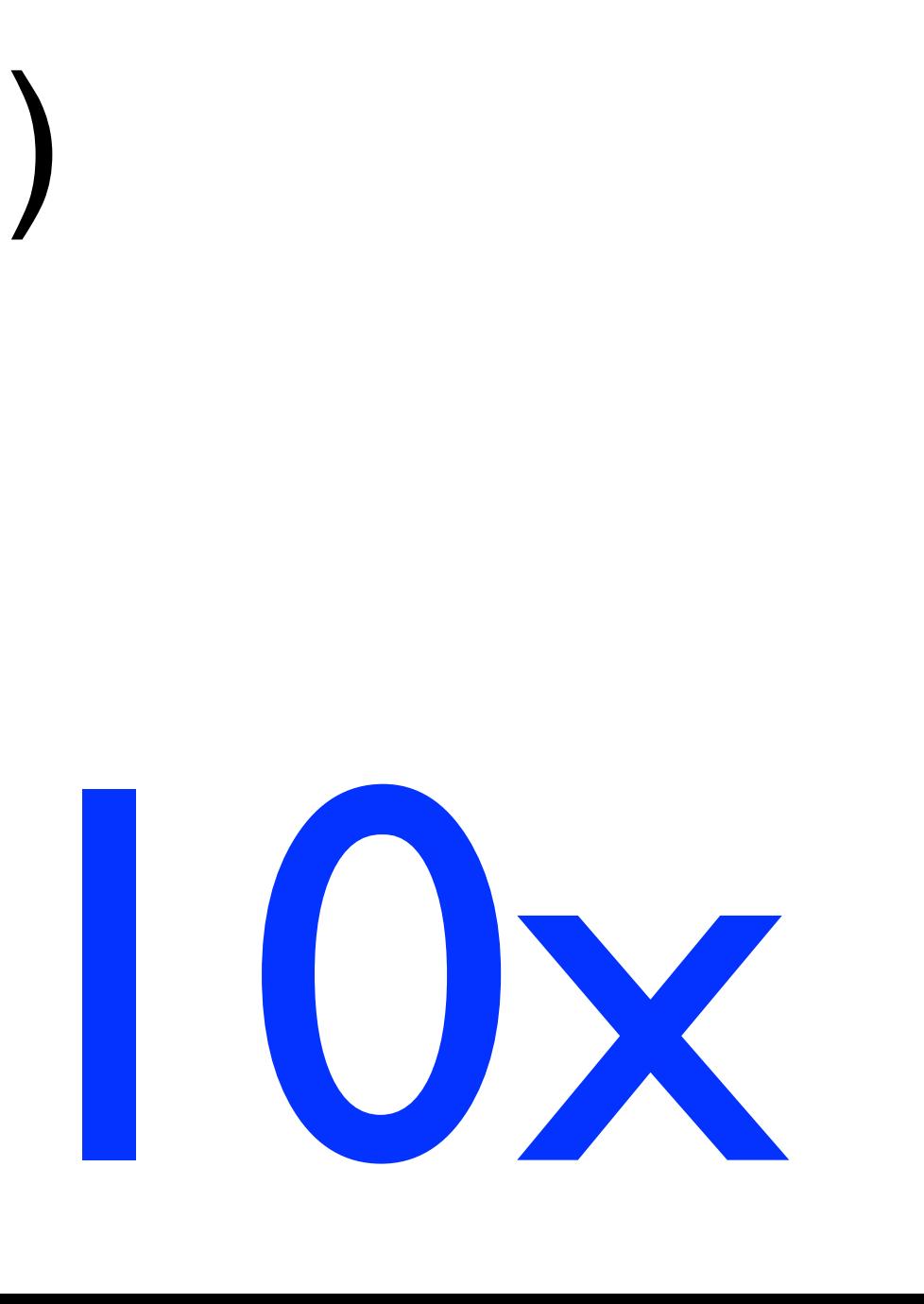

#### d-172-27-45-104: abhi\$ dig +bufsize=4096 +dnssec any se  $@a$ .ns.se

; <<>> DiG 9.8.1-P1 <<>> +bufsize=4096 +dnssec any se @a.ns.se

;; global options: +cmd

;; Got answer:

;; ->>HEADER<<- opcode: QUERY, status: NOERROR, id: 29242

;; flags: qr aa rd; QUERY: 1, ANSWER: 20, AUTHORITY: 0, ADDITIONAL: 26

;; WARNING: recursion requested but not available

;; OPT PSEUDOSECTION:

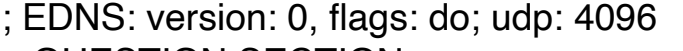

;; QUESTION SECTION:

;se. IN ANY

;; ANSWER SECTION:

se. 7200 IN RRSIG NSEC 5 1 7200 20120924215357 20120910221101 58656 se. ZwvY5T0fW84iqsdrQkglfFhJ6aXYWmLkm+HCiv9/wisTmTj8UJC1dSHm ysZnr0zZ1PS/D+ymVGc/cMiKb3d8Nq2w+/piAHpEqiOtkh38e1ngGX+C

VQxR 5vDkMBYxuhrXuQk3CvZBB011NsXxk9yHtHvp/5gjUVJjvhdRvjRB6/xY R03c9owi/aM=

d/QCi X1pz0omFGCaVfCWHvaScVvWd4xP4kNDnSDQxBzPwLEXE3l0cLseMJ2YM QeBPf3hGhLs6VSDnGFKAzNG4fhri9EBTLv9ubL8Kx8cWQKuu3A5HRVD3 vqwcDY mWjZgXYmHWsAqM/Nl3xWR+eQ7/VgLTXMbVlxWMLFIPLGHCe1vI69kNNN N4V/iYt0bjWwvkhys5cYYRocjfYhusGumpqJ2G9OUkjJdk5m6EH/+LIp PJmpIg l7yO VZT4TOl4idc0R1HGc9bFzQ0U+/4wWBPbVltV8bm1EQm+SNtlONtd6T2d 3wDXhouf1nHCdDKt1mYXuSCaQbgf55xYaPNLEvu5VDtwOIL9C2Gu+XdH aONnbY :VOc8FiVCB7SfQ6/WYrzWhA1ftT8v2JEIRXF0e6e1TurXepZW QZ1F1jky0IQ31Qt7pbsBA/sOvfWaB4GLMKkgYG2dZgQUwifMi5I5cXyF Dw8zR38sHeqBDL3nPLLje6PhlyyMoM0NuzZh0WfwqFmbJCs+WZiyq1QZ Nm2K3uBMQx7NLaLqFptHb3XB0lhXTWE3PLNij17qg+RHHBPgzwiJY+ja pbNHCg==

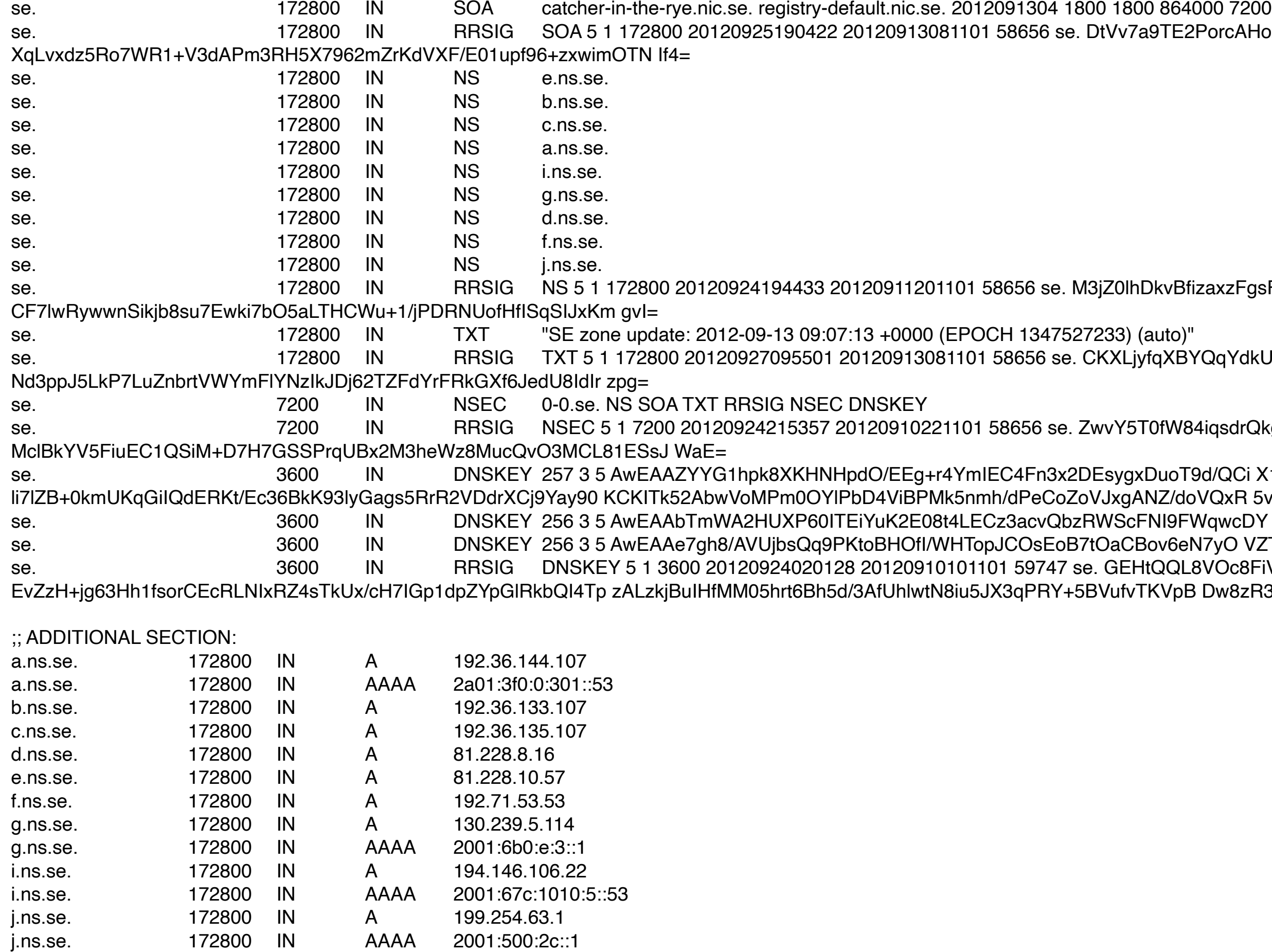

PorcAHozltJ8x8IkkrSJYbUf9zsAUzkZHmadMMcRvm1u1N snzCnURQHILqB7+v0mXySrpl4bW15wVZn6UjcpEEQjq7uqeahK8nOIxJ

zaxzFgsFWbAEJKN6aj4fn5ZPBlHIwgVTL7jhhsiTd2u HB9Kp0bDSwlBDxnwvGtr8g+Hem9RitYZXxHkbfP9SXhuKsZVtM7Y5WUB

QqYdkUTKPbAwhzQi24DebVrDqrhOo0vMLqCum4AwjrzaV snDHgv1KSMM9ifPYEz5jSrVUsOOyxNgmRKjmIXgjRiaylurvZjlpu2kE

j.ns.se. 172800 IN AAAA 2001:500:2c::1 a.ns.se. 172800 IN RRSIG A 5 3 172800 20120926094152 20120912121101 58656 se. cB0VnZRRe7GmP+Ild4rNmQJefMQKx+HOq26gCs+k3q7ZttetdFtqZQa7 hGEkWnALljwqIFgxQucnMRrSVso0uZI21zCe7katSYyK9wJSG1dpsk/G QYcMJc/ EA0deKIVkmA77TWeAi9AtI3cfgDUsibmmCJ08qp34zdoe8wBM fG0= a.ns.se. 172800 IN RRSIG AAAA 5 3 172800 20120926005130 20120913041101 58656 se. pat/9jqrPpm/AP2czFcNCt477zy9wGgnngeuul+mJsN5l46py+4x0dVS 1dp25uI7BS4nwI/I1yBcvxhPf2bavfLKOqV16p+/yfcBE9Inw8p0O13B J9Ad87Lb+4rD2NeiFxAoj210pyR4OzsbLwjs1vcIqEAzPHh+r66IFuV0 Udg= b.ns.se. 172800 IN RRSIG A 5 3 172800 20120927063649 20120913021101 58656 se. U8gZpgfj2wCWMrSgnKLyR9VPRyiojP4lGHWlSpeyvu3KTZBSzU7Xw/tu QWORTwjxBkdgTSXNcKJDkQPe8PkMKzPjj/aB6w5dU/QXx7fdyGBYHqlC 2nbc5lIiG6+/ aV2Eg5T5LiRj2+RWJnQWxyh6TxtccKa5SdZ8aVz+bMGw lIE= c.ns.se. 172800 IN RRSIG A 5 3 172800 20120925203628 20120913081101 58656 se. oqrUBu72ccG3moTYF8mENrp0d3D/n0Z9GX3tHLpu3+kckgAZEMahYeB3 VhESvysenqXHy9K++STBH/c/BpZJnOnV109mctZX691/NC7A0cUWk8cE v2PYkSkRATryT2V4soJWbX1kGrc40UMLatqh6gY7tJPLvnkgeXOu1Fy8 Rjo= d.ns.se. 172800 IN RRSIG A 5 3 172800 20120925050254 20120912181102 58656 se. CqEp4MhqEMzW+Tvg5wTSIy/zqMoFBKNvIwr1590yShYfhtLQpXxKquLe IlHtXbY+kSaA8nKw7rhPGI06QRbW8FYYlWyP/3KSoBsVTr+ZZ19A+1wd dK20GMC6SjAKRU4HE4vVFSZJm5lvtm5RPSzQxlT19tCwNc1Ggj5ZYaAV uj4= e.ns.se. 172800 IN RRSIG A 5 3 172800 20120926152155 20120913021101 58656 se. qoZASSLoC2MN0bxYc8eTNWjNAIbhSzTyKgBbj4akMDyRQxTeA+YtdURZ lf/5gvDjOOE7yNojuuAzHD8g+dyn5Z7cgmjLIyilo59huDUkSO0bQZsz PBLouj9+7NMt2Q5tILJG2a9+BRFpslE+nAxXMQRpldqJ2l+Zde+DNLU/ XTI= f.ns.se. 172800 IN RRSIG A 5 3 172800 20120926062907 20120913041101 58656 se. kzQMEZB1F5KX06I0TrKgcqKC8Nip3J5/FyTR0O86TdffnIKjQ4Eg83/u yP1kr1LNxCKp8BFHbQKwb50WbxCW0V/BBfWU6L2jeJxz5N1r+zvCzC0v 4AnfNQhJtE3jR6d6RG4DCurkAheFcaPZtmEbYu+jaZi3xLTcw+jEQlE+ d+A= 172800 IN RRSIG A 5 3 172800 20120923205729 20120910221101 58656 se. h/pT8oAz0YJI7kN7u1Ez6EGFyco56yFNEOJn0lUuJlaKXoiCWxpa4GoV sWMUQOkffPpfZbOqZf8srgQjKmjhkJwGCn+detbGu9znamKVD1oaYbwG XT3Dn27XEBPVr0dwS5seddbKWCZm1O2v MTl4cGp1wfuQrkmU9NfJs h0k= g.ns.se. 172800 IN RRSIG AAAA 5 3 172800 20120924031728 20120910161101 58656 se. EIU7iR+eAImNWeCGpLxE3998OWAyKOGsDnEgcGF9fyhcxFgw3sDB5kGR /iMGM12RhuK33S3u8te/KQ5DlByeR7Mfj+L7TJR4q1p4rwrxyl6WC45O 9wZRUtBZu/ Zv7UlvVOJDKzGdCaphqj5ey1LI14pyg8QsBPqH2KzbJ8WE VYU= i.ns.se. 172800 IN RRSIG A 5 3 172800 20120926182411 20120912221101 58656 se. YrdQpeZ1iZKYAos1jw6tRrE6uO/jH/EqkgdW8k8BVJPITQq66bwelEdn LDYTn7i8QoOJPPlNbiNjAJxXa15pLqIE2PLZdwq9Qzf3ytg04Tctn6FV 3P+fX7aI6aZuzAjZnm6/ cBigP2s+Pq96xQbAaqTEqXid5MuKDk2k6NMd QCg= 172800 IN RRSIG AAAA 5 3 172800 20120924081359 20120911001101 58656 se. OBy/eN25dUM/kZMsY2oJb6R/VYrQmhPXt3Px401Ir1HBv4YJ3HddW5fX ZHgO95CLHDMQX3VQf0zTvHeyKb5rqk/EtZwF6hk/1h6HL7FGytXlzGEb ABr/rU74yk6LU2aDJ5ThE0793dz8ijfj2F gu+WDpWP7zp3s+I9naiTM vE0= j.ns.se. 172800 IN RRSIG A 5 3 172800 20120923152202 20120910141102 58656 se. hFM3pC0tgLGzik7ppcGQrtMDFXTxSKUGqTtbpRtTmEnRHzm3btpdtOg1 IG2YHyFaD/dIKA0wa9qQqjGaifQCc8xY+MkvqFU2MEO83F/tIgmSC+un bWrbytxCXhaKjaU2Zl5/Mk5GsfvB/ fNIBBPIZ5RbrohAbXUQlK6Uz44v yQA=

;; Query time: 126 msec

;; SERVER: 192.36.144.107#53(192.36.144.107)

;; WHEN: Thu Sep 13 06:20:08 2012

;; MSG SIZE rcvd: 4073

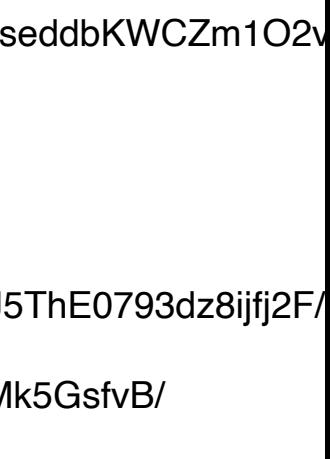

### How to mitigate network attacks?

- 
- 
- 
- 
- 
- 
- 
- 
- -

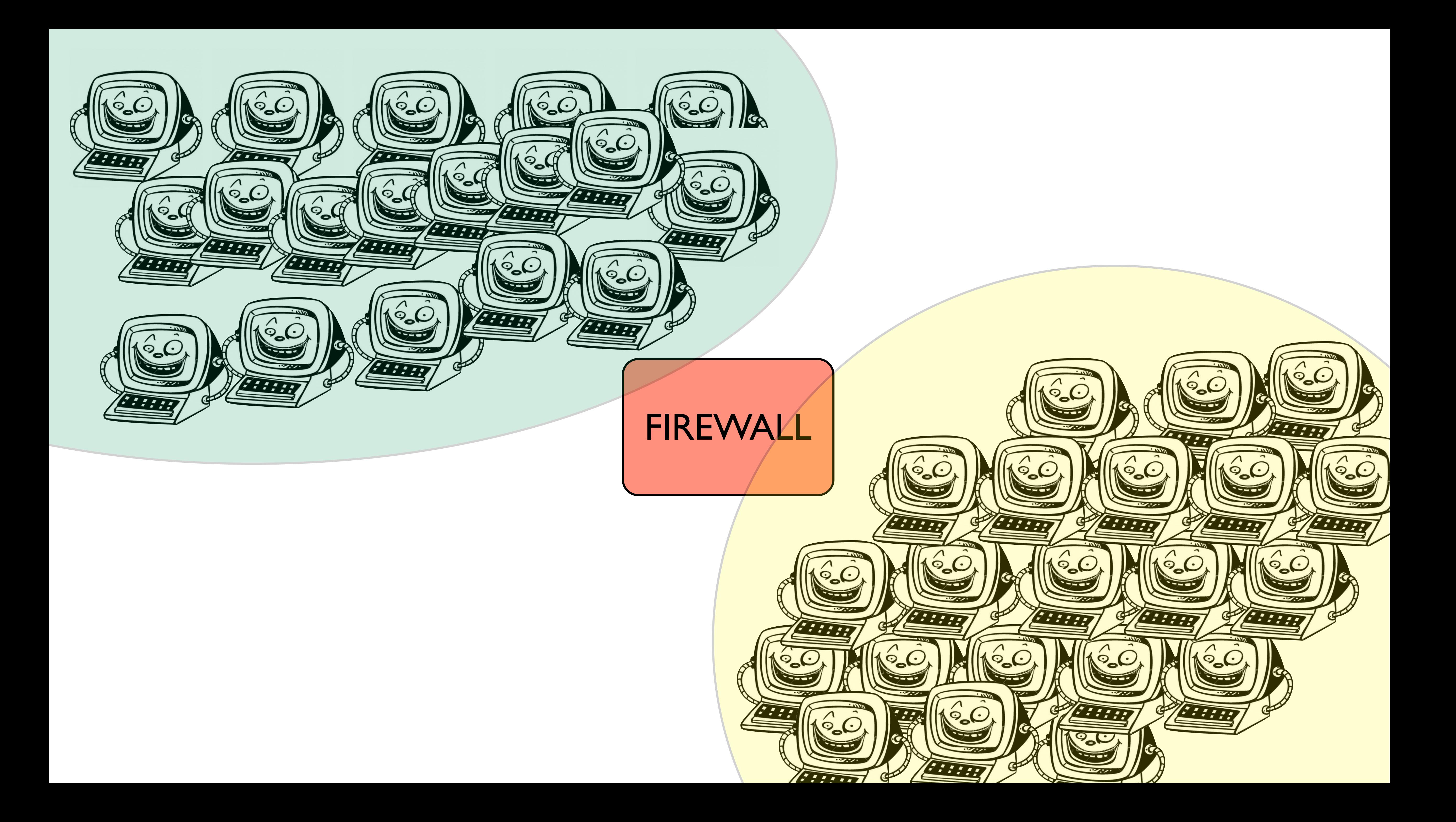

# Firewalls

#### Stateless Packet Filter

#### Statefull Packet Filter

#### Statefull Packet Inspection

Rules based on addr/port + header info above + state between each packet above + can inspect the data of the package

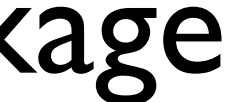

### StateLESS Packet Filter

Look at the packet and decide immediately

whether to drop or forward.

Rules based on addr/port + header info
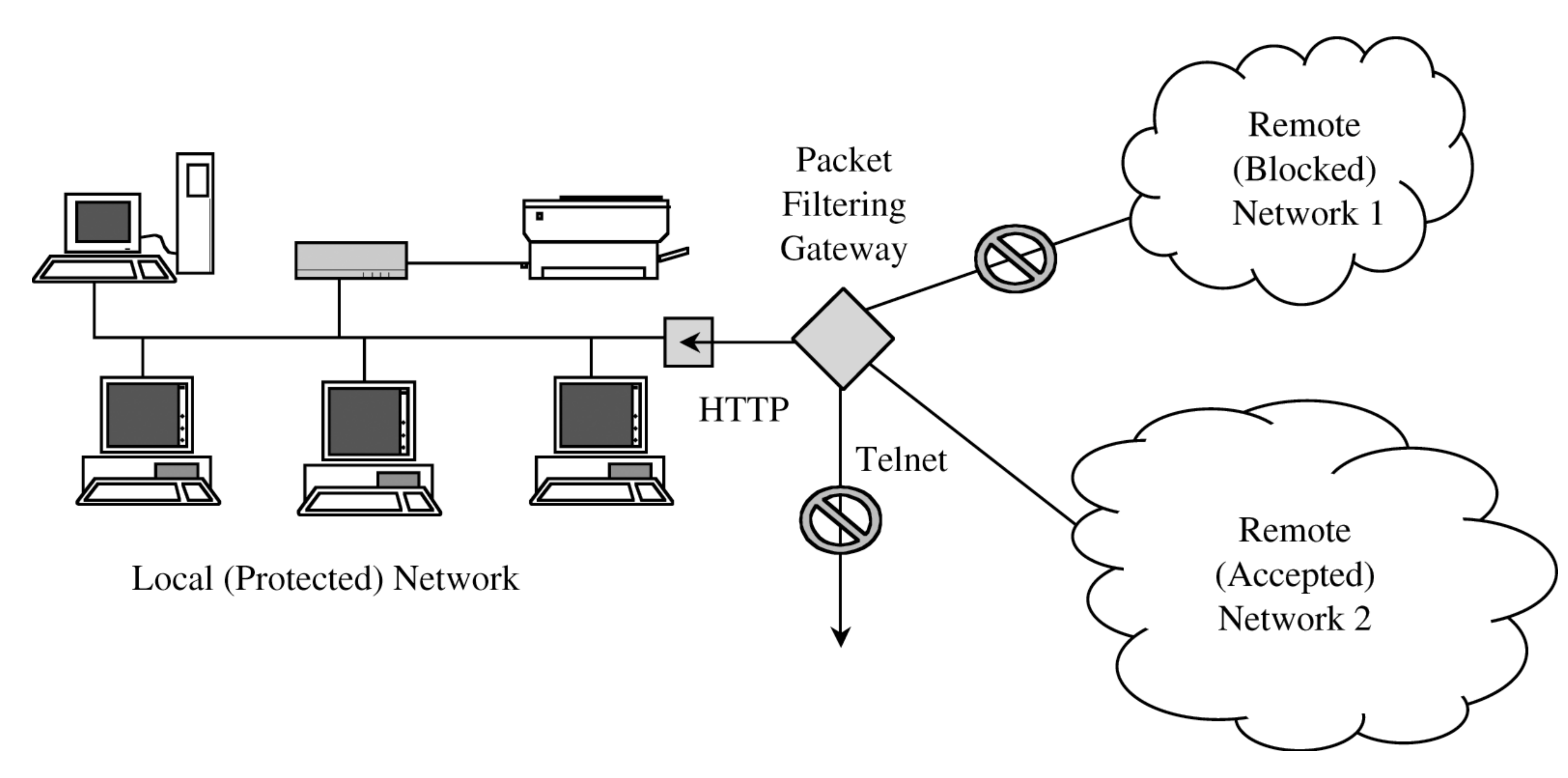

•Local subnet has all traffic from remote network | blocks (say, network with IP address 253.128.x.x)

• Allow some traffic from Remote Network 2 (say, 253.127.x.x), but only if it is destined for port 80 (web-traffic), Drop all other ports

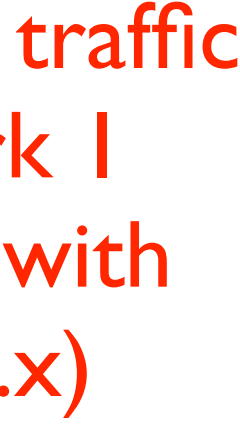

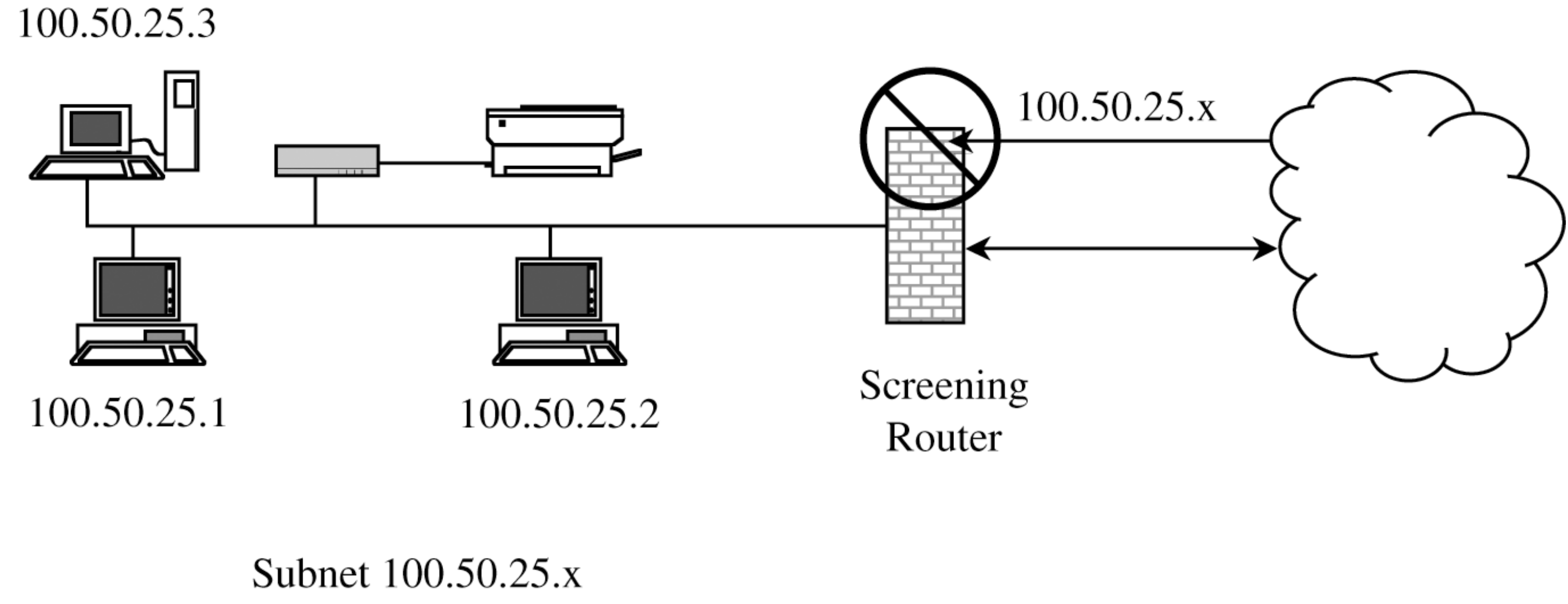

## prevent external traffic from "spoofing" internal addresses.

## StateFULL Packet Filter

detect invalid tcp packets

- Rules based on addr/port + header info
- networks scans can be detected and stopped
	-

can filter for known attacks/shellcode

## Statefull Packet Inspection